## 2024年度

高度情報システム科

## シ ラ バ ス

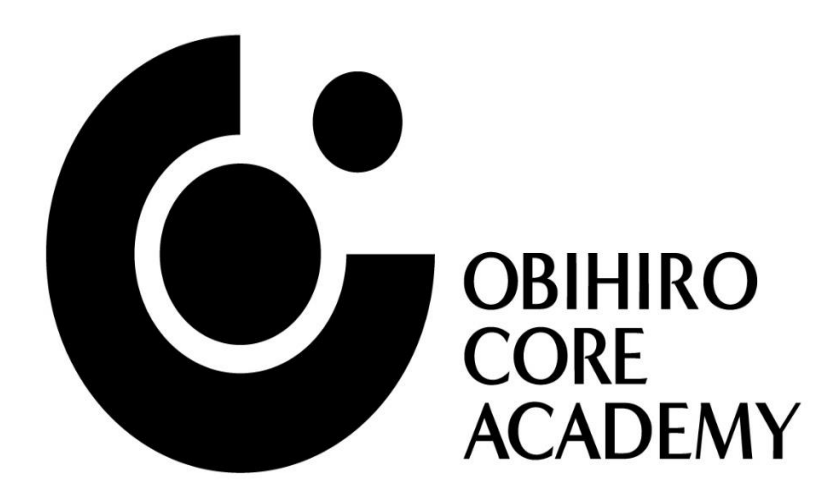

帯広コア専門学校

2024年度

## 1年生用シラバス

帯広コア専門学校

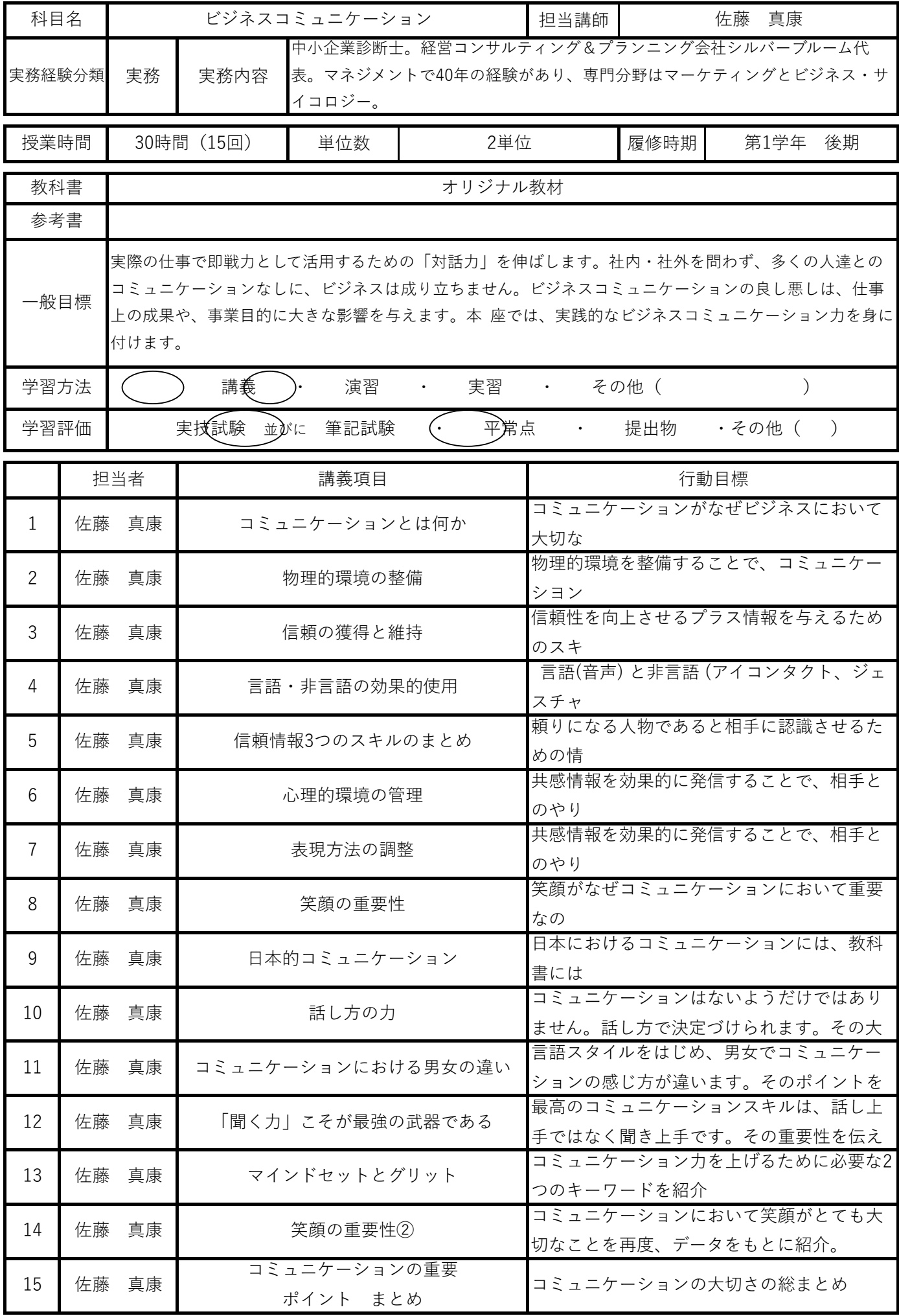

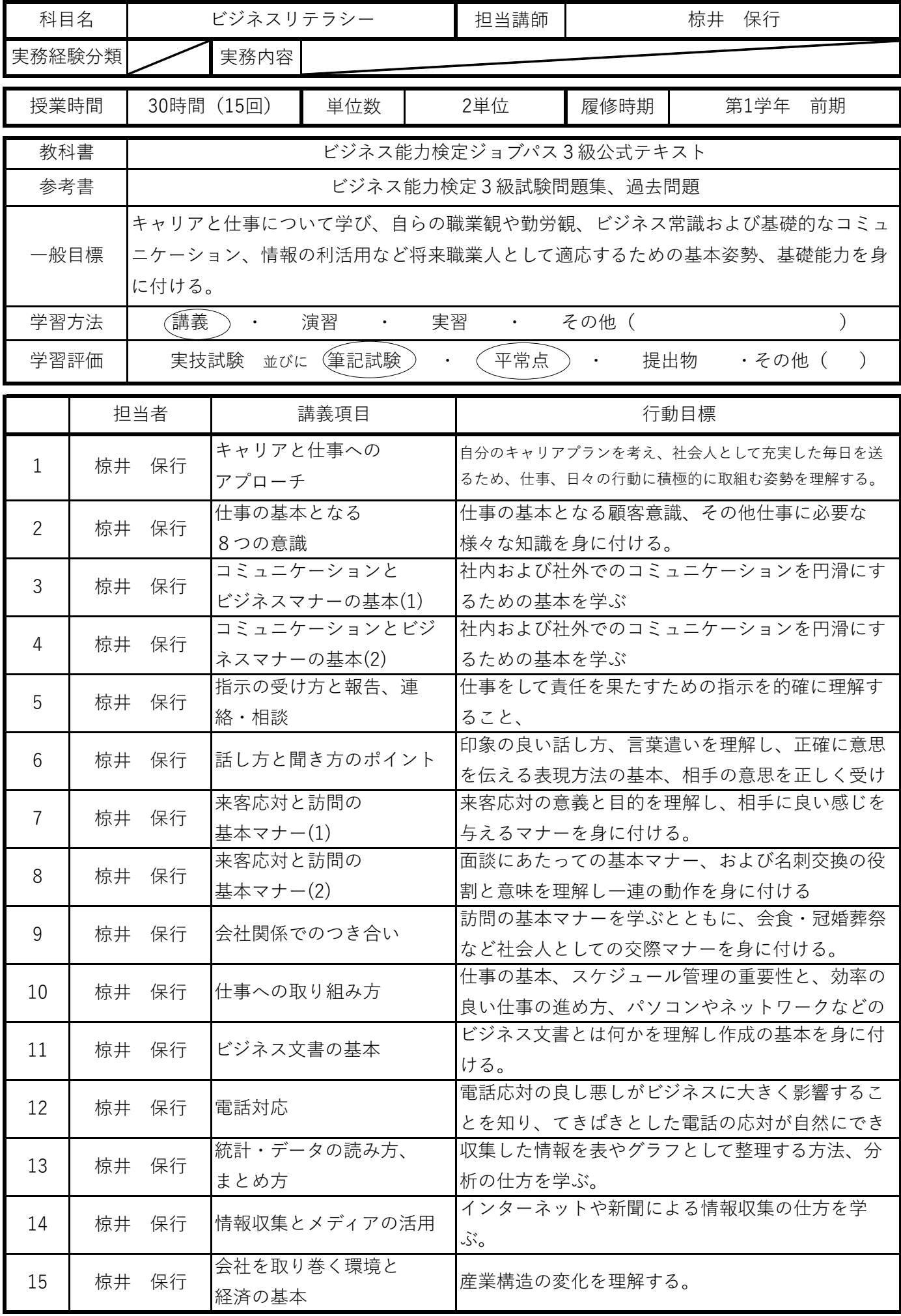

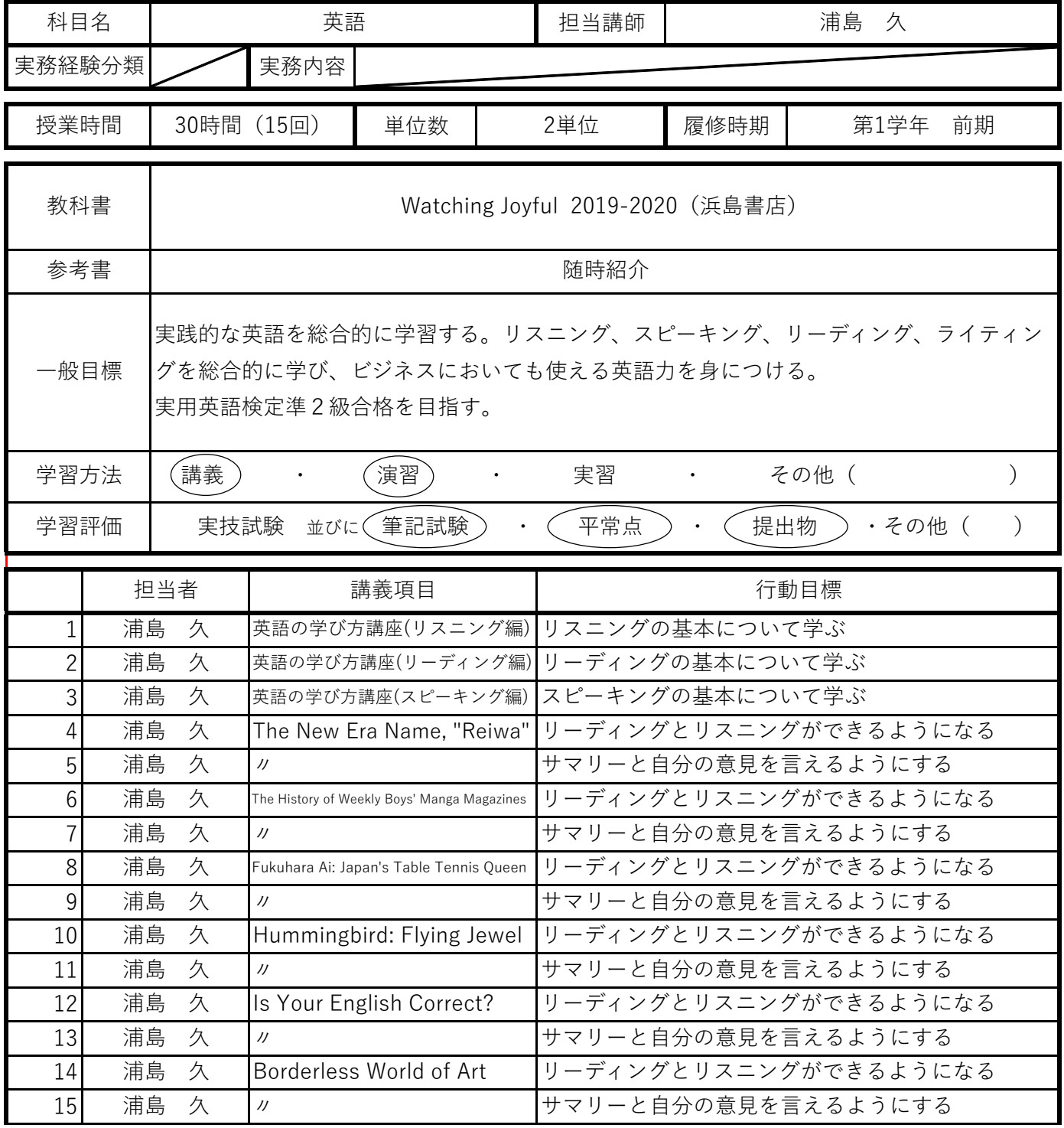

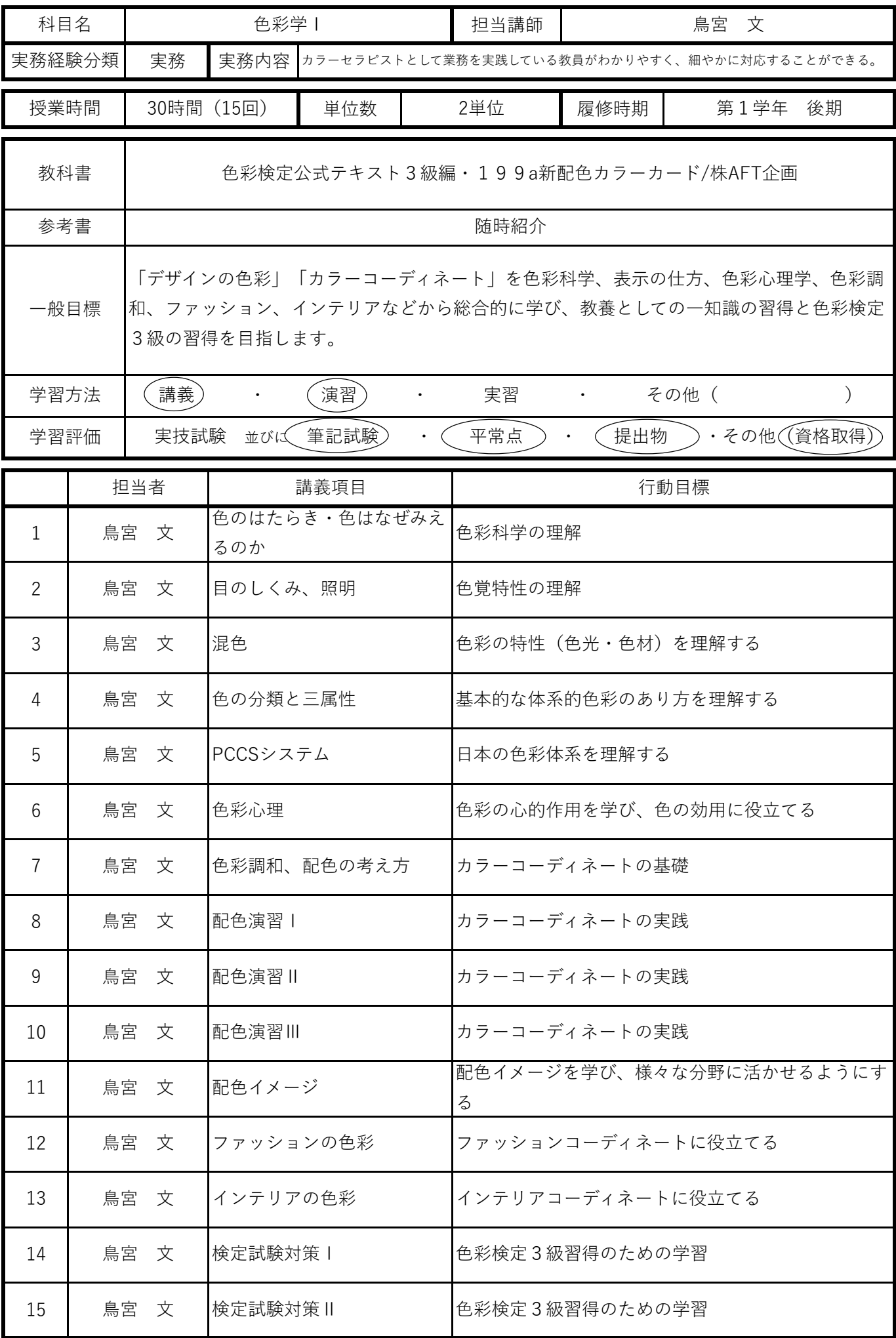

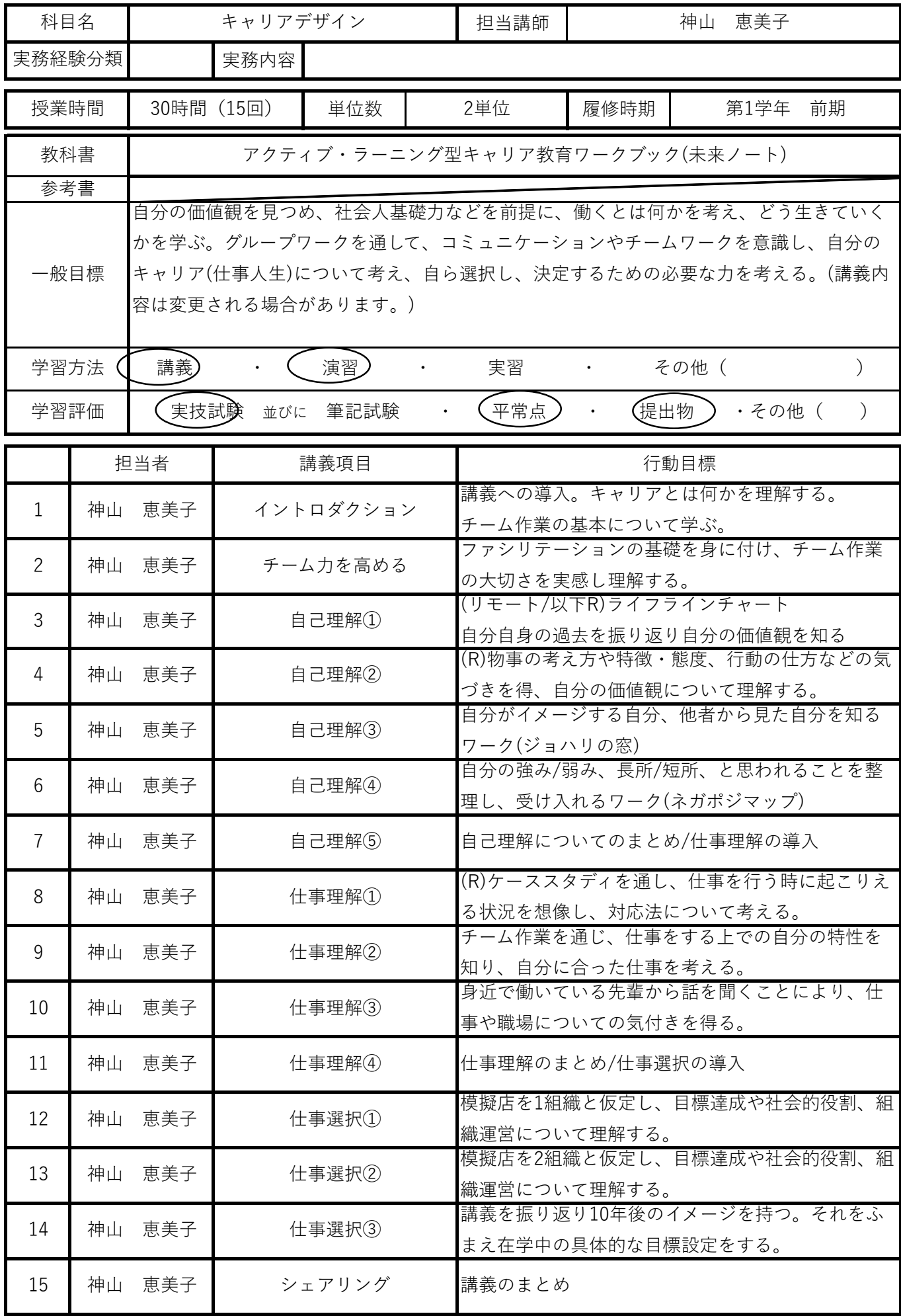

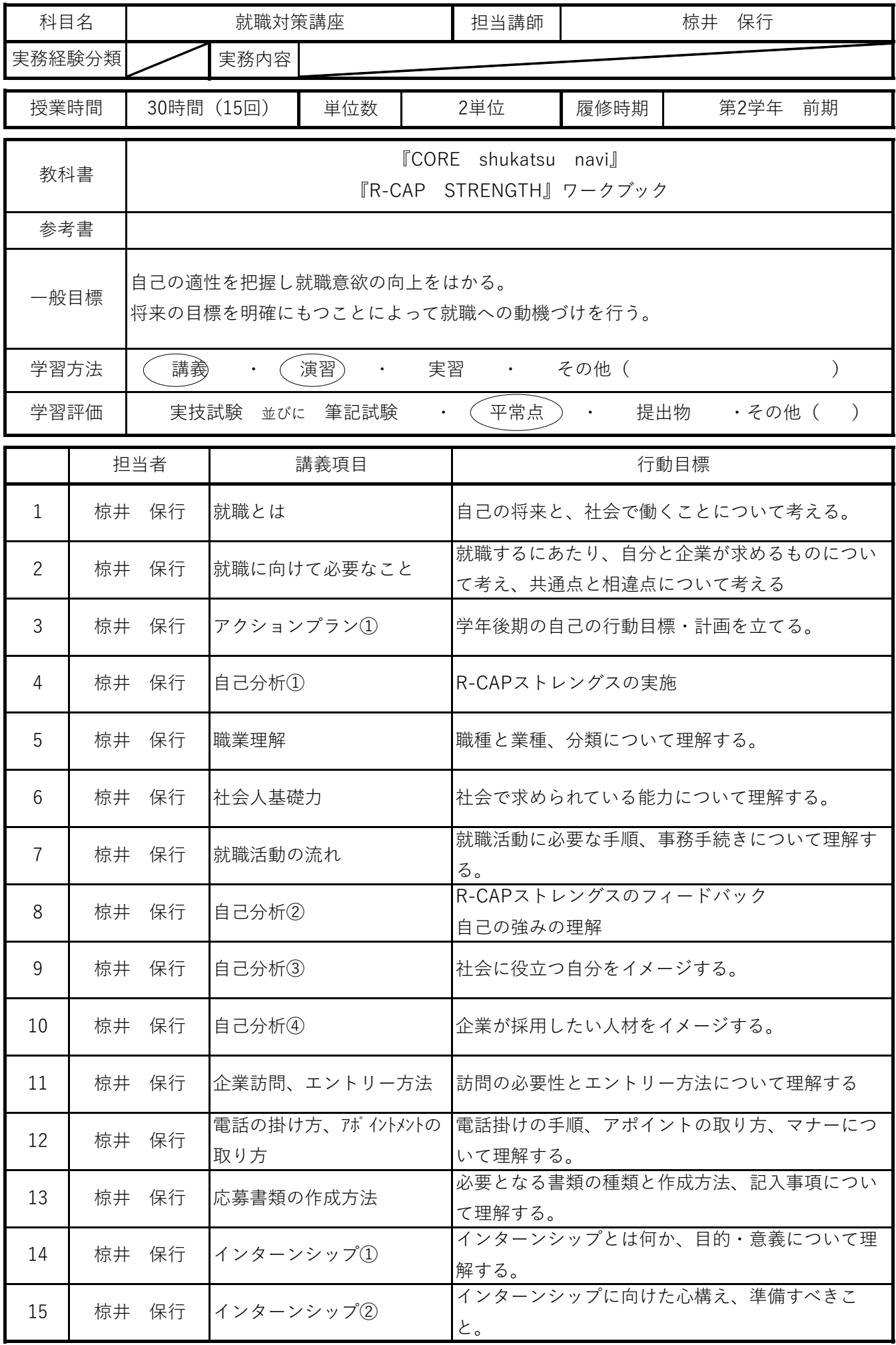

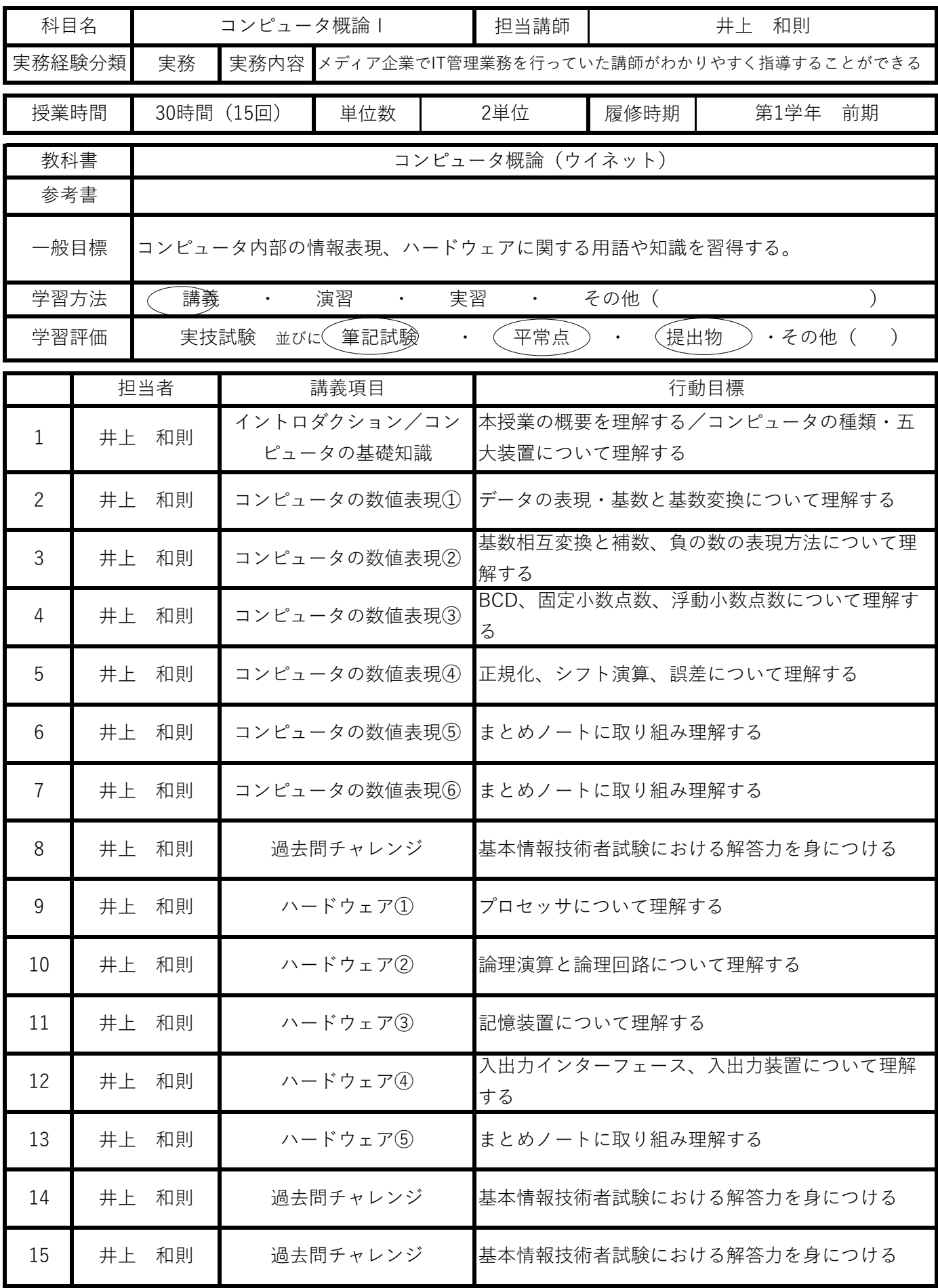

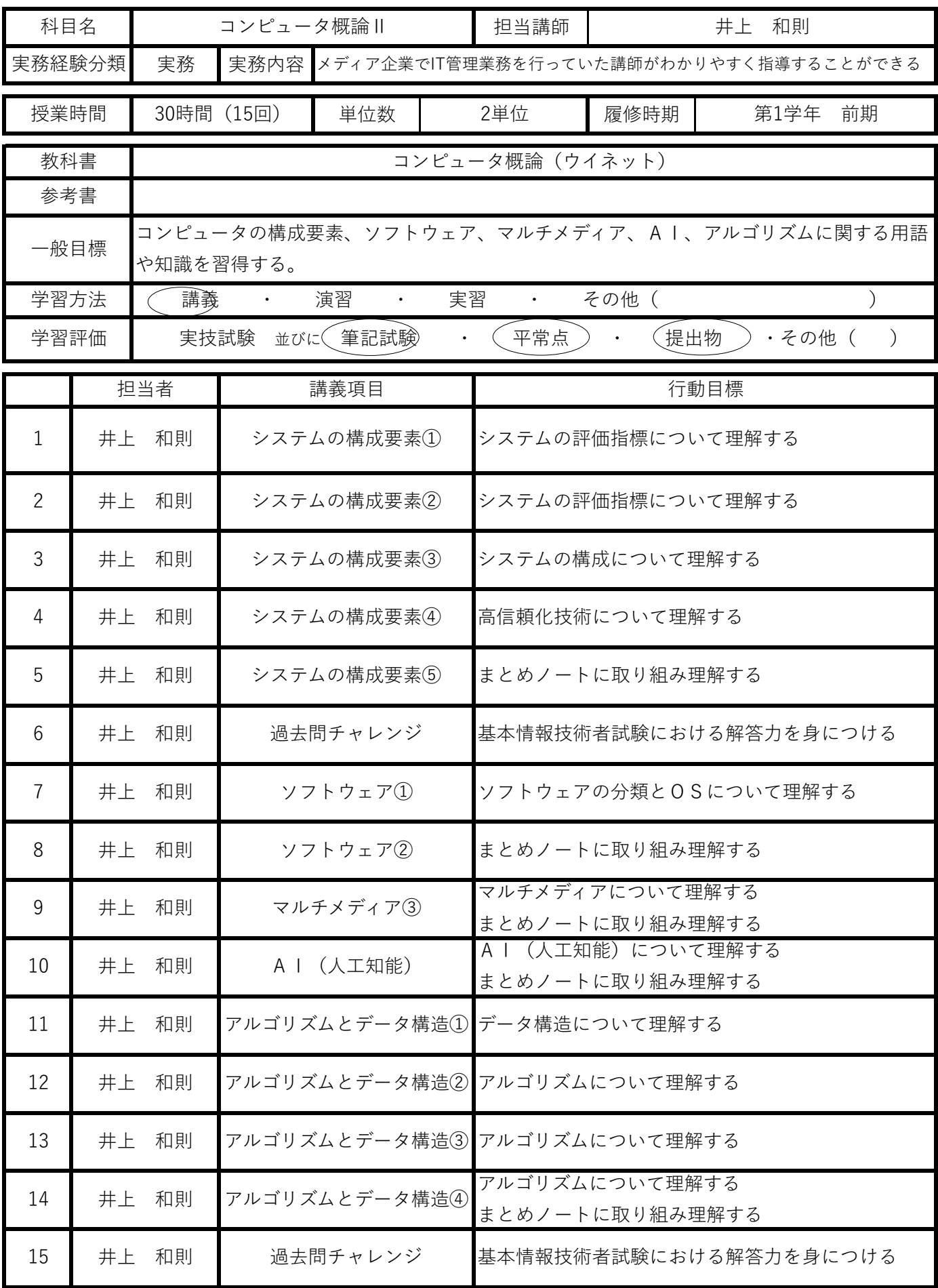

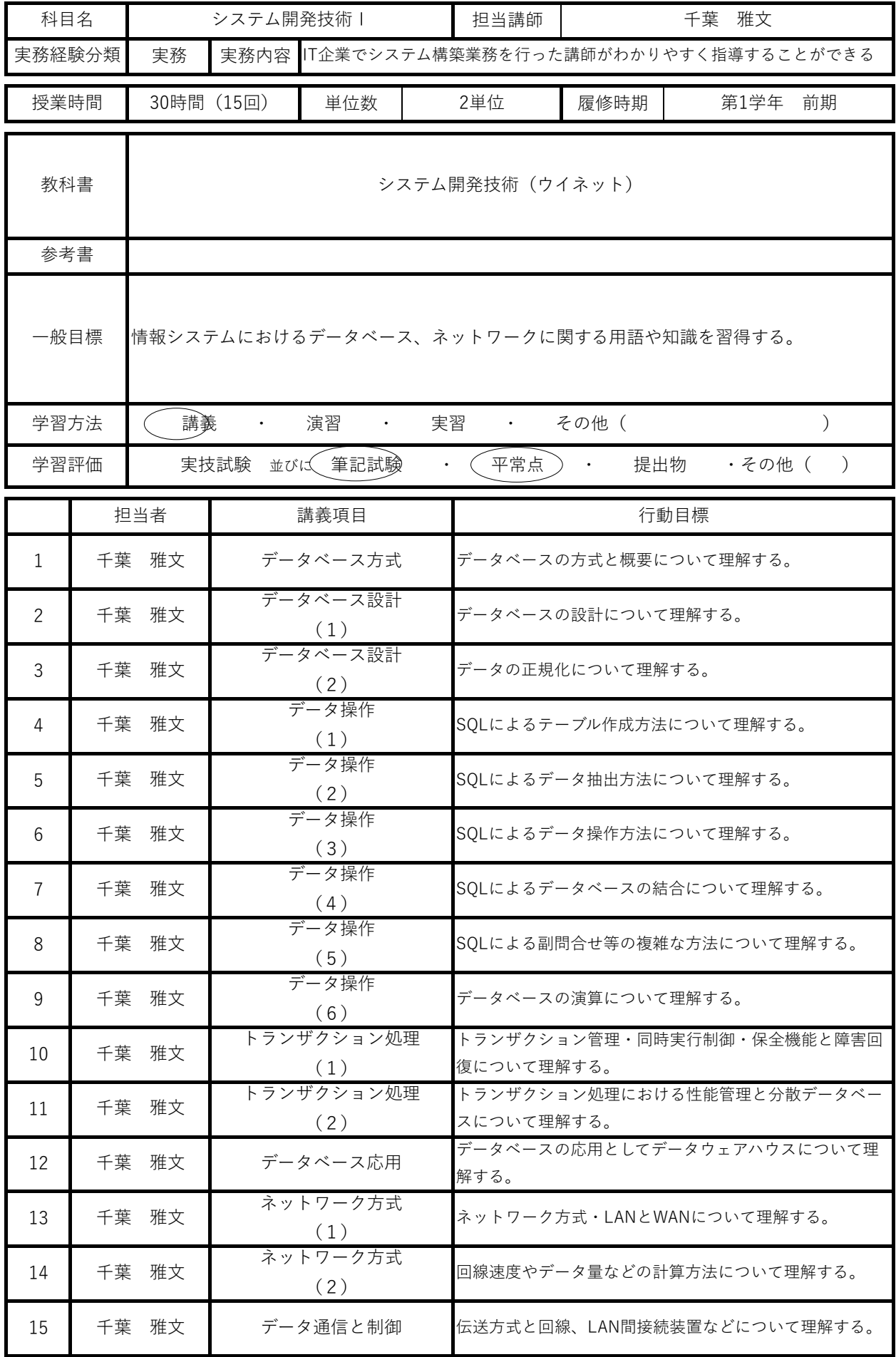

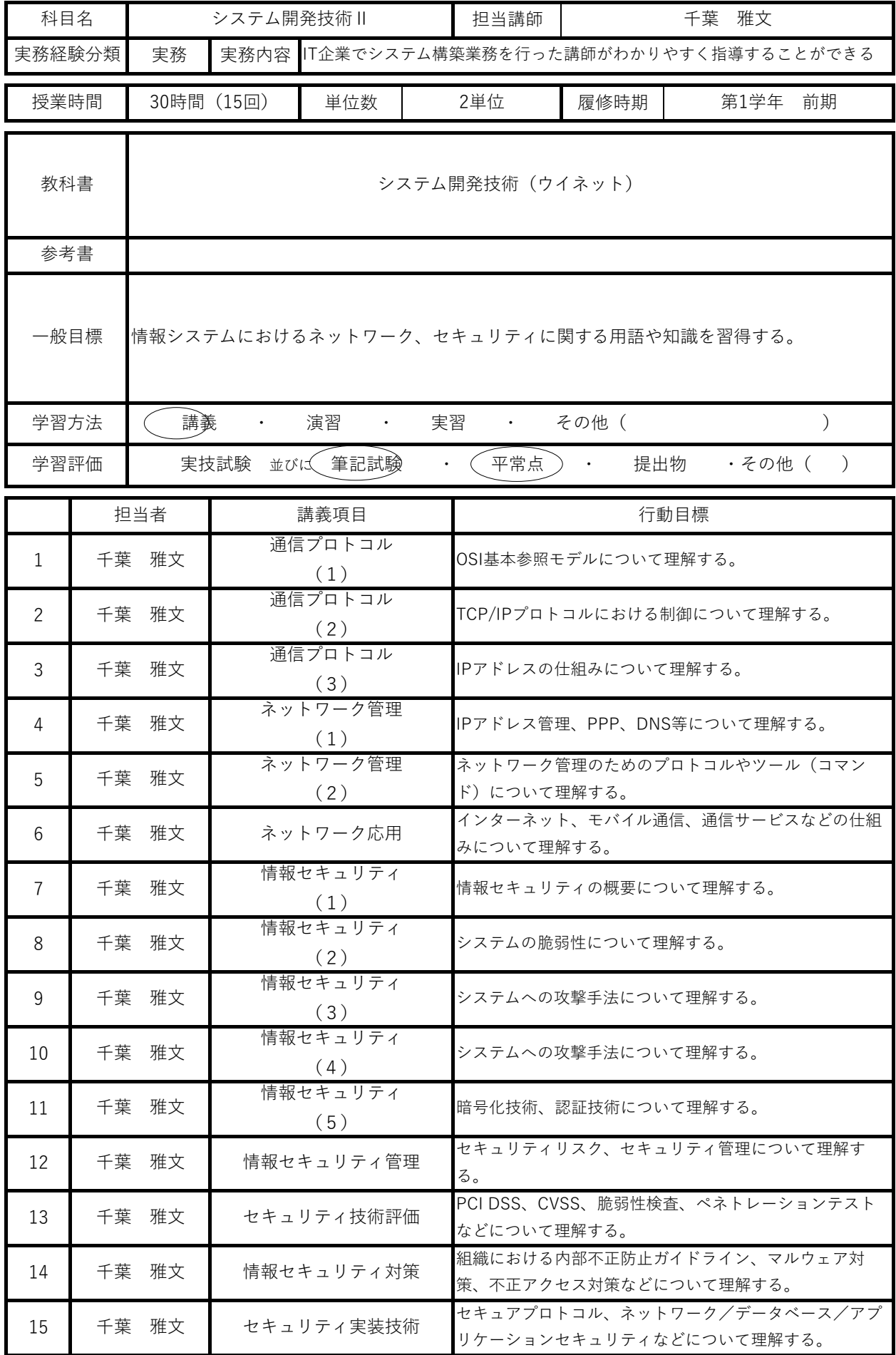

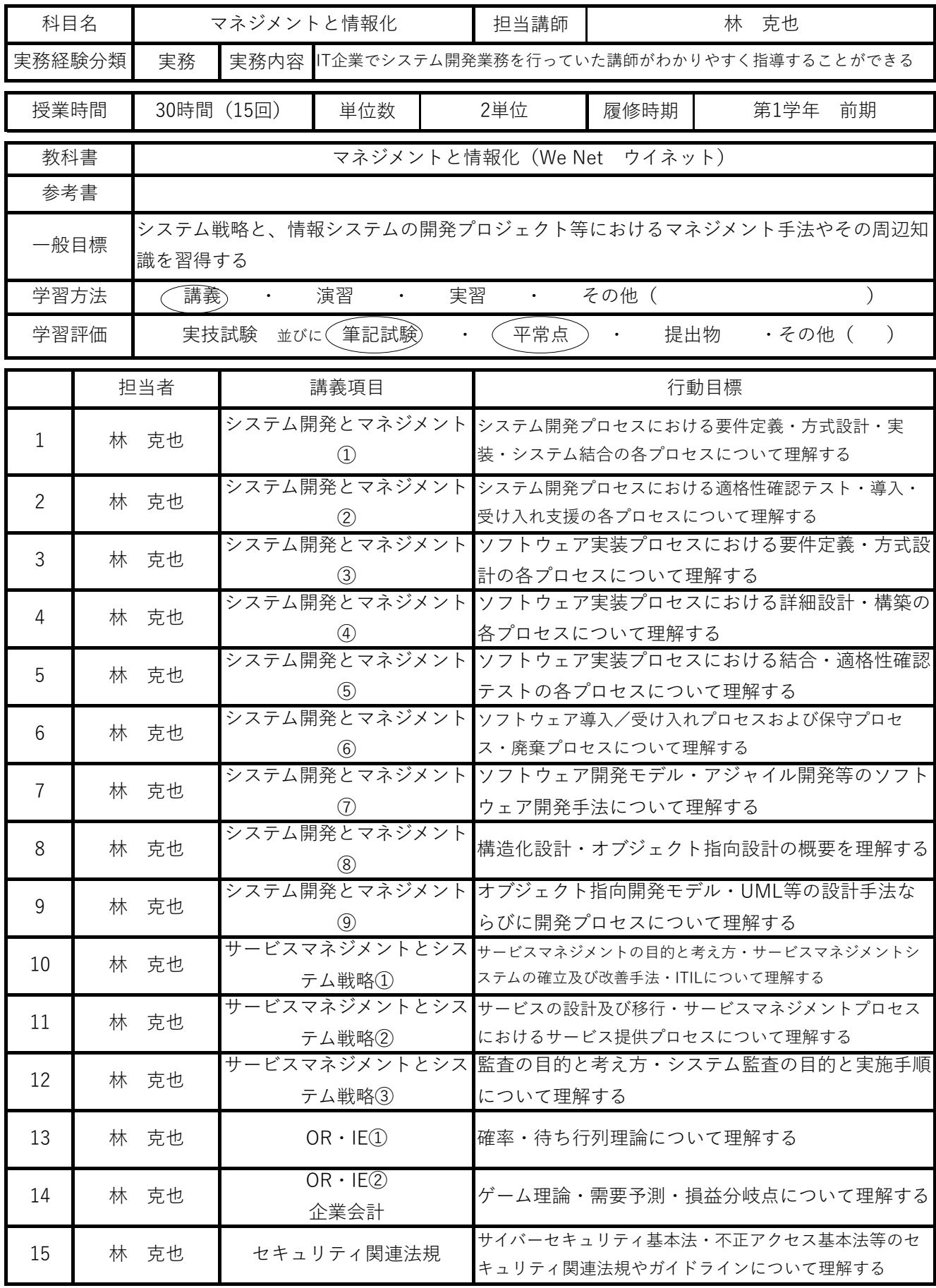

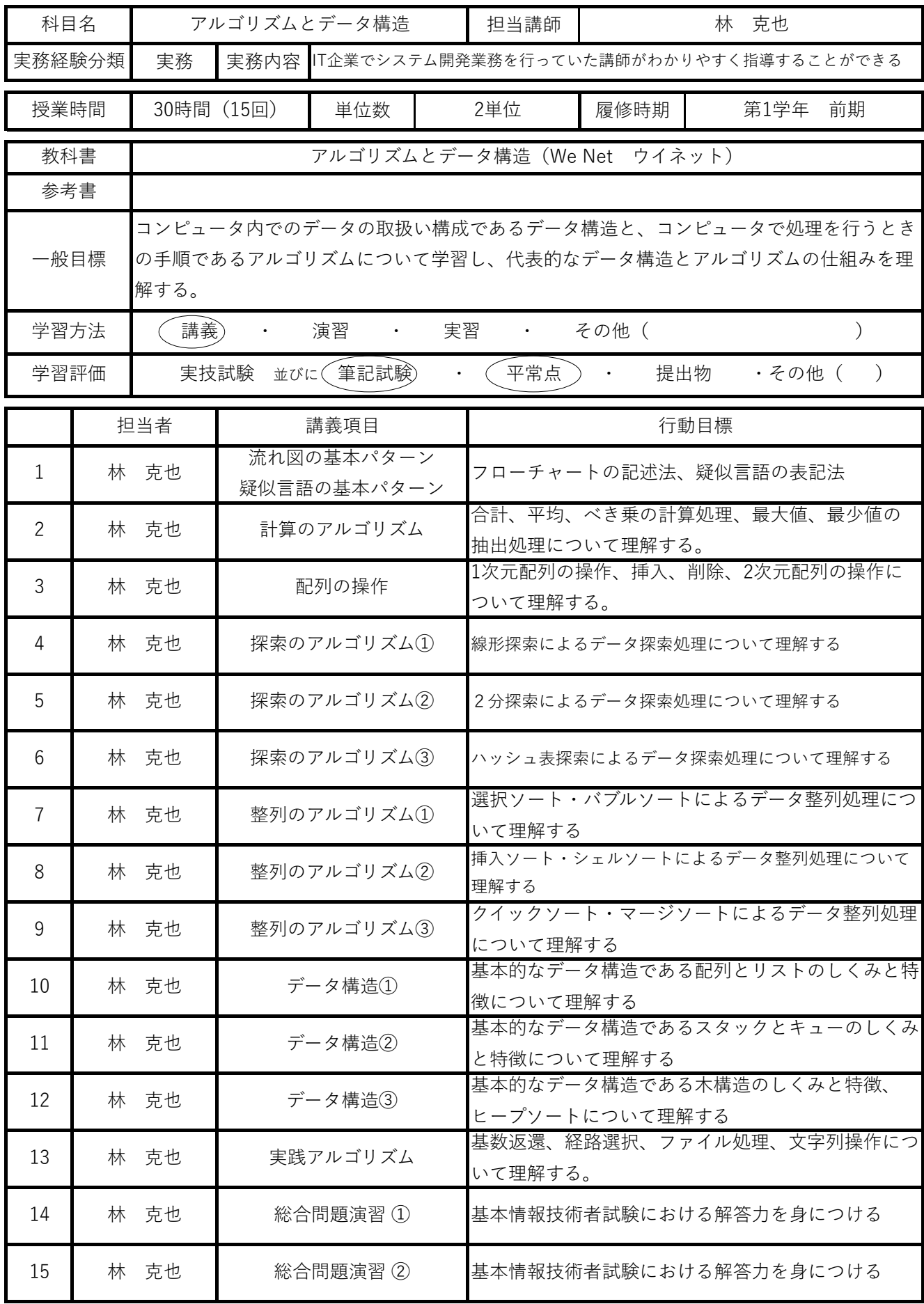

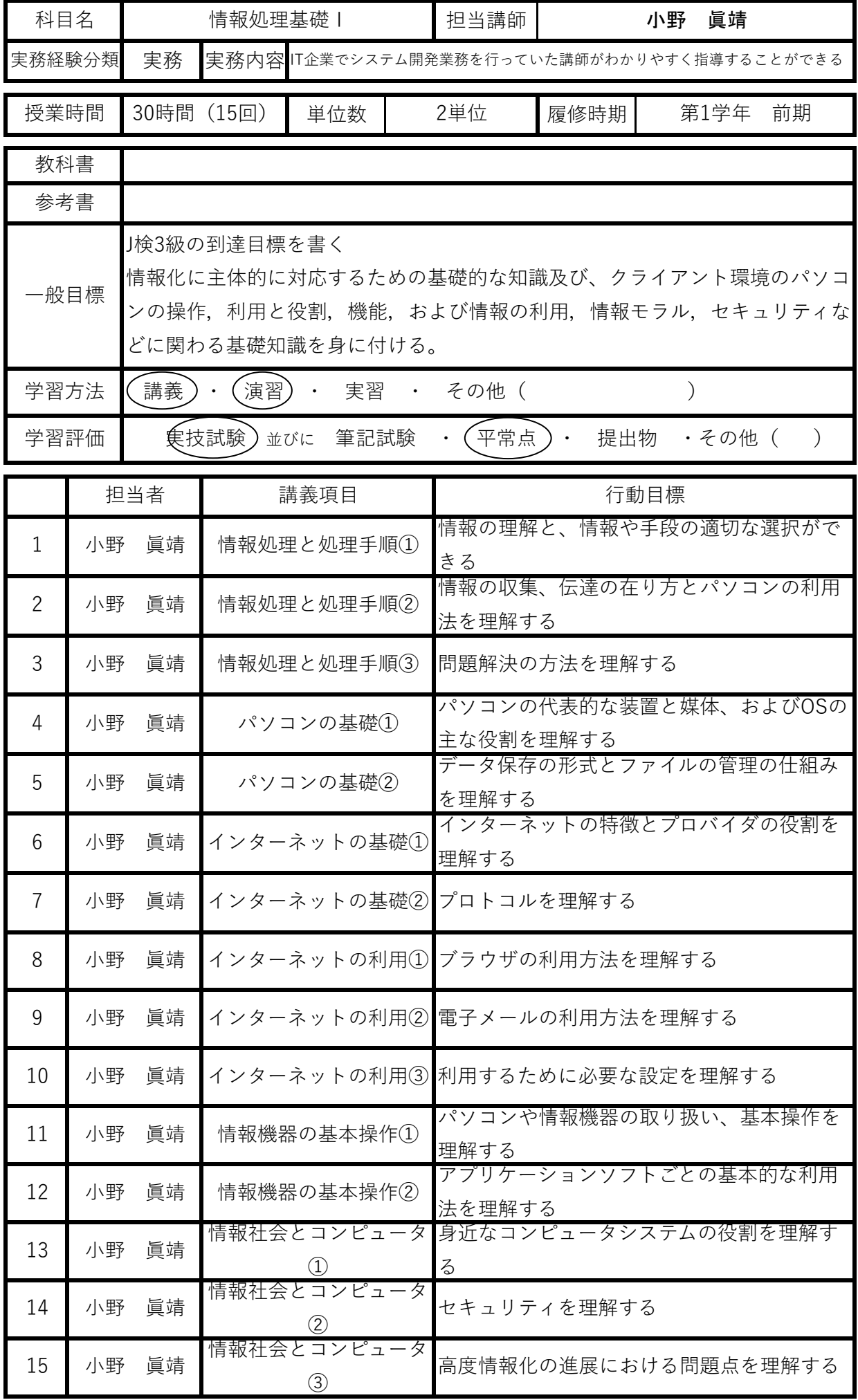

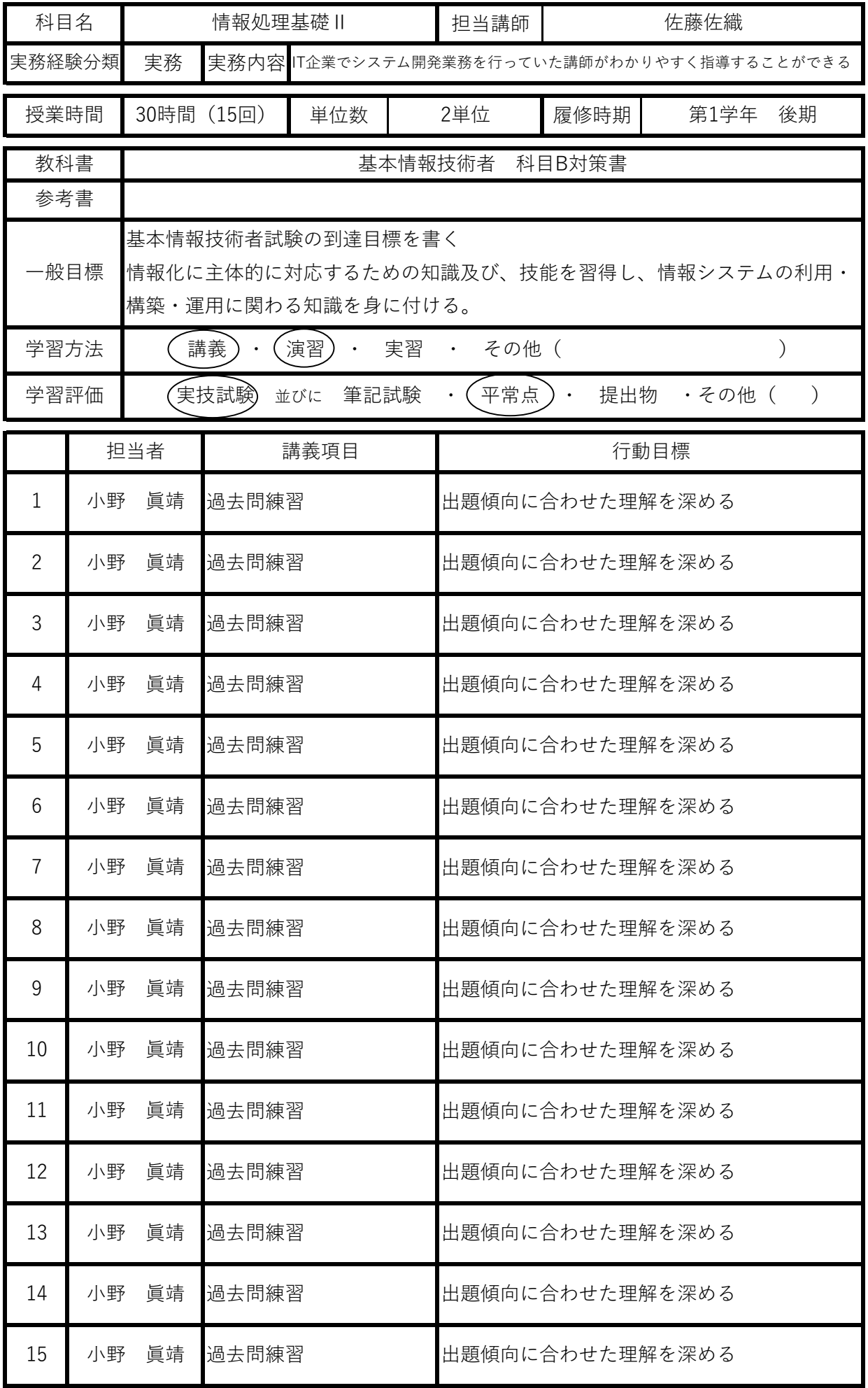

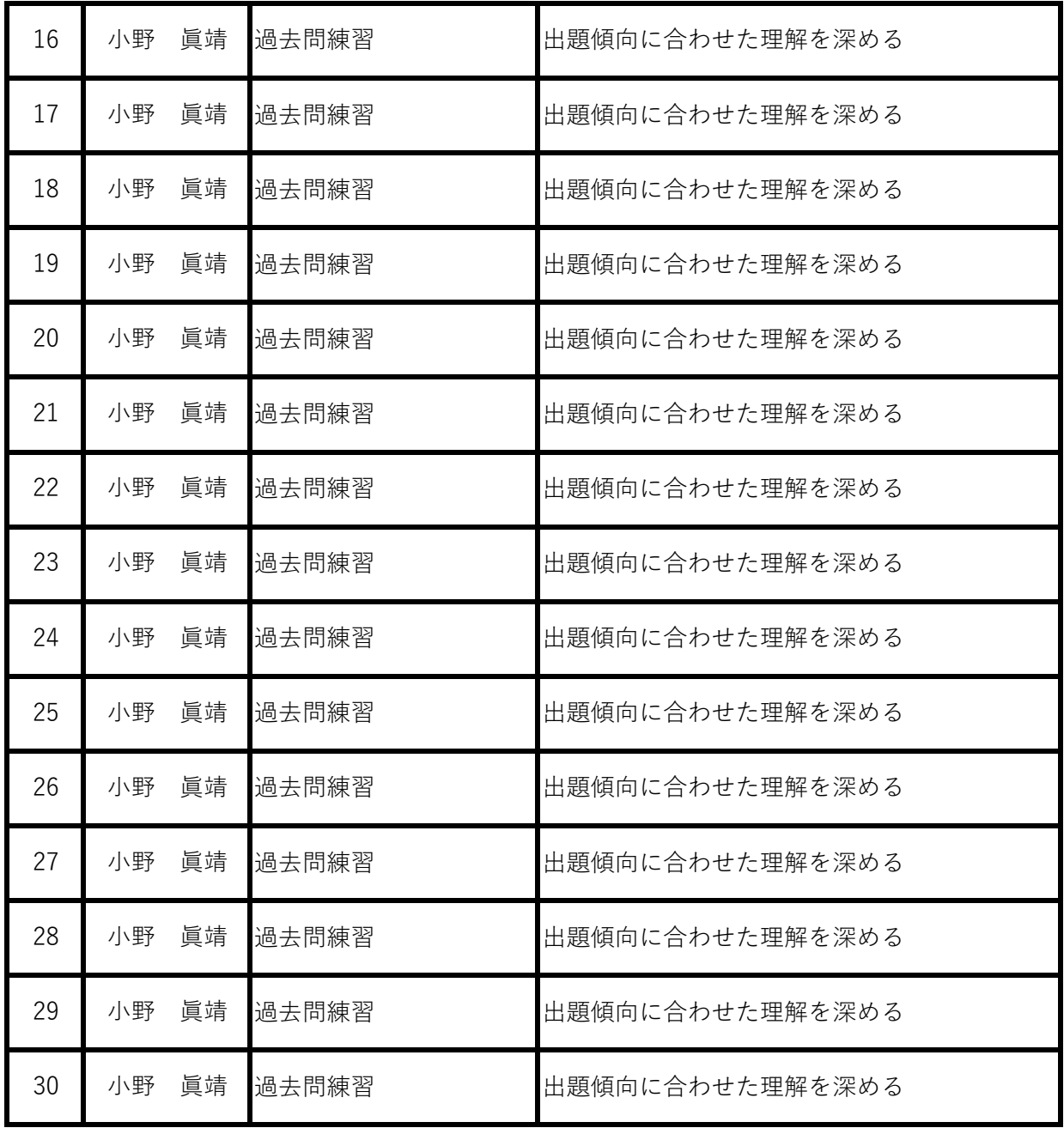

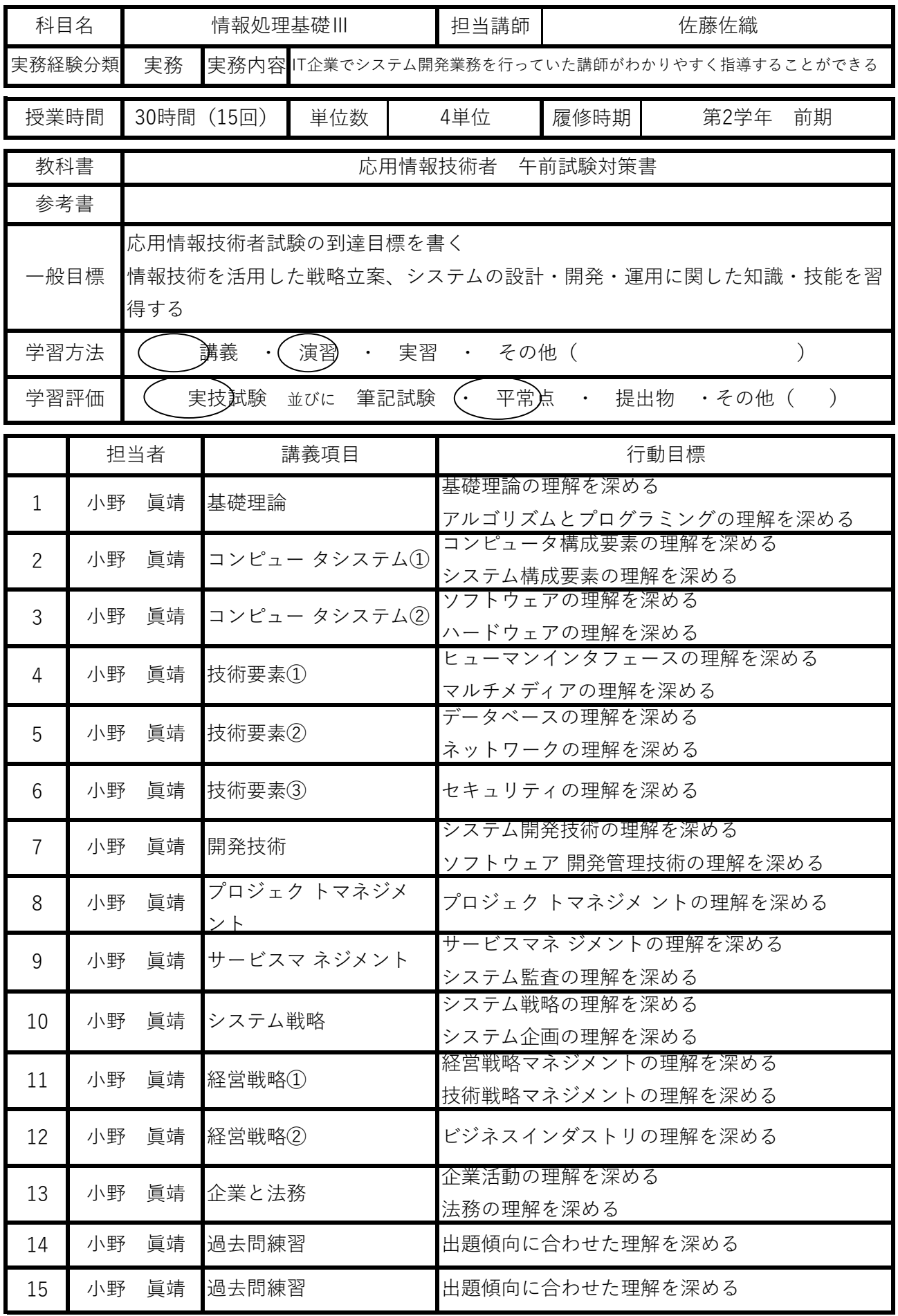

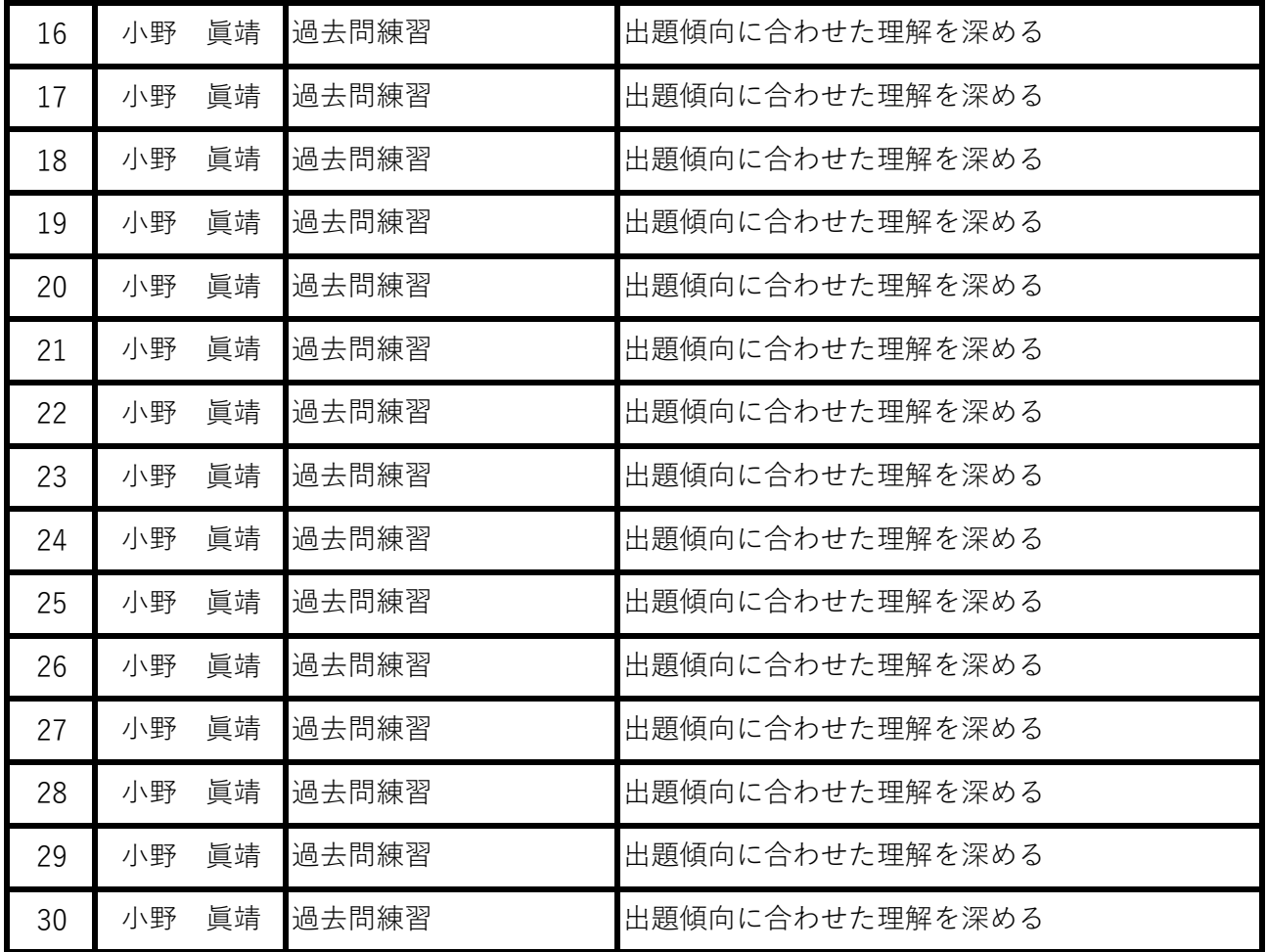

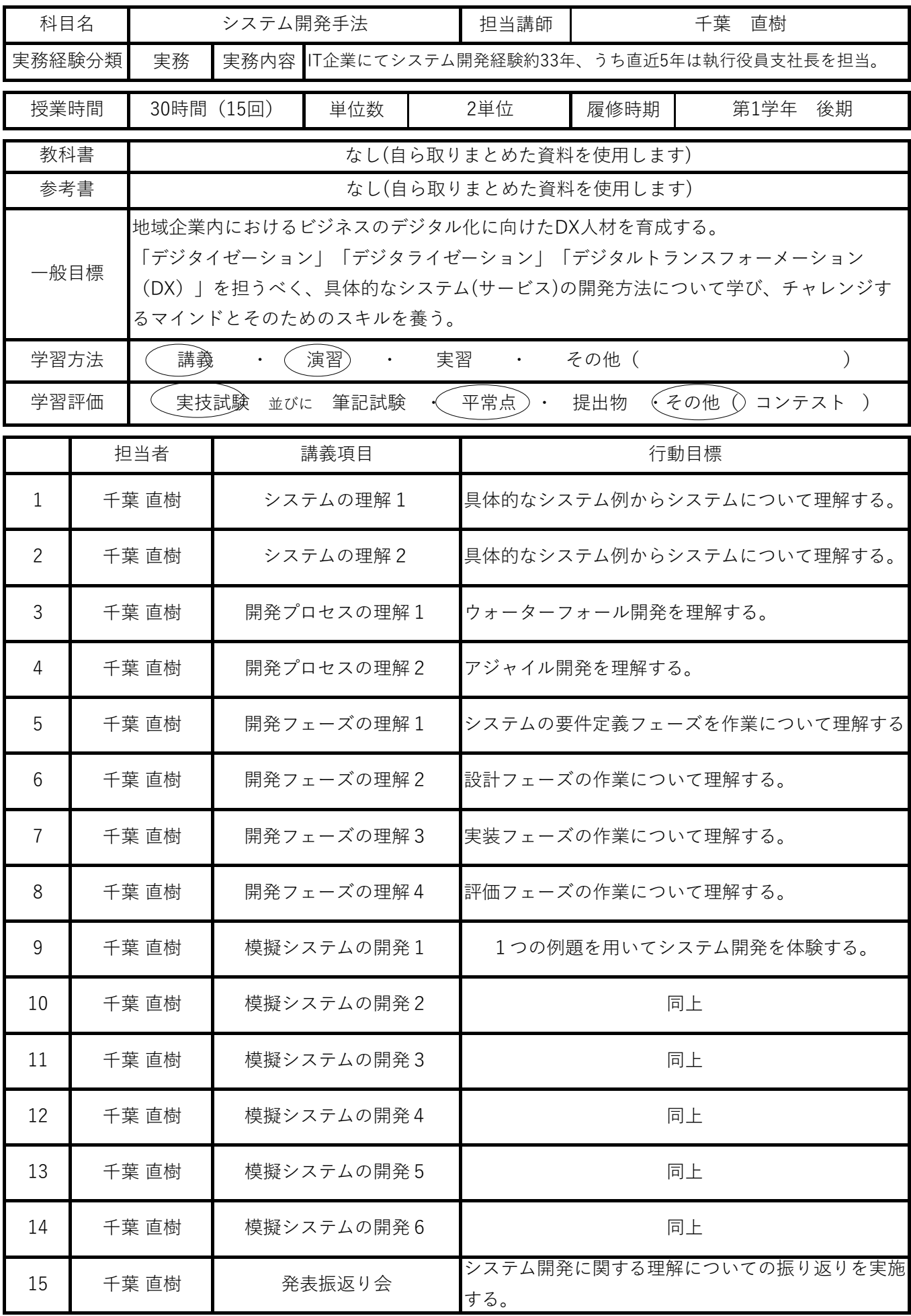

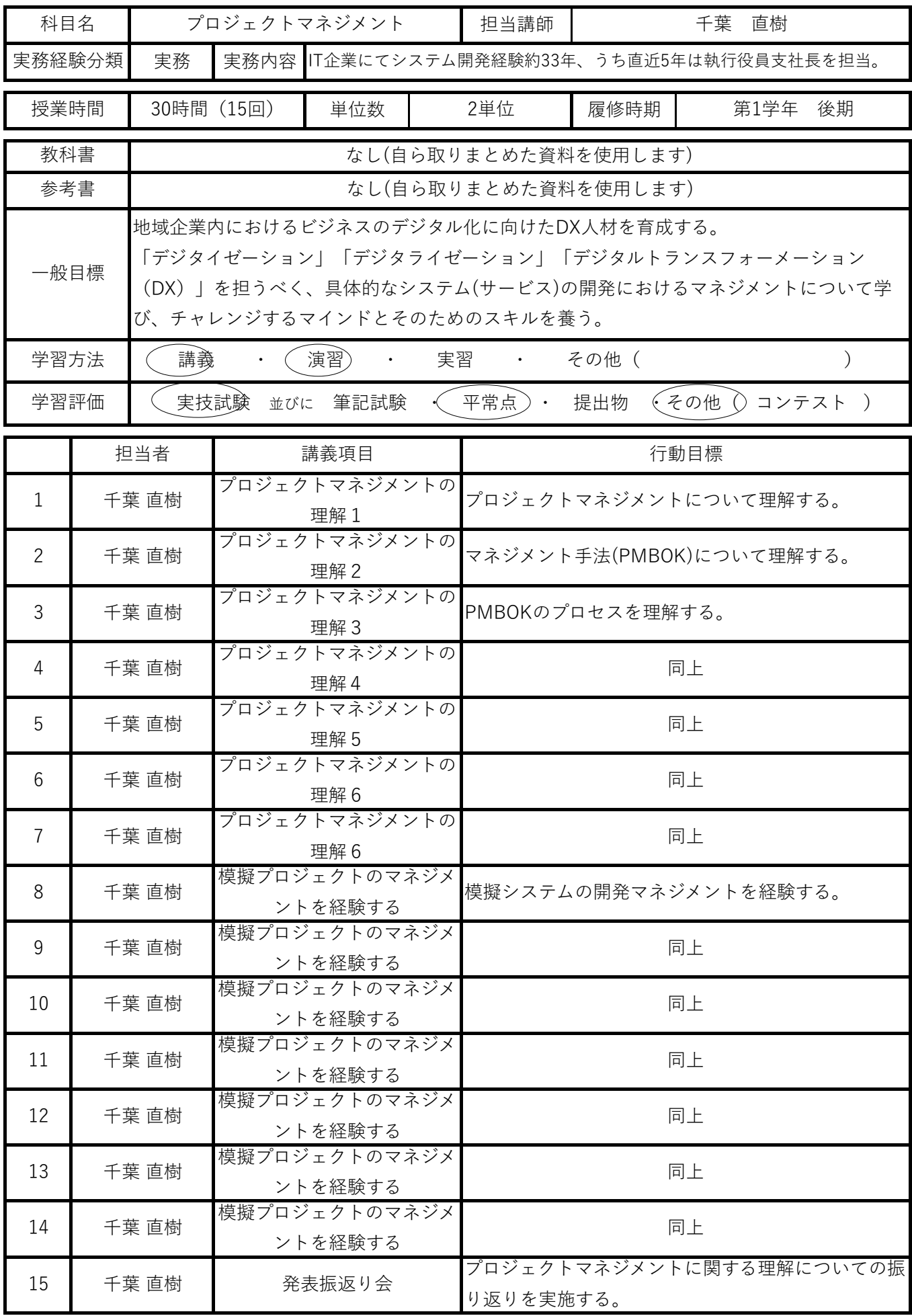

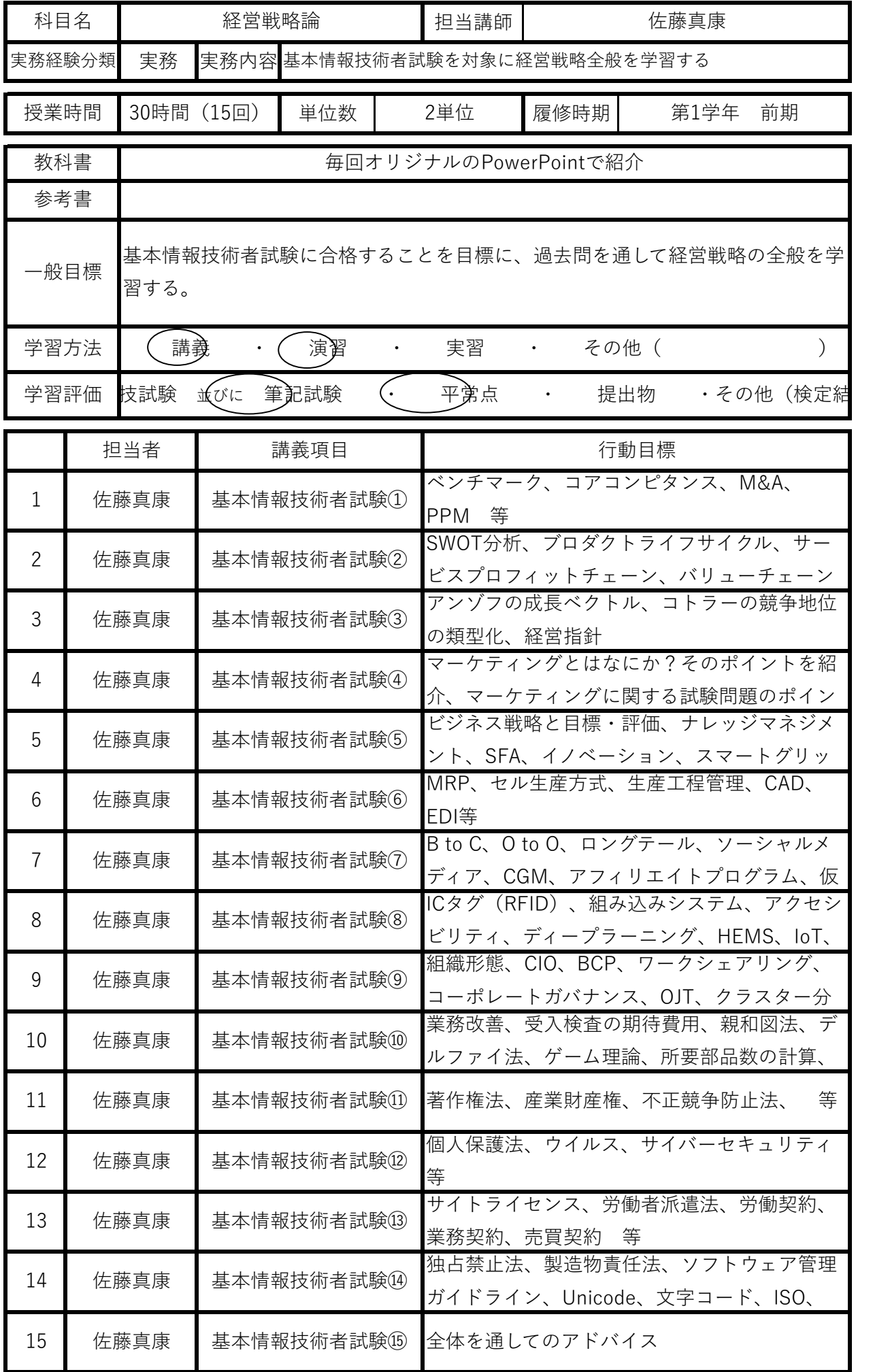

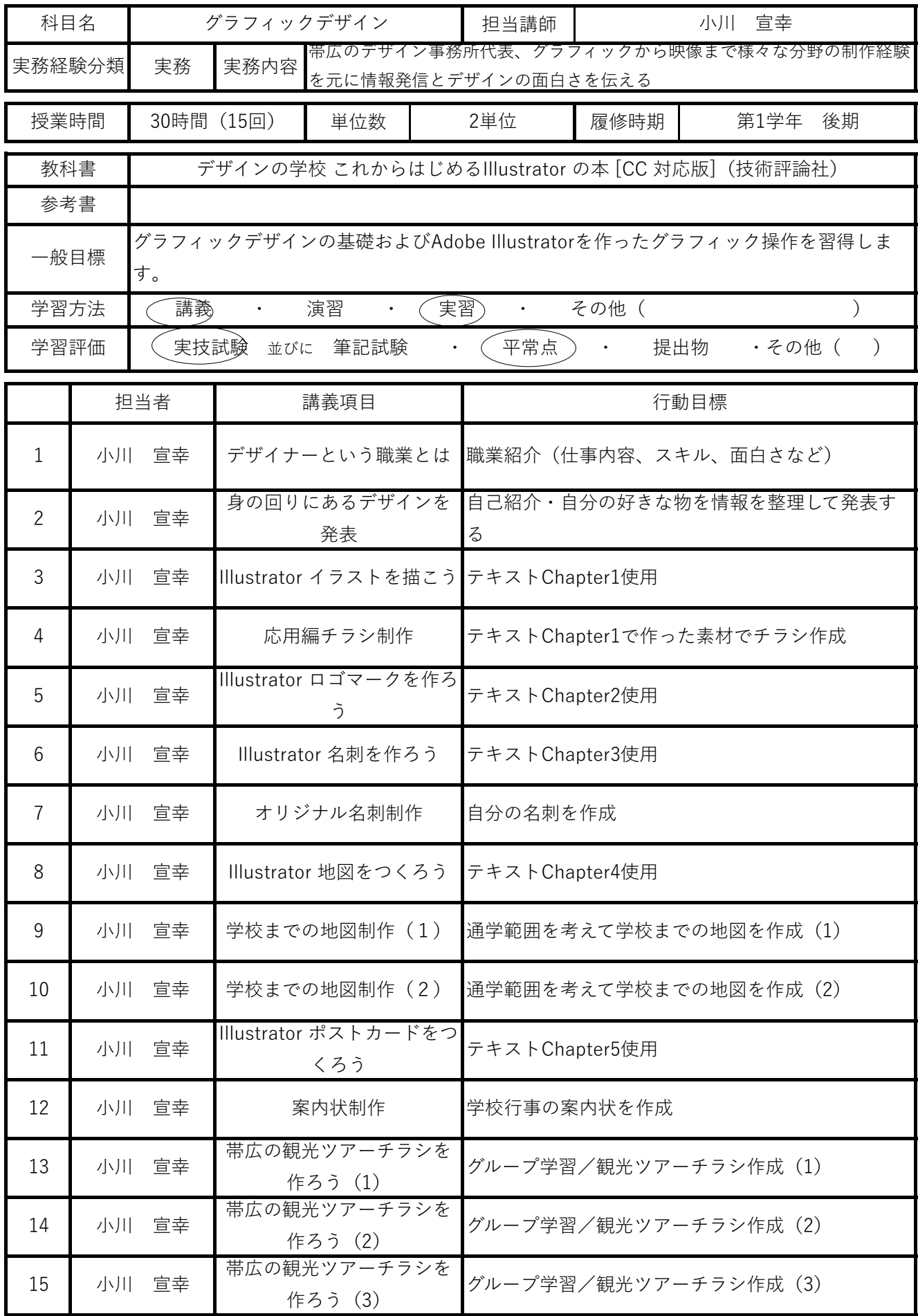

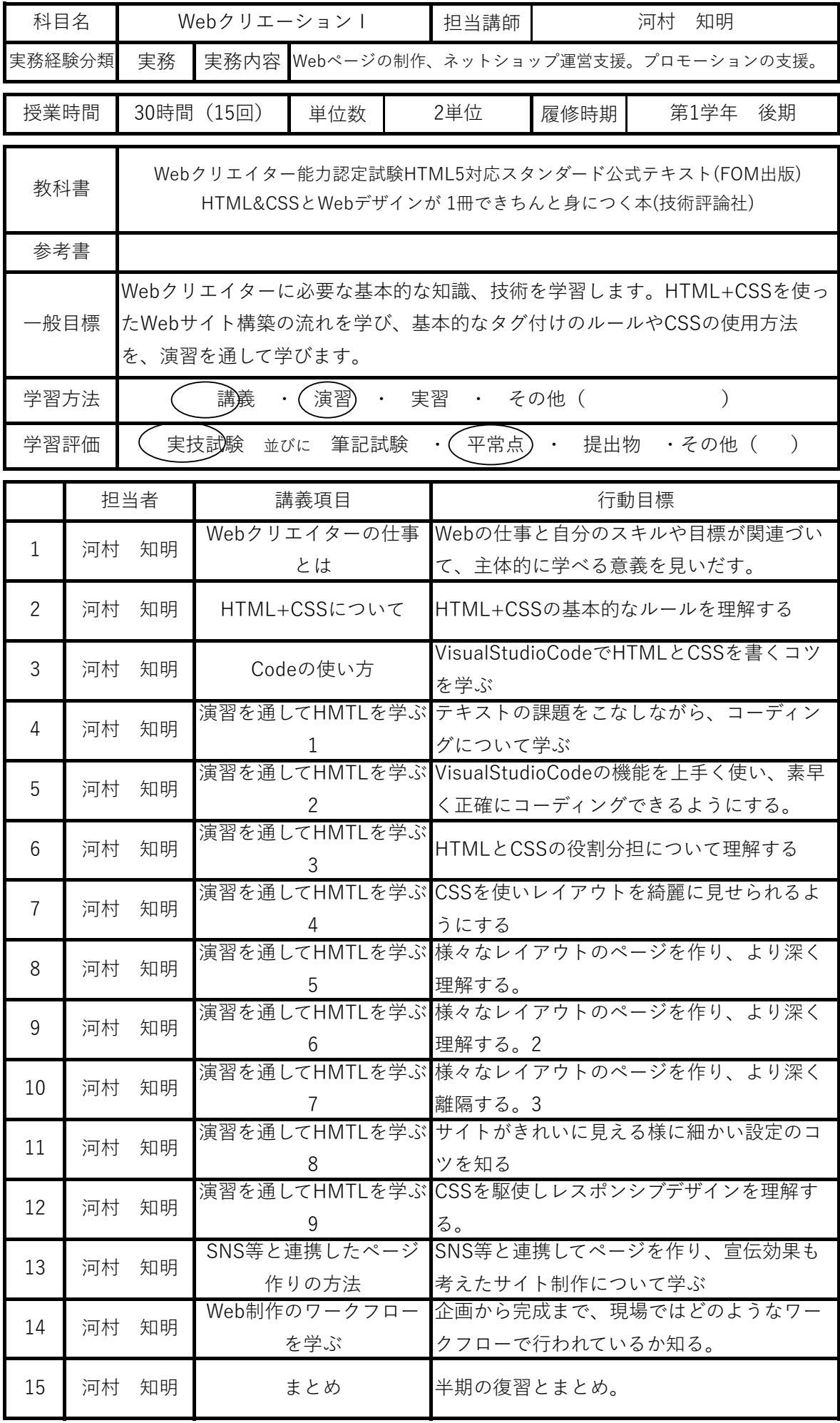

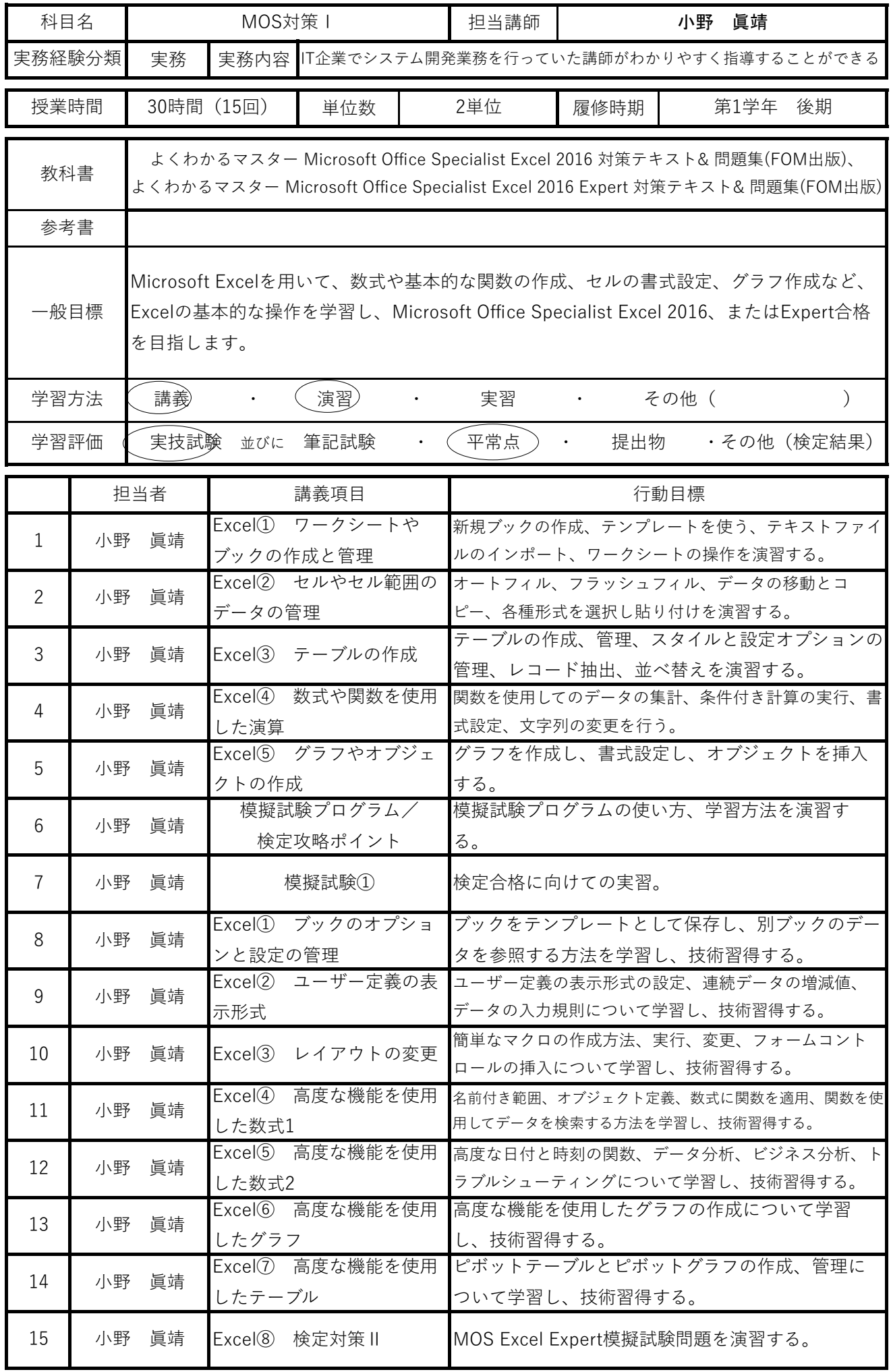

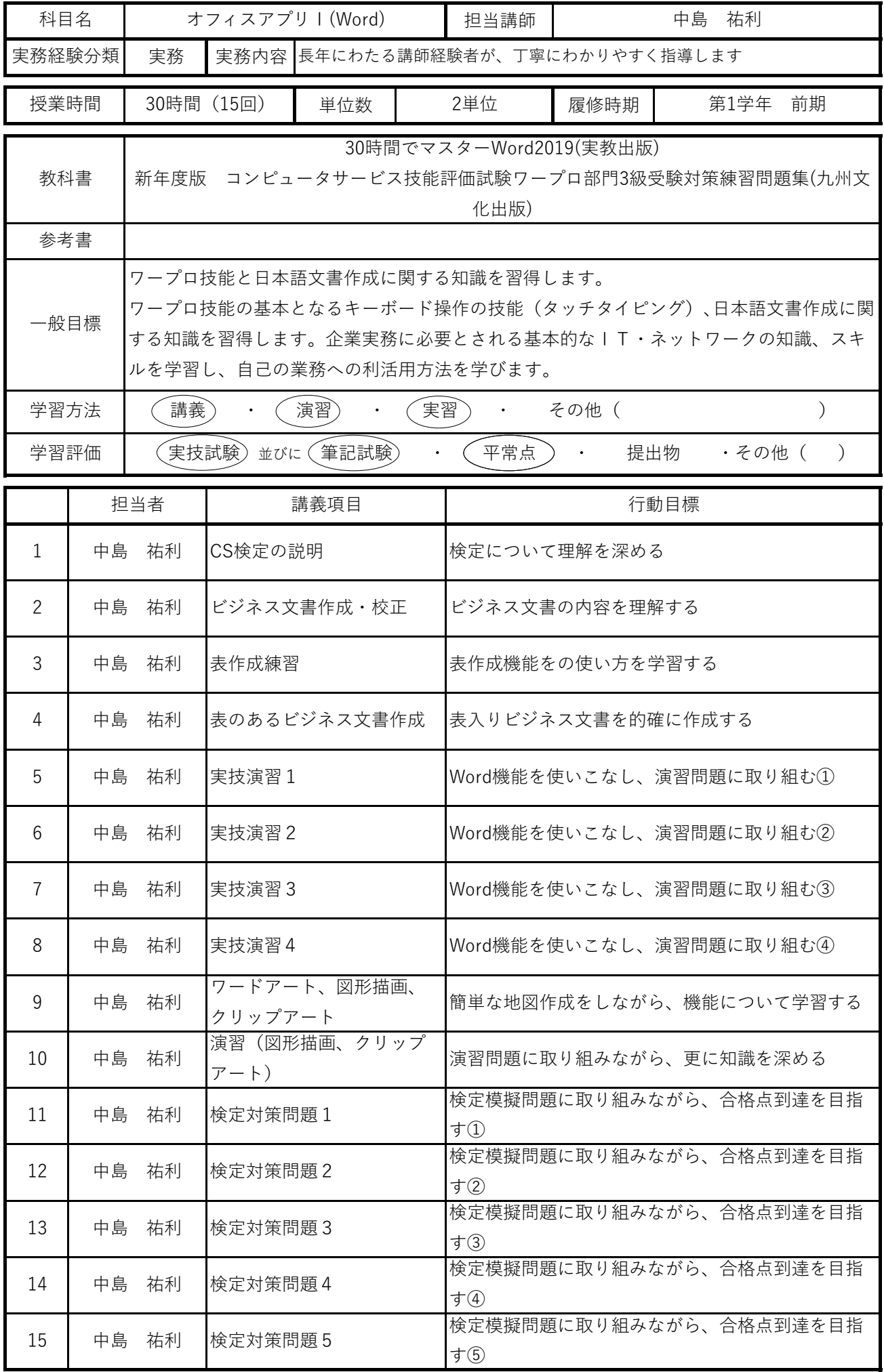

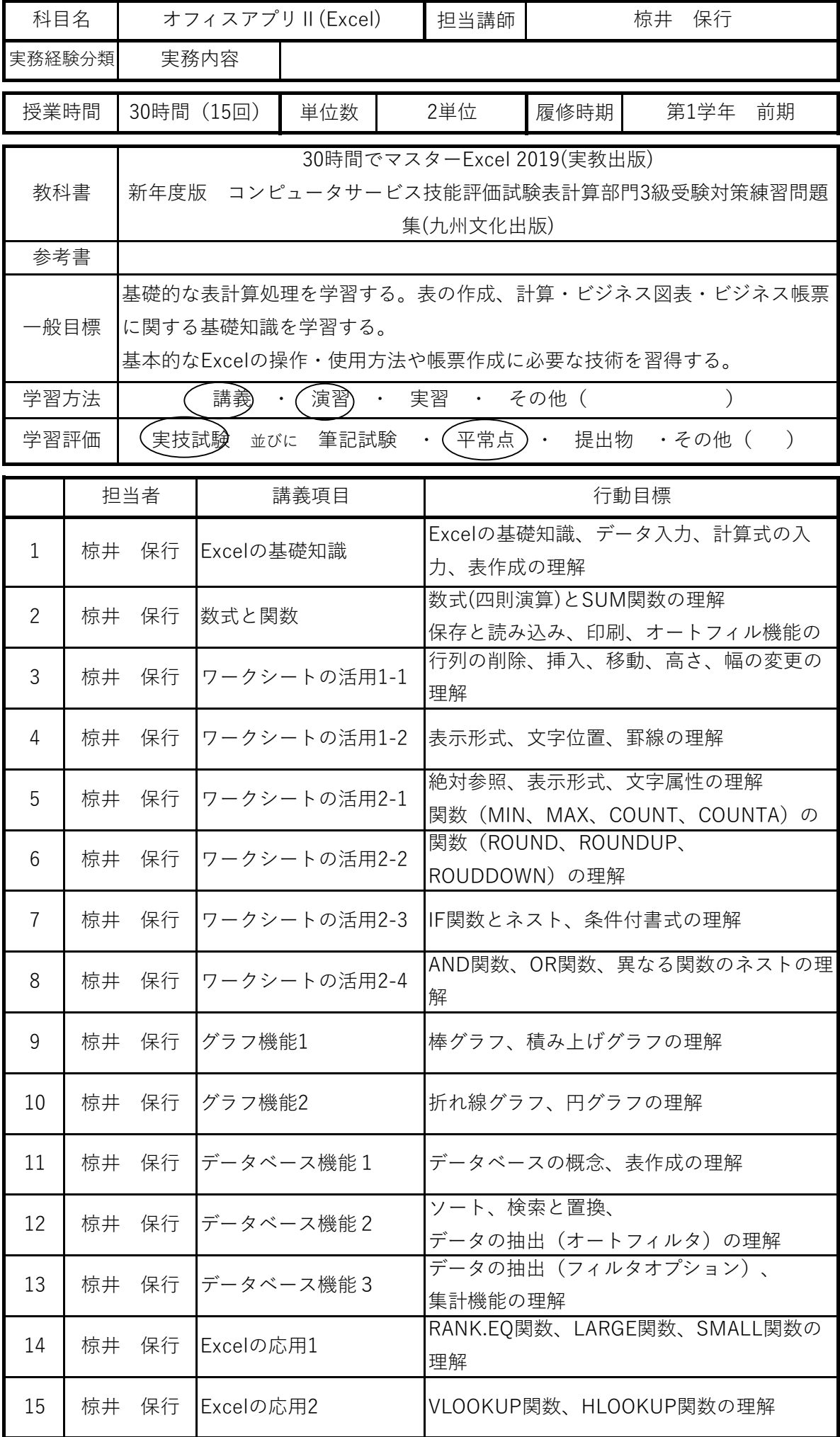

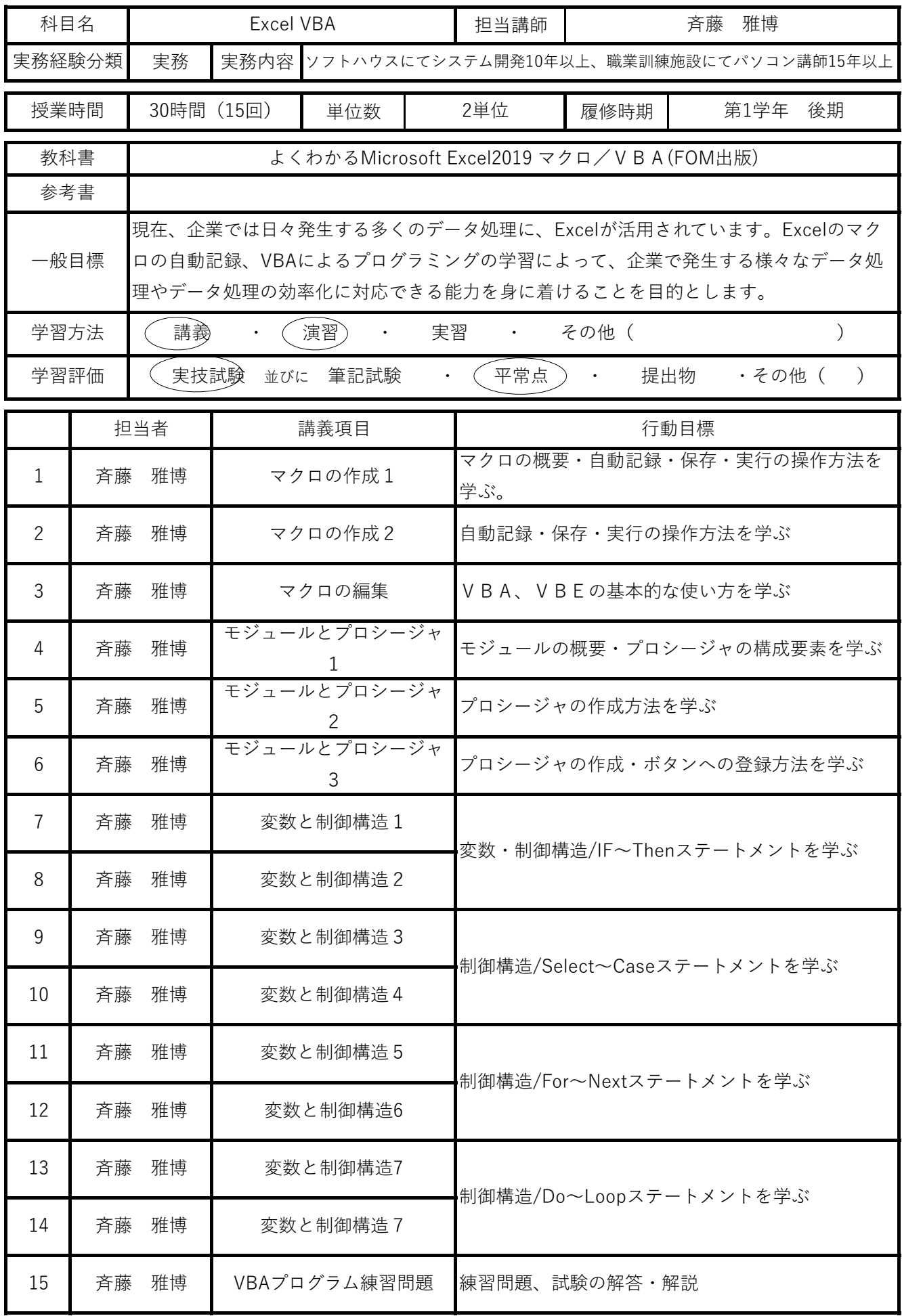

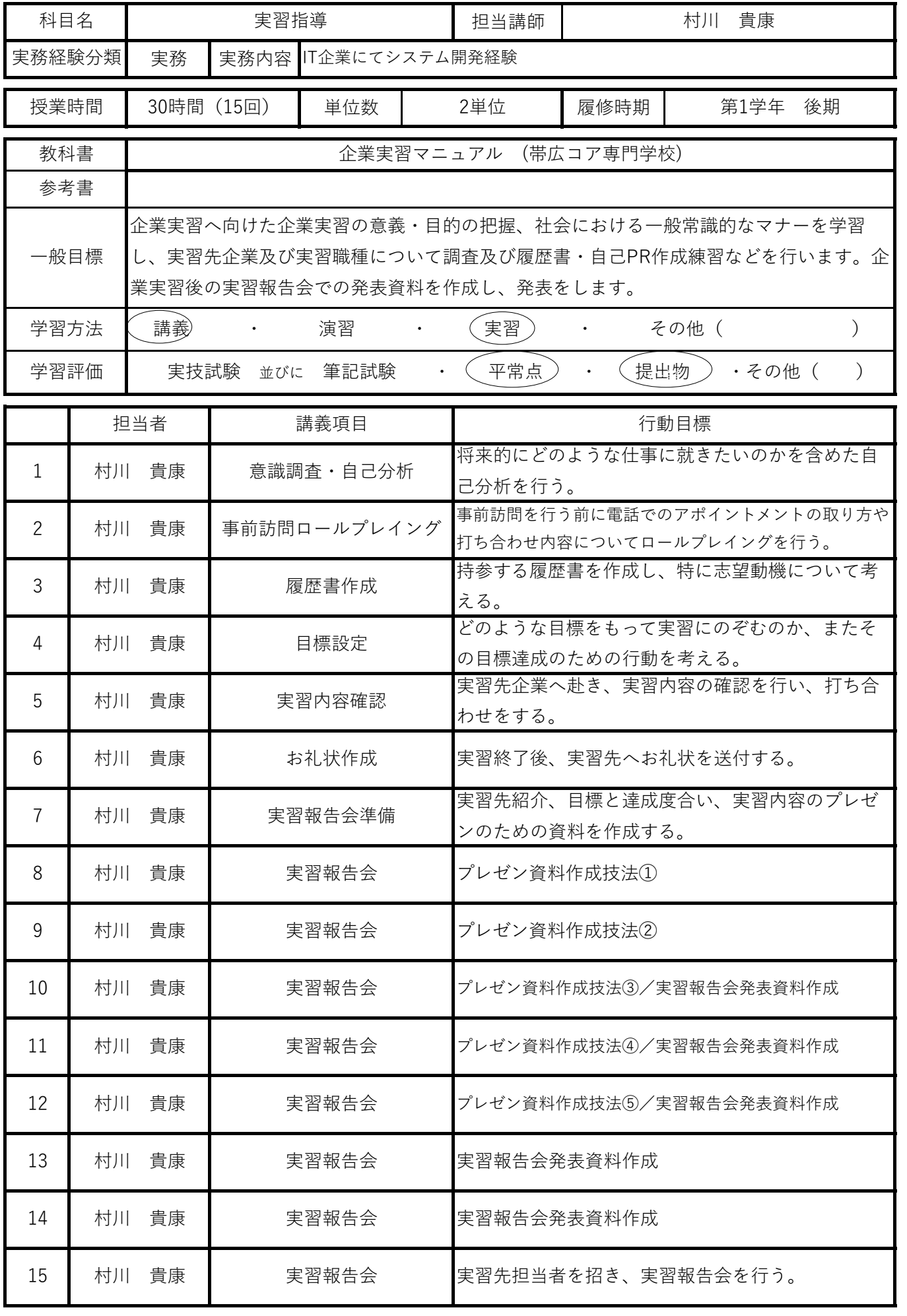

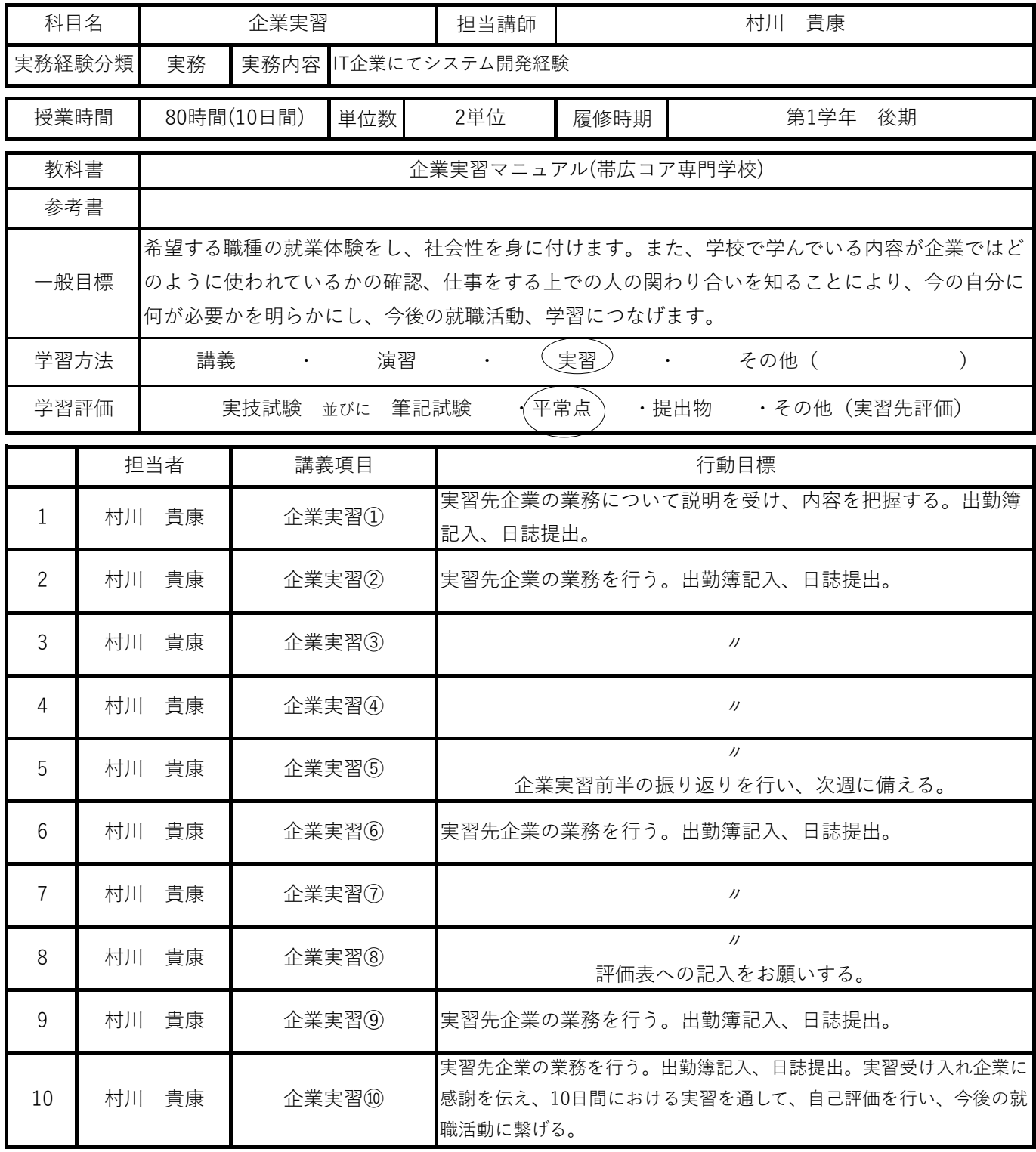

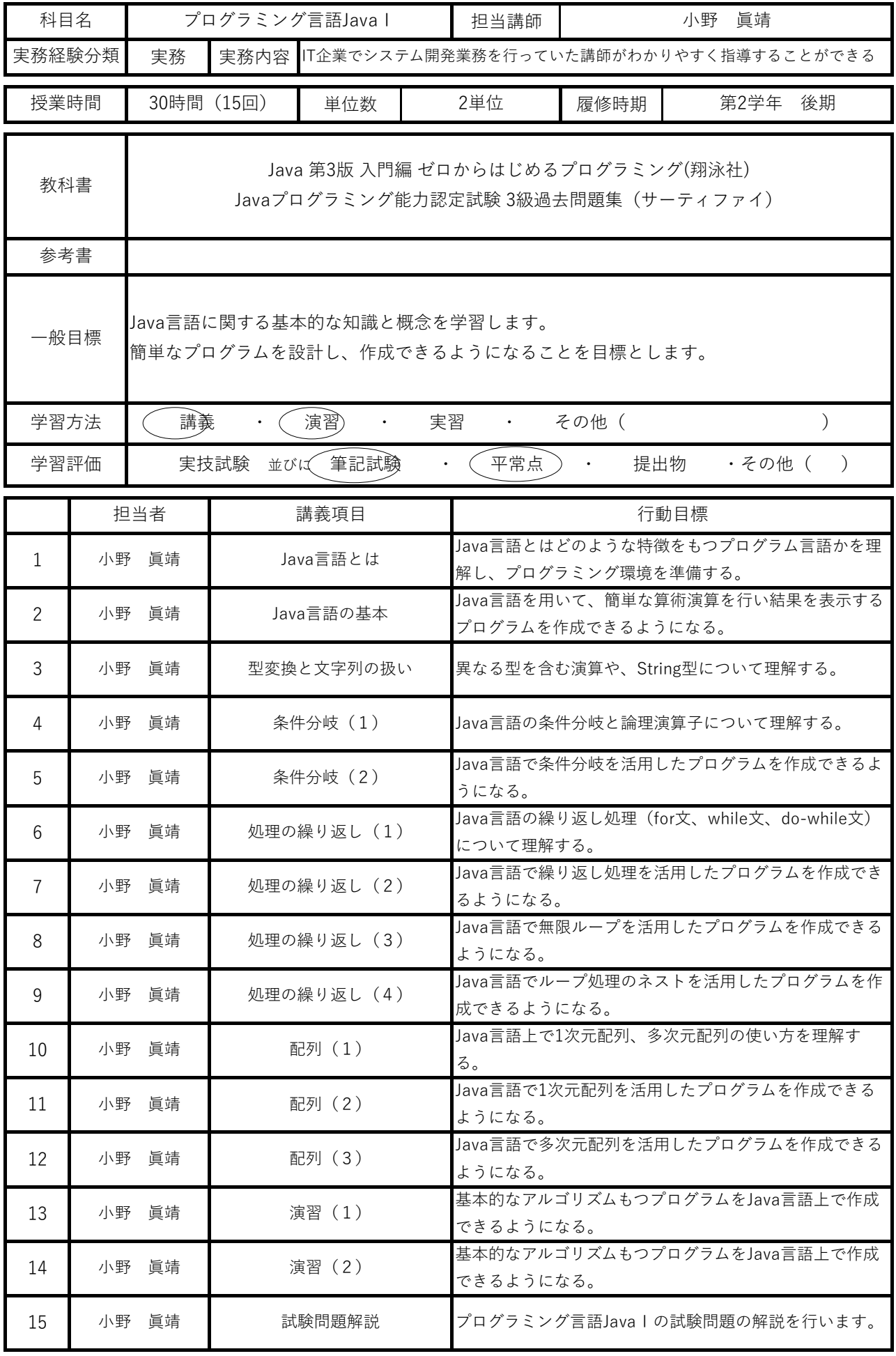

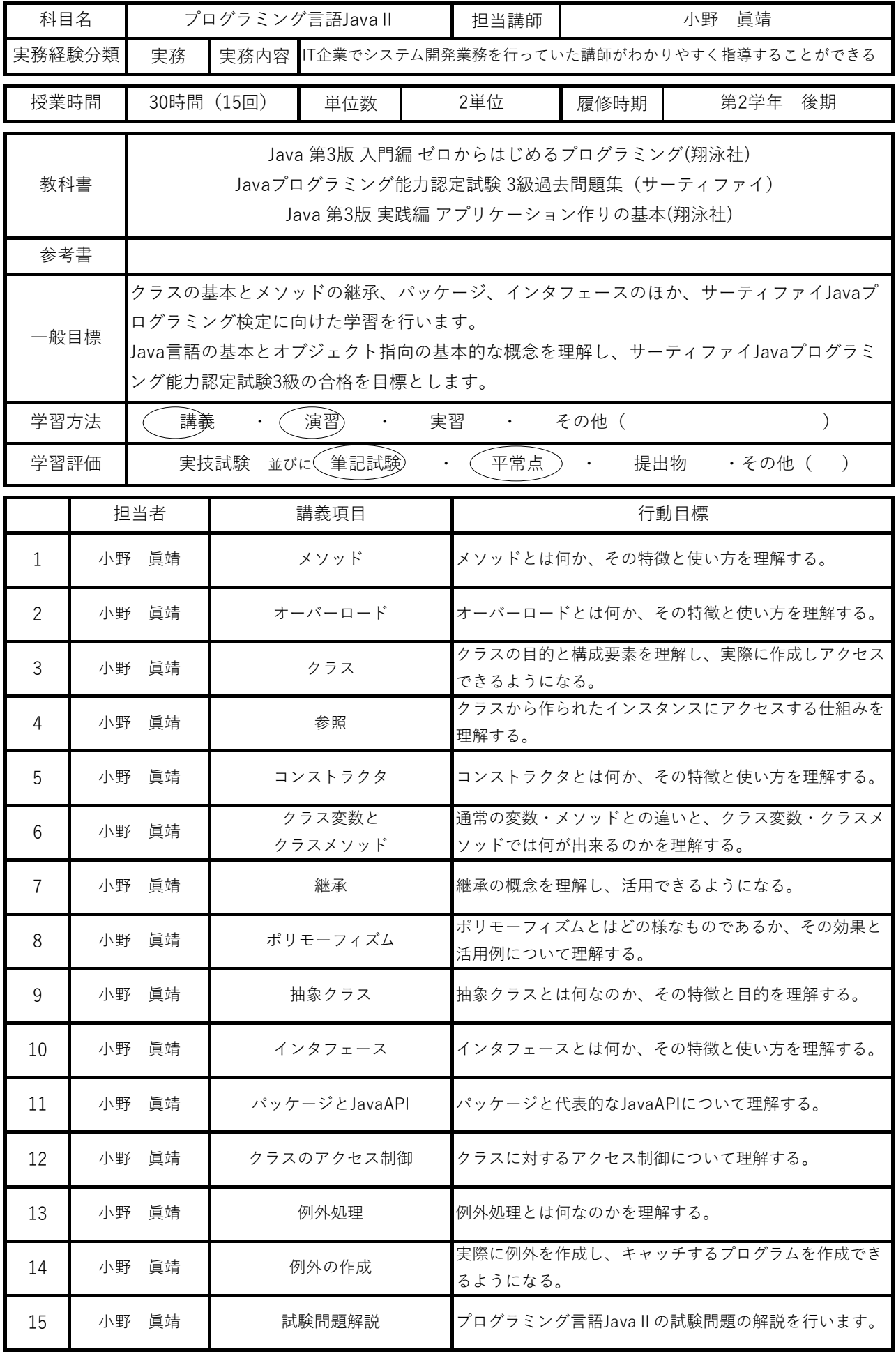

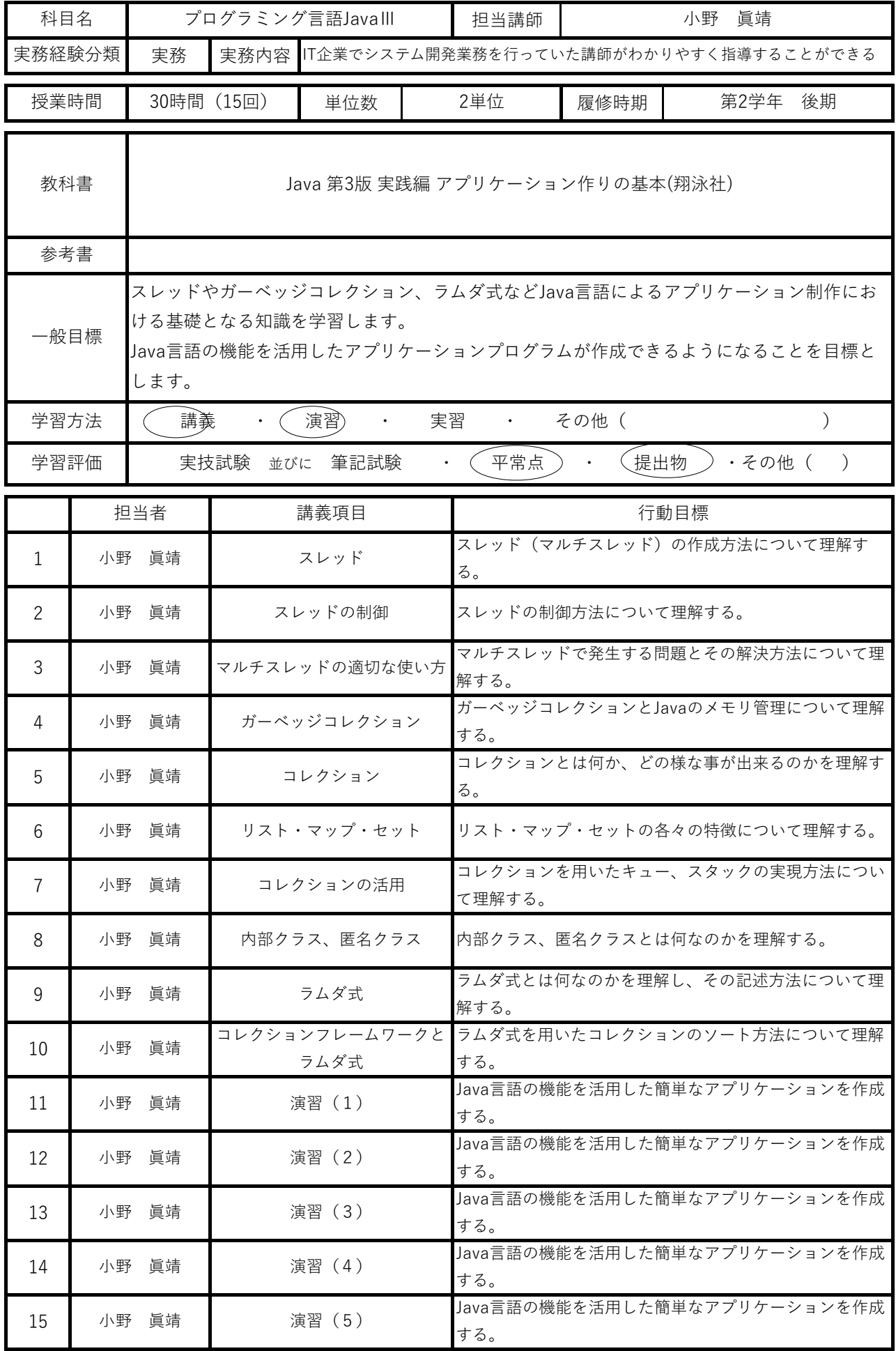

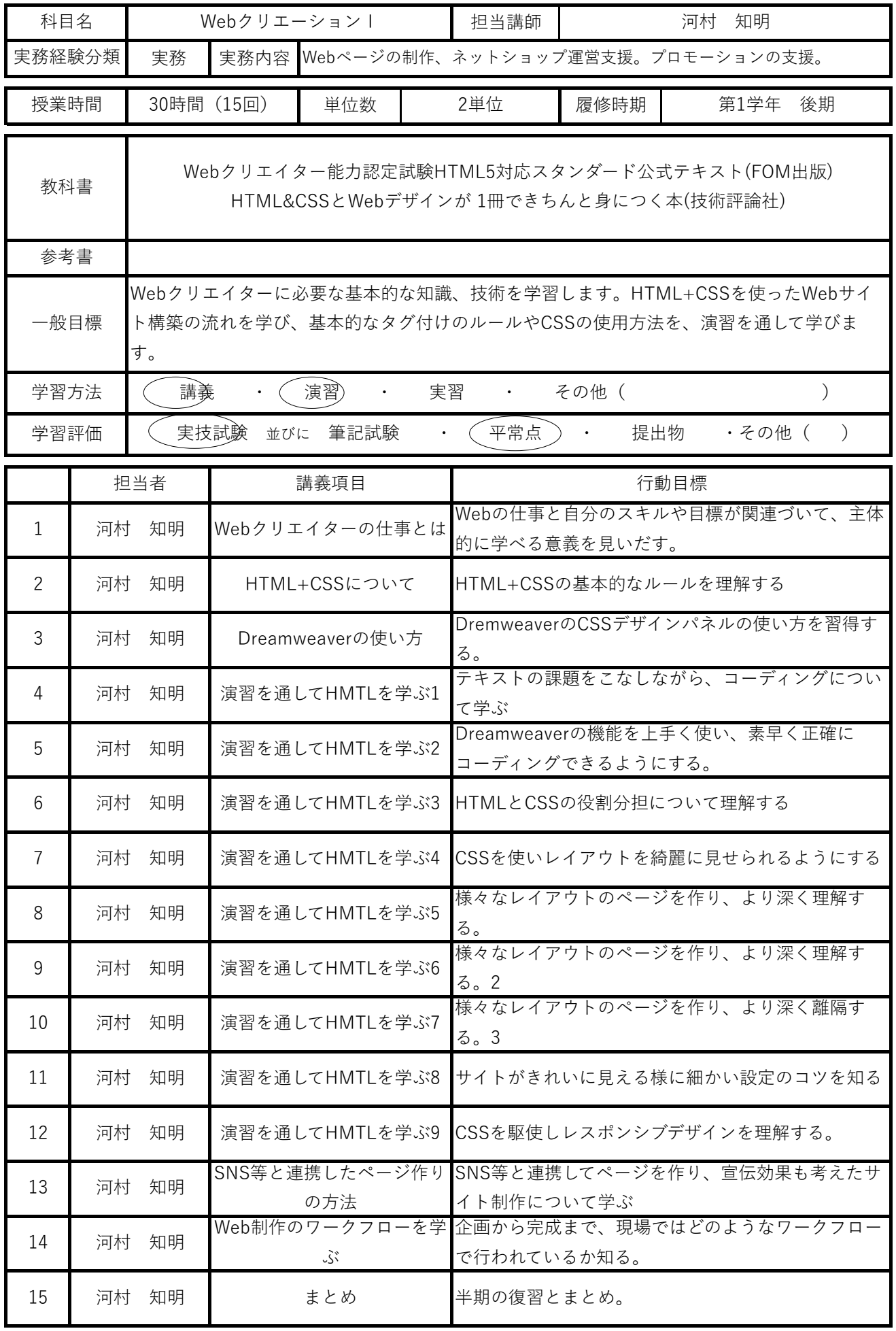

2024年度

## 2年生用シラバス

帯広コア専門学校

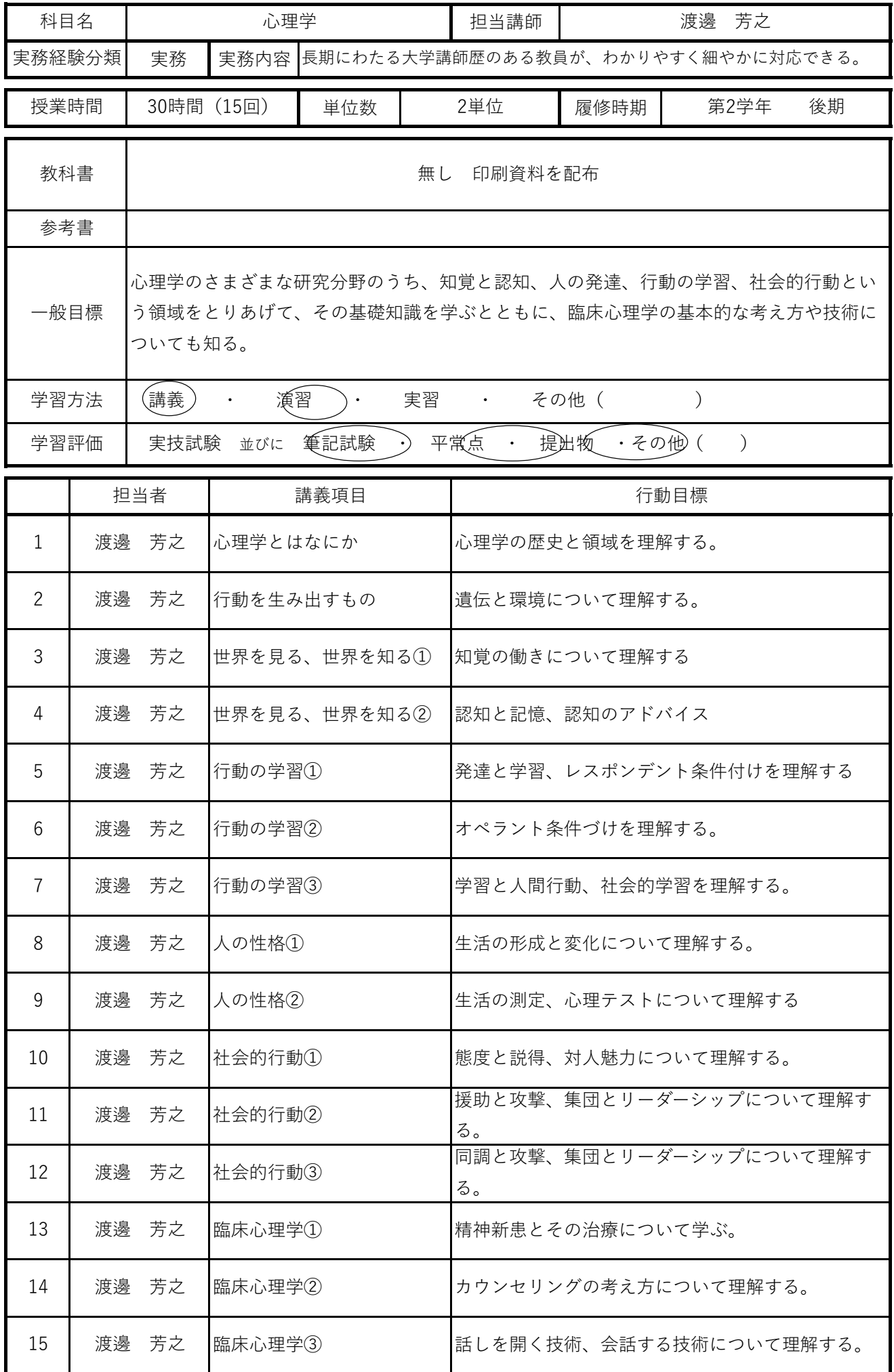
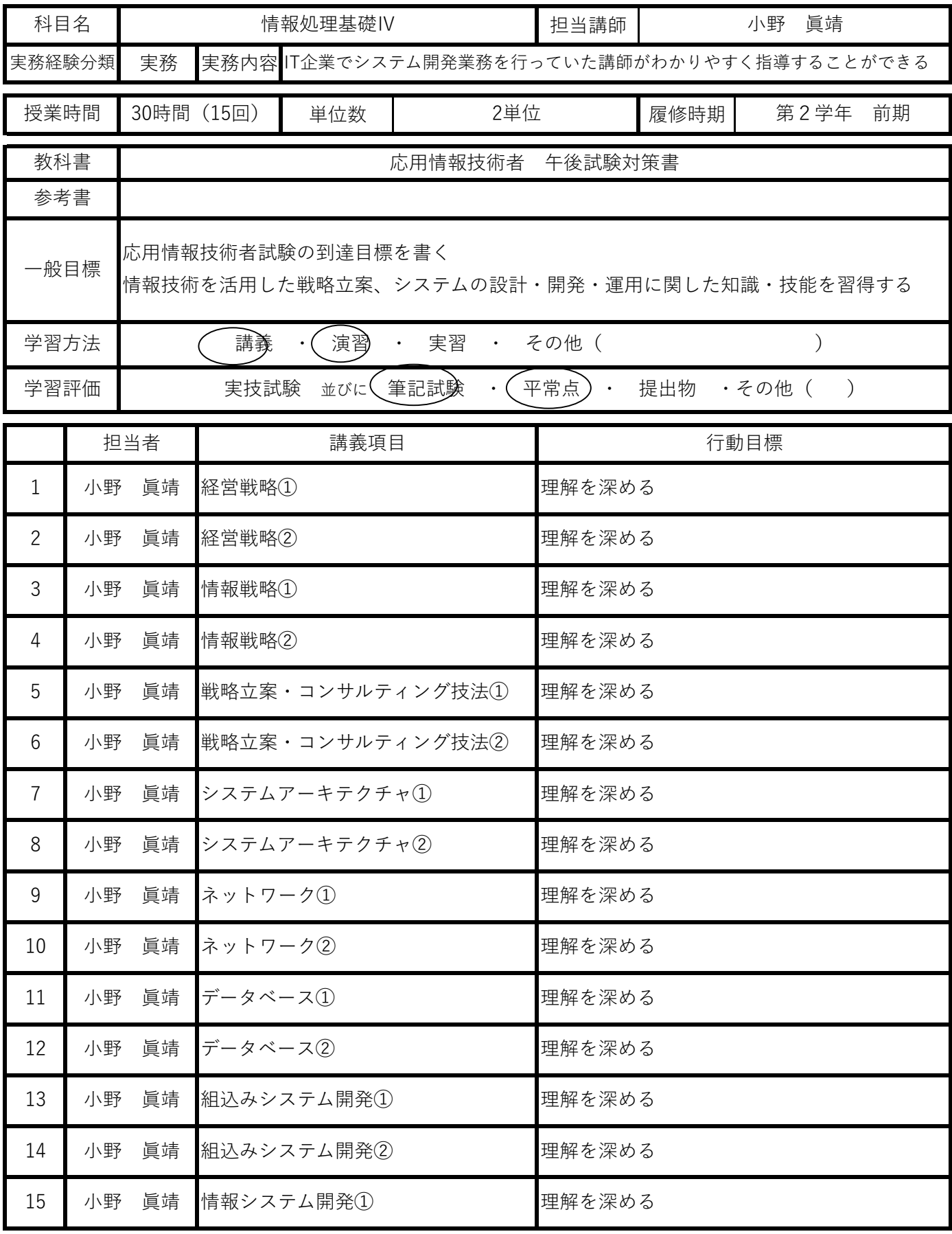

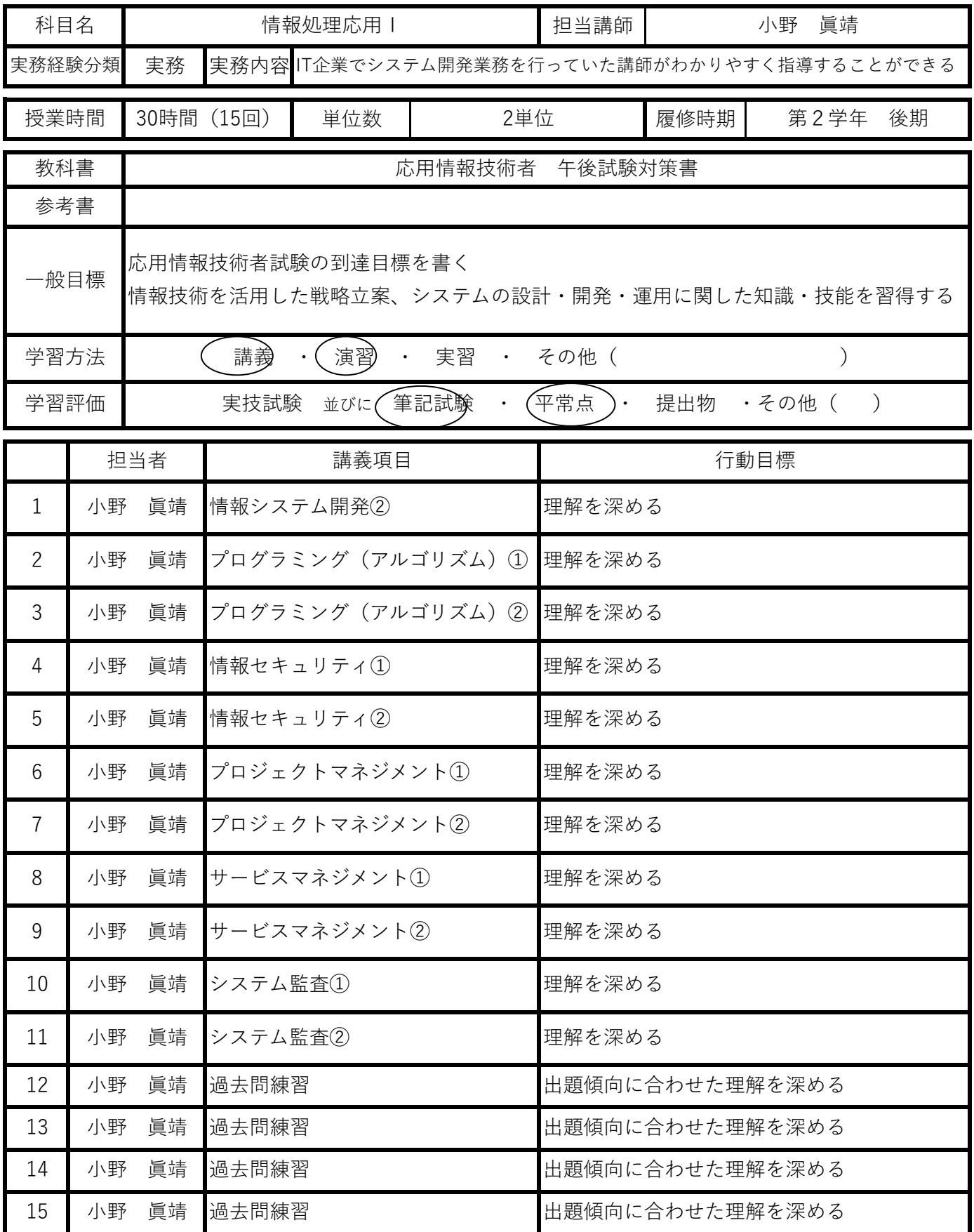

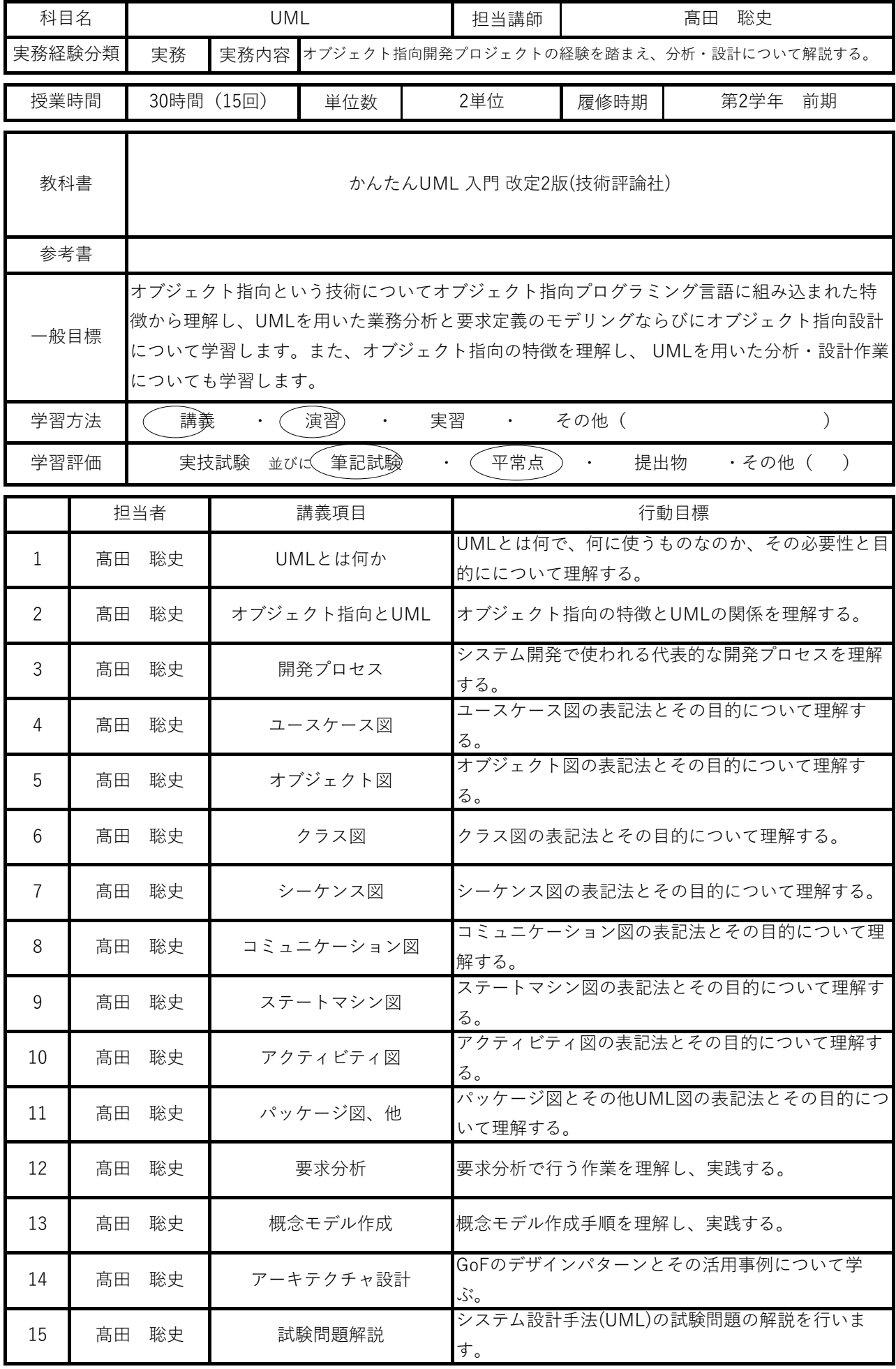

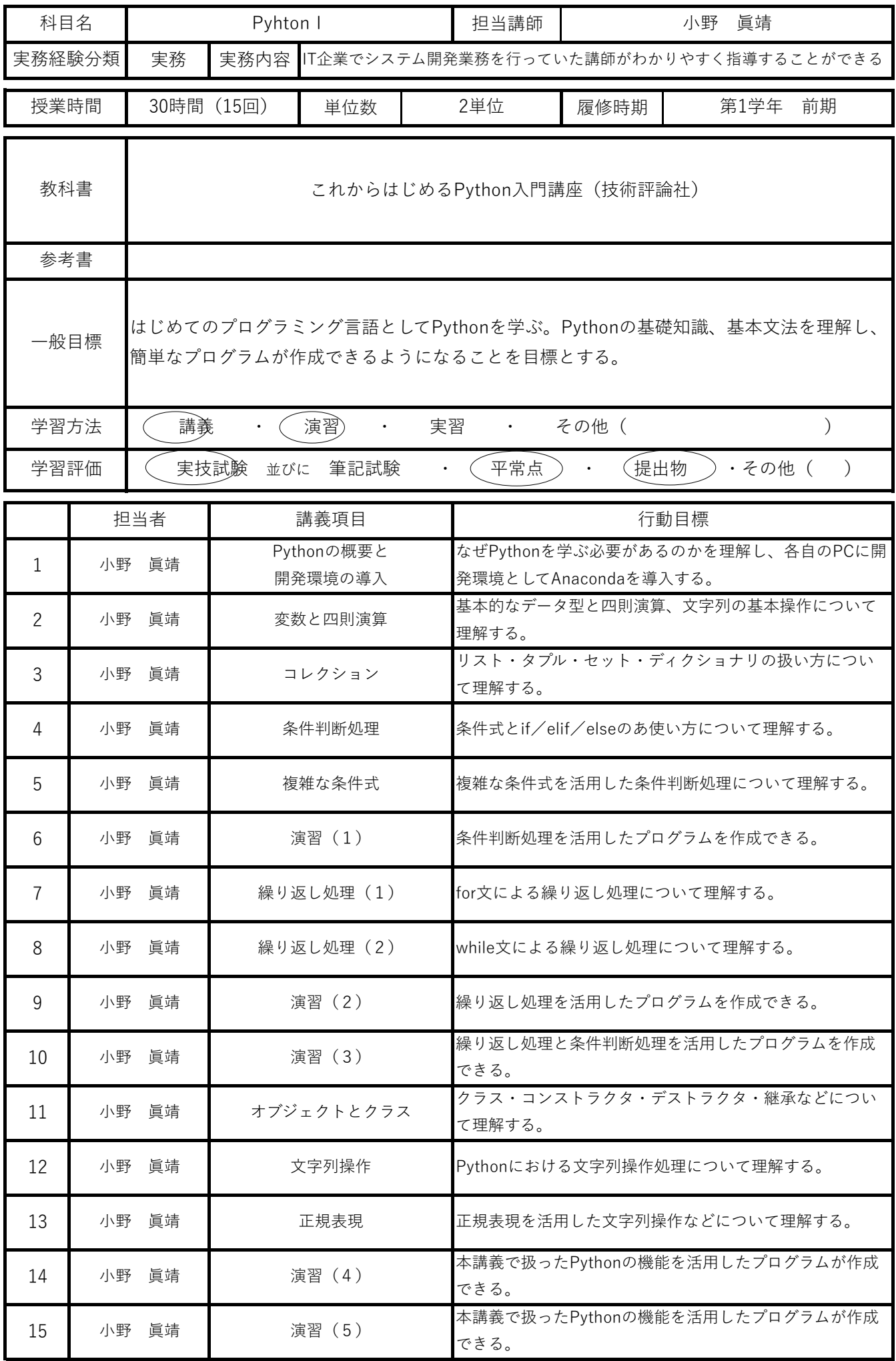

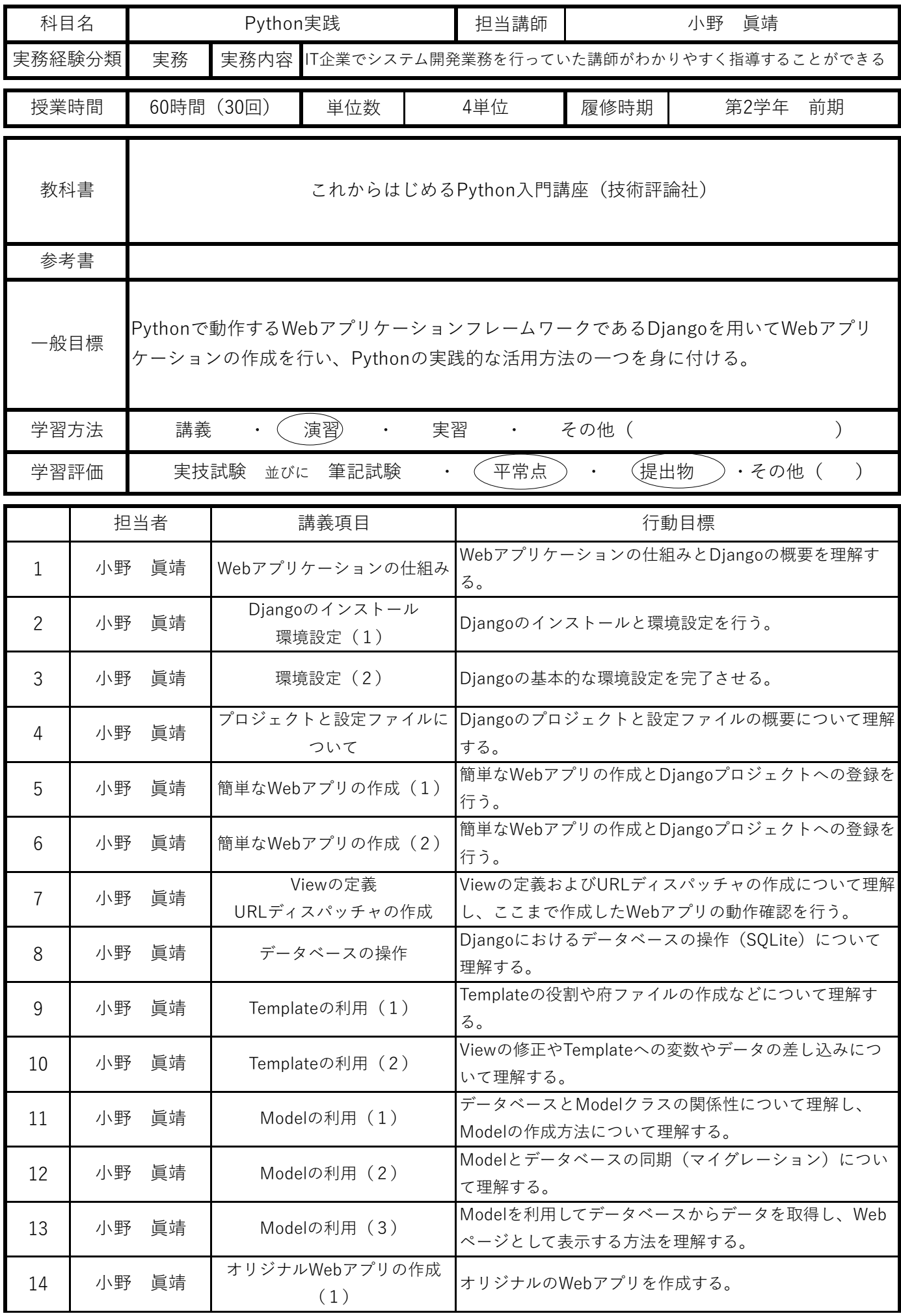

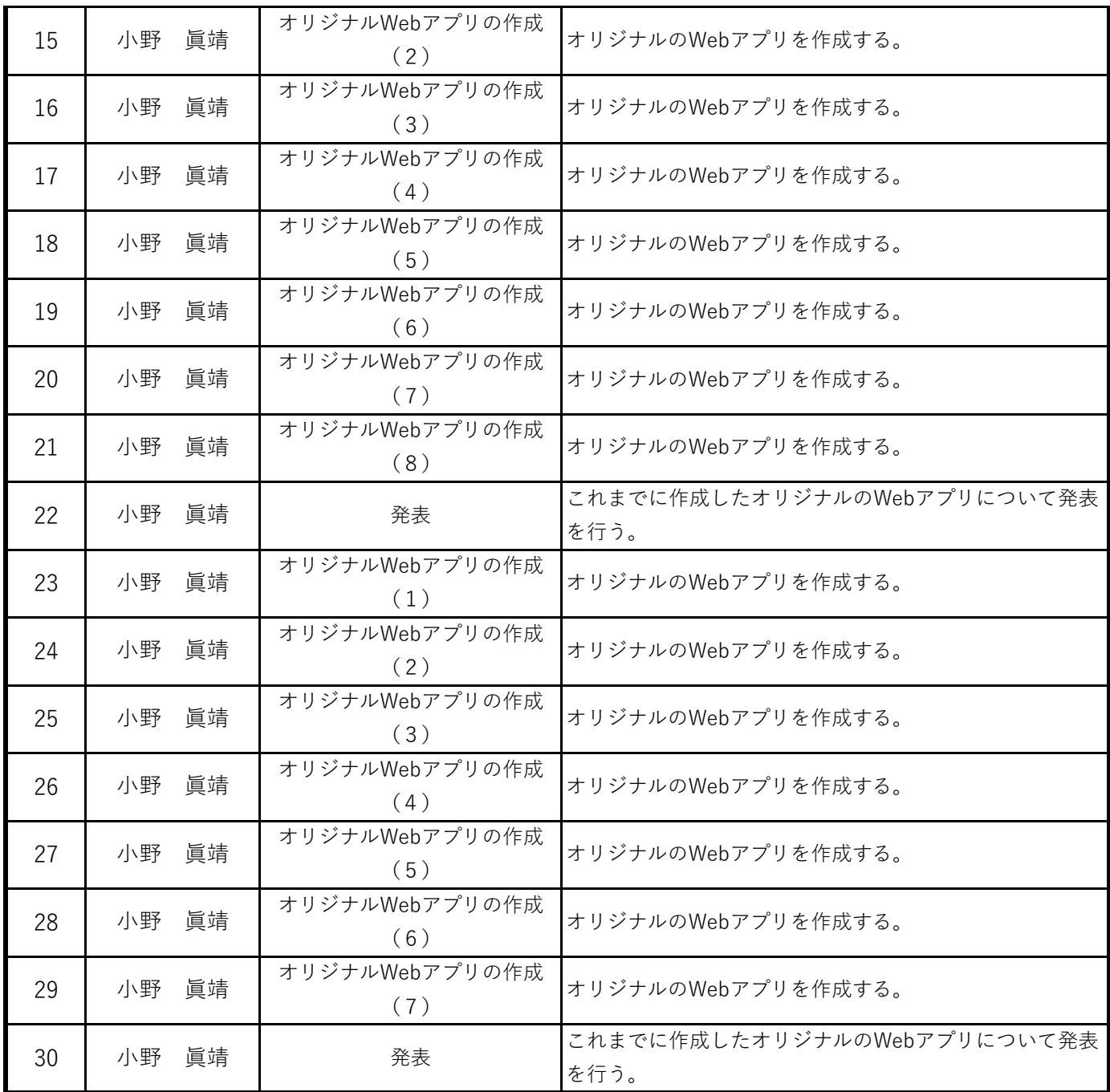

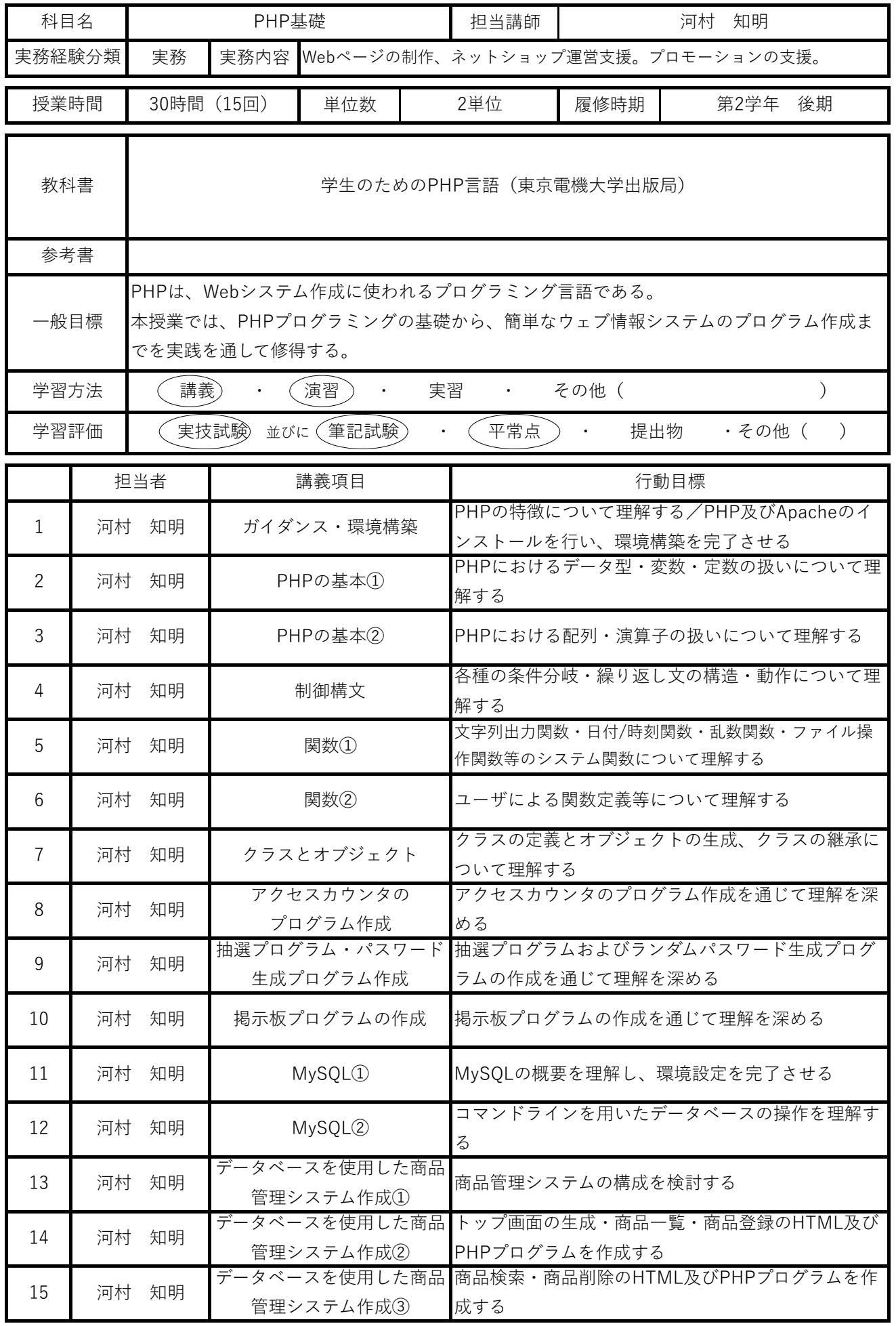

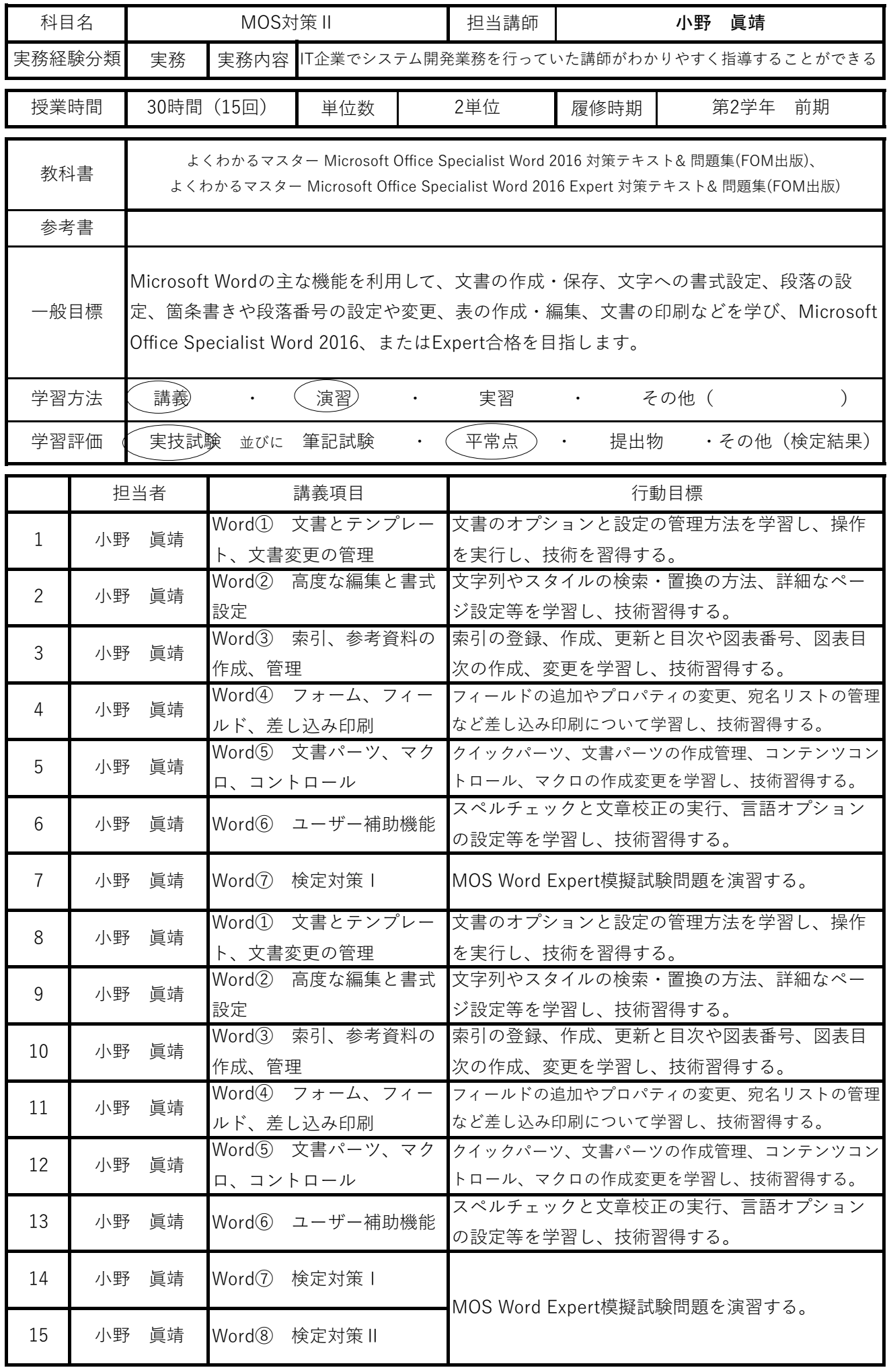

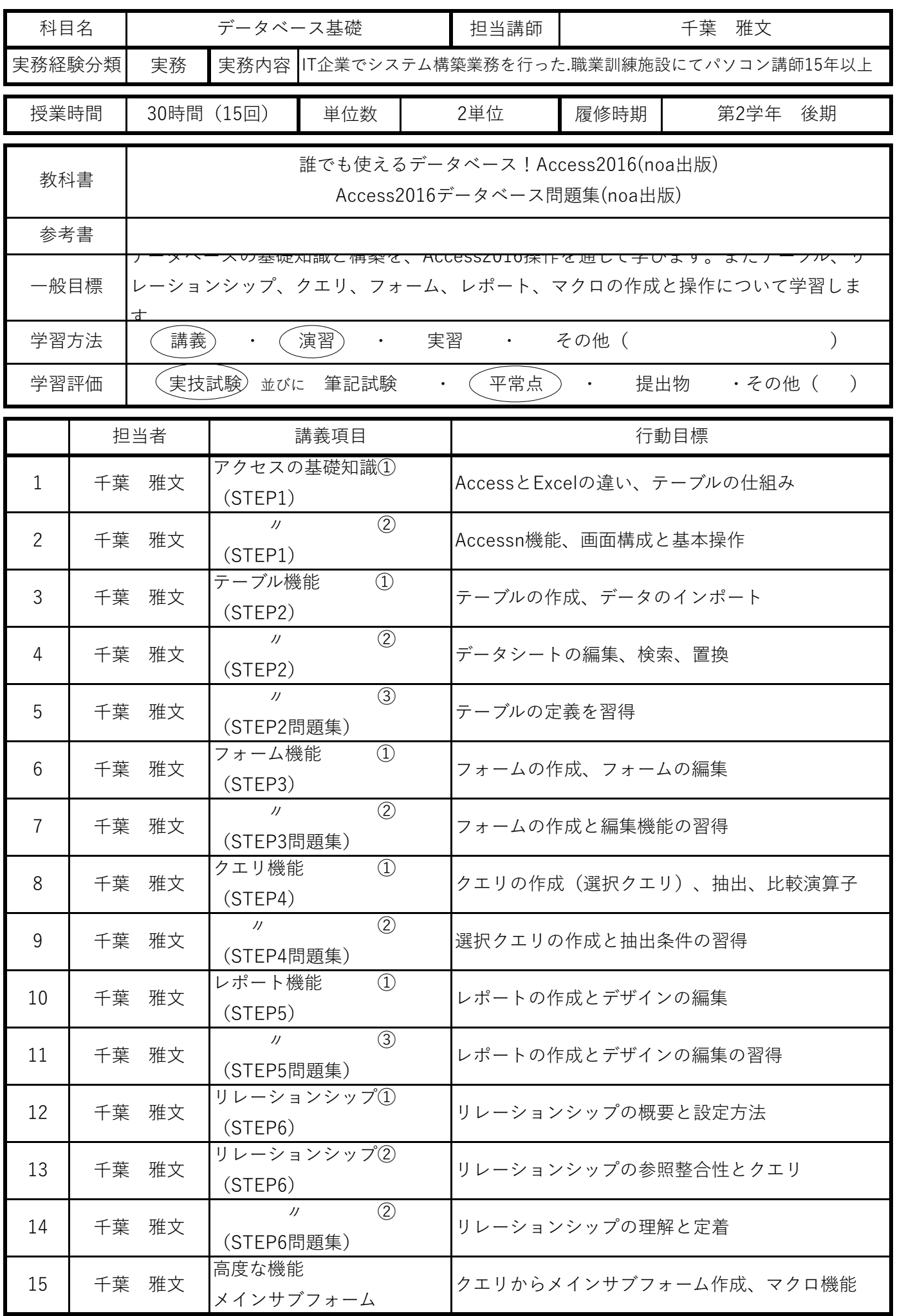

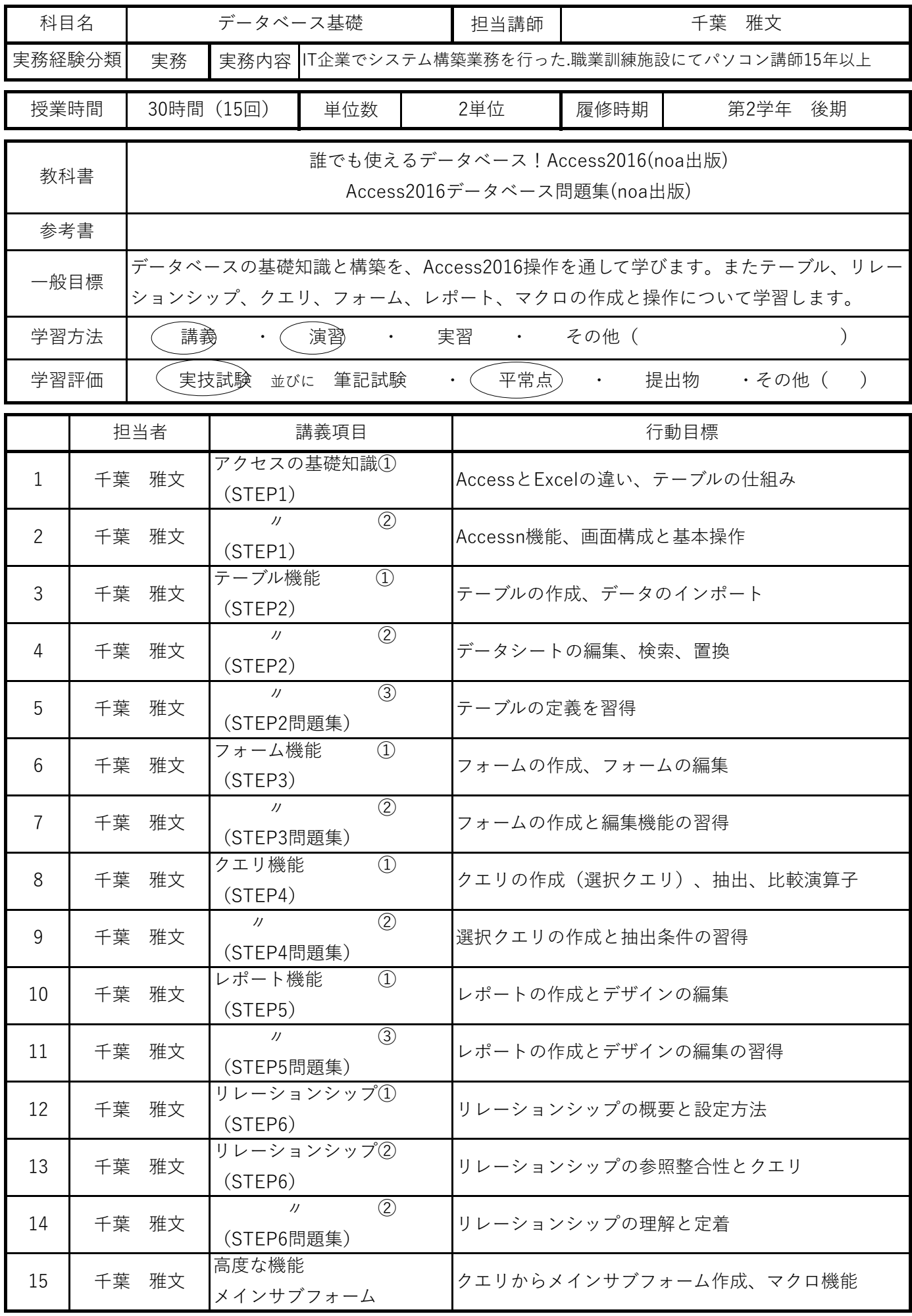

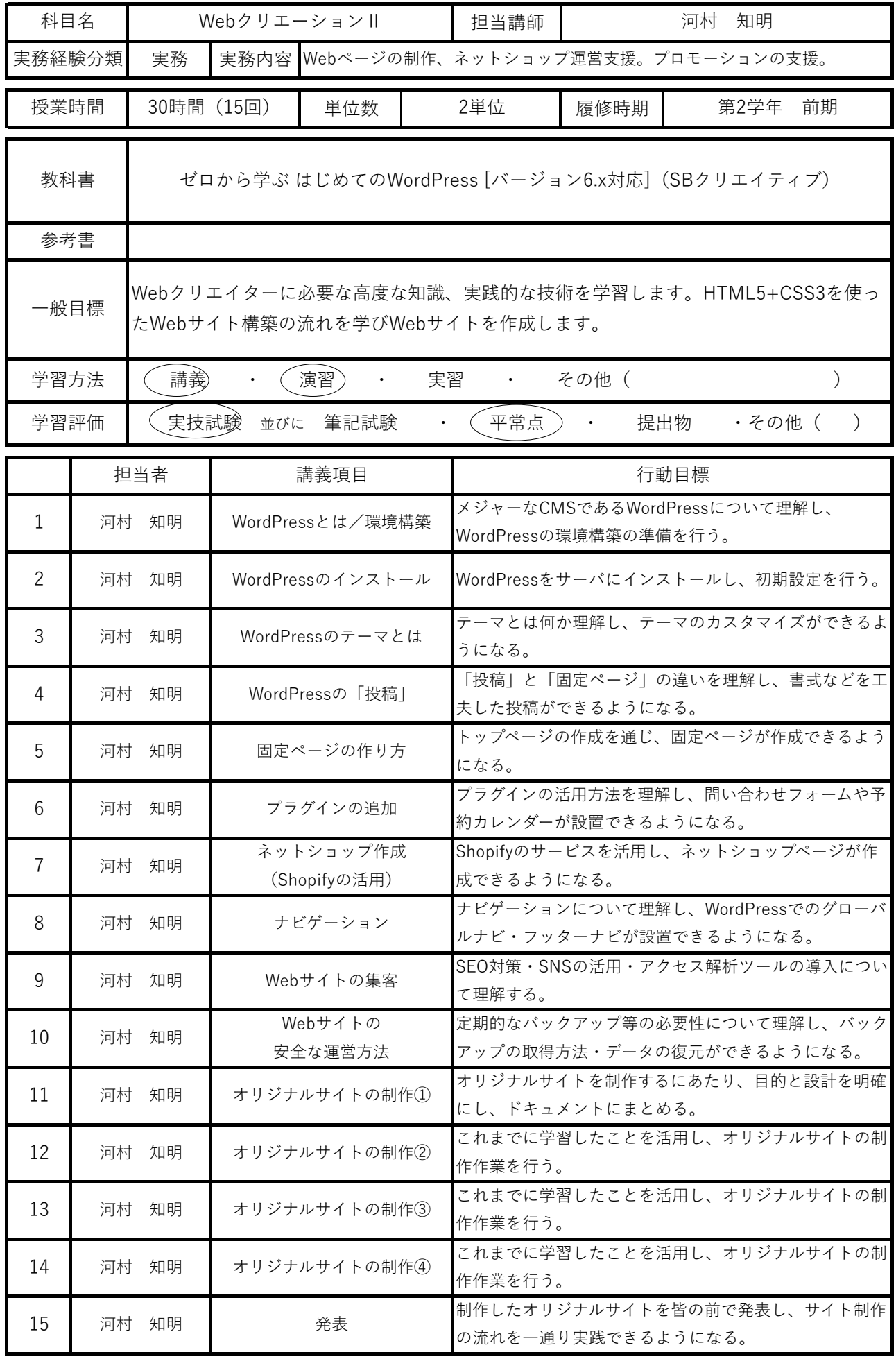

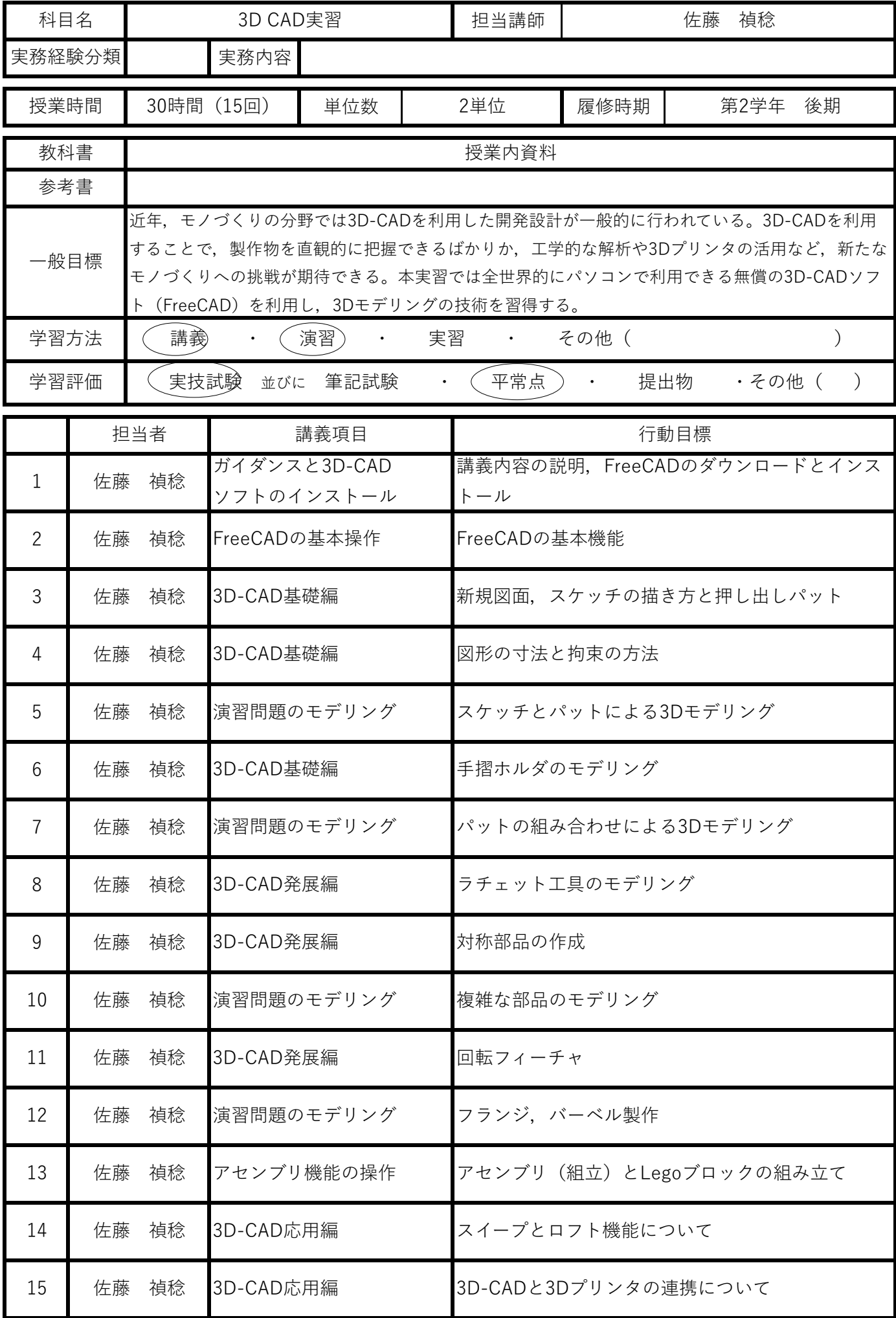

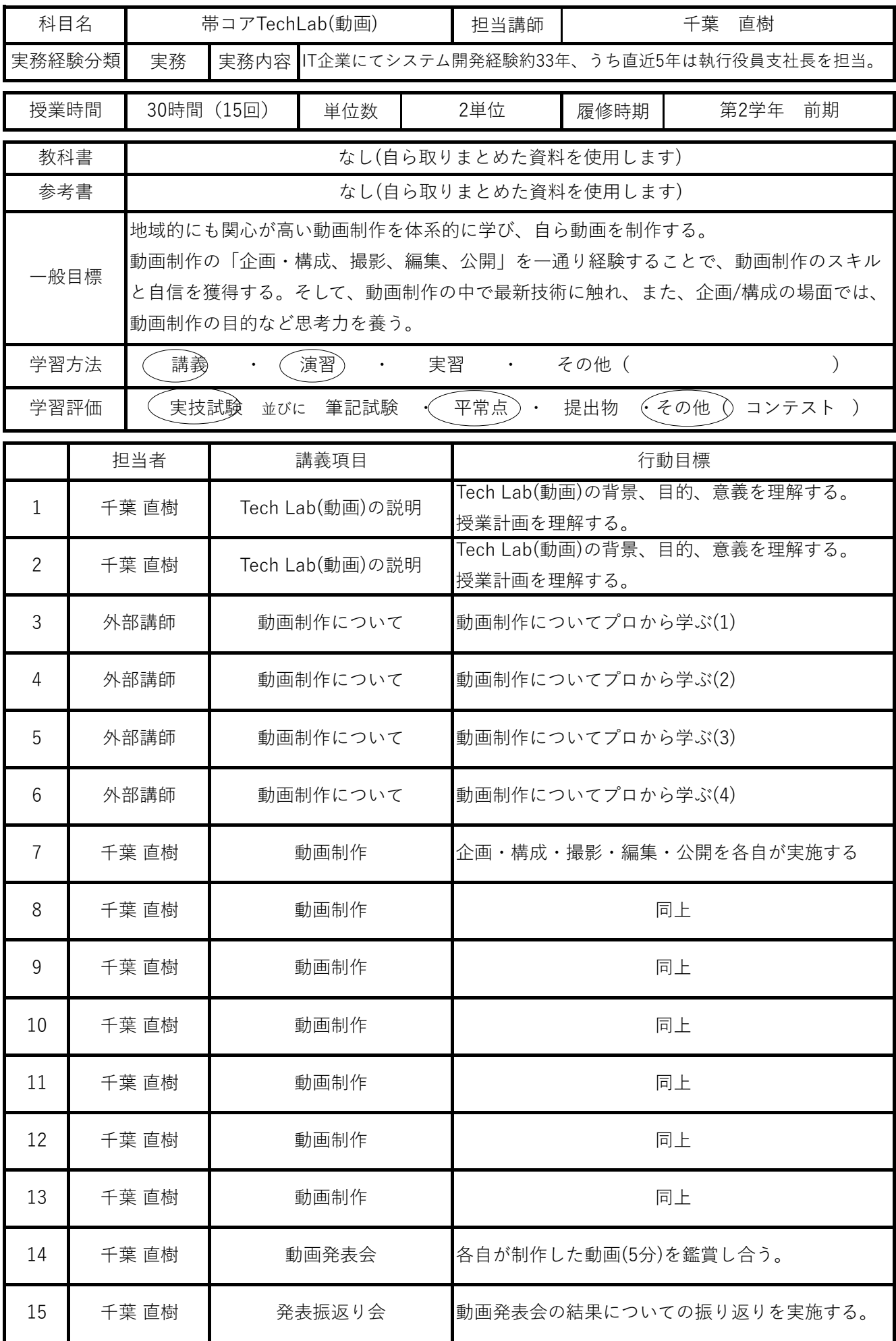

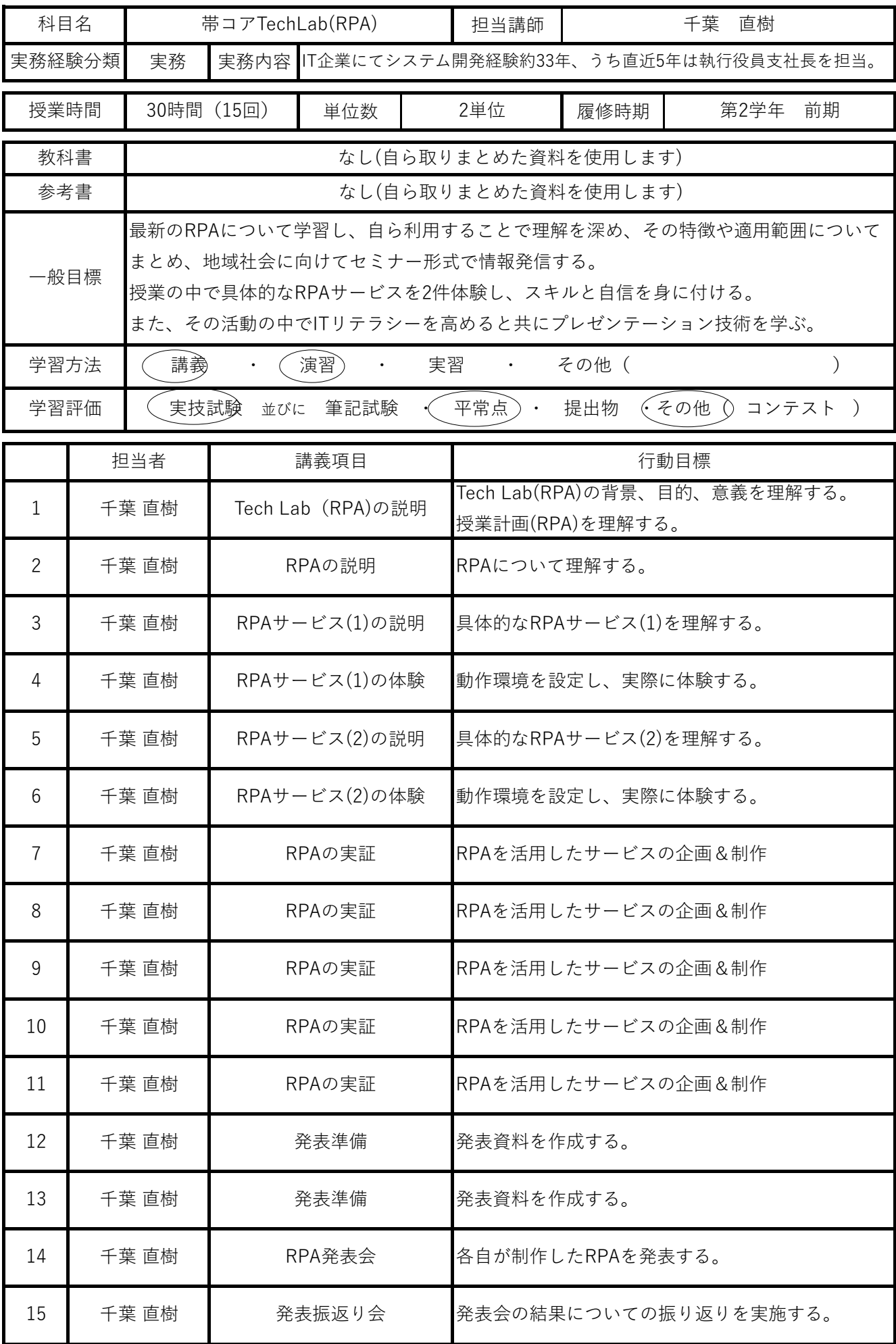

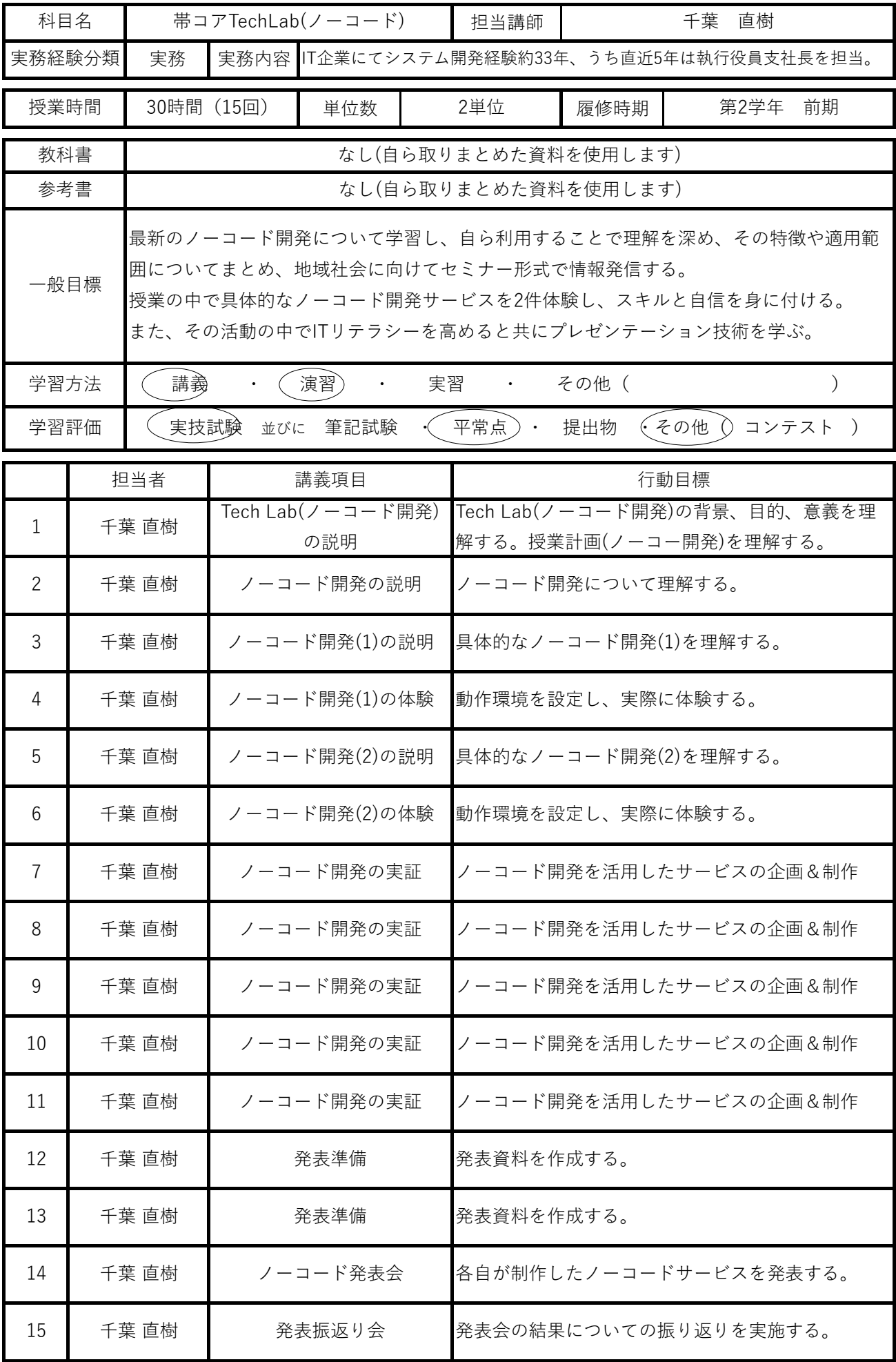

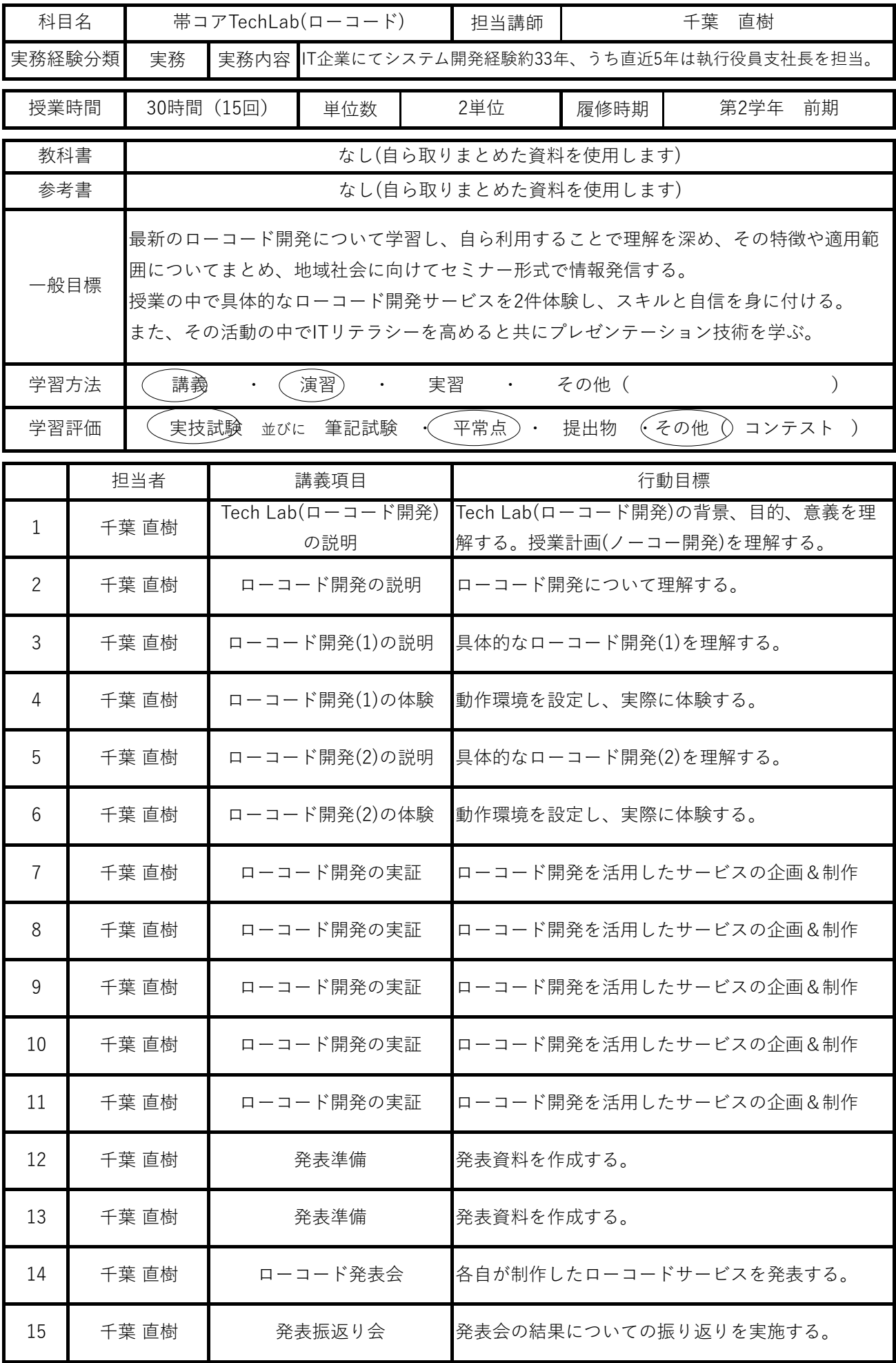

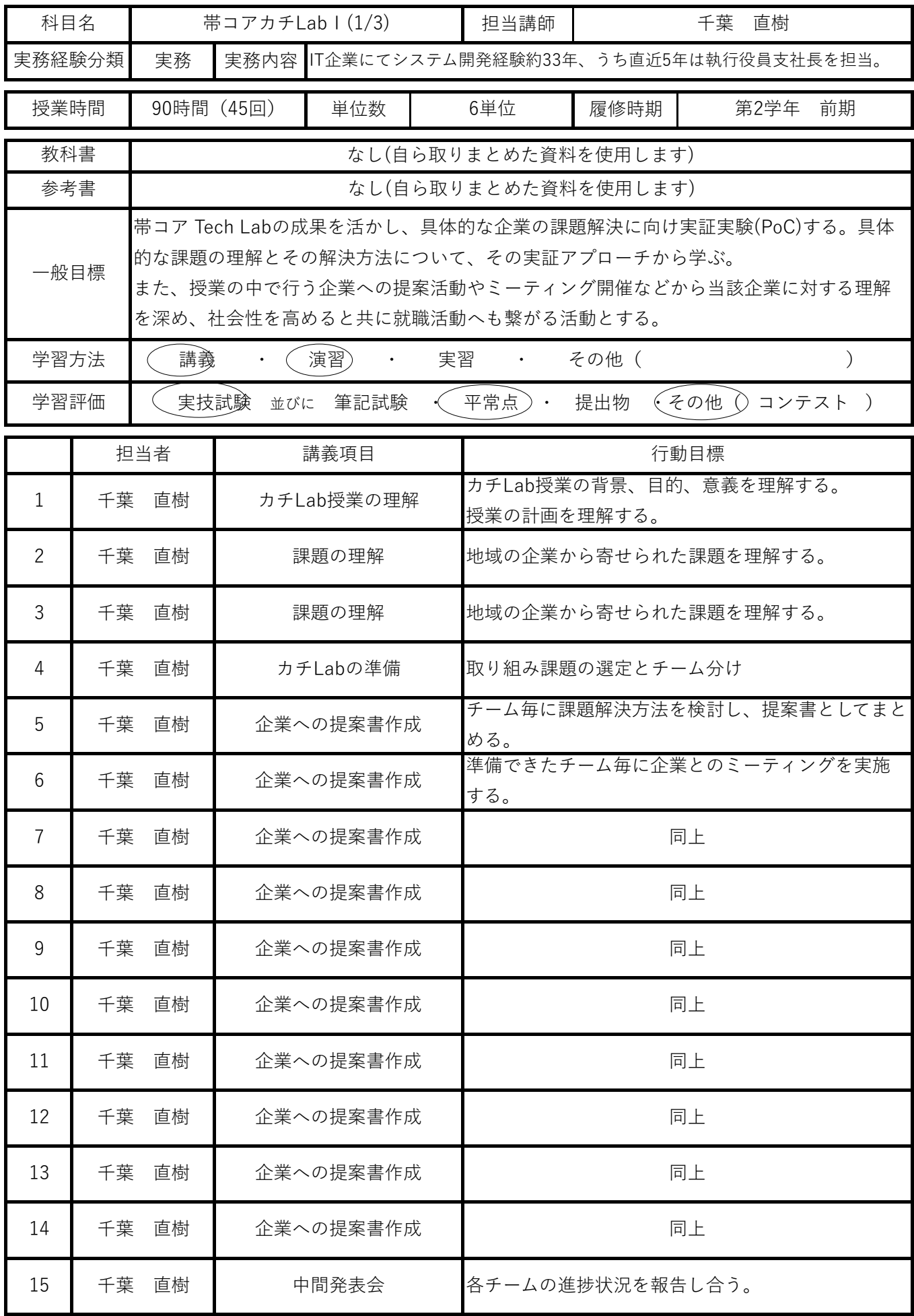

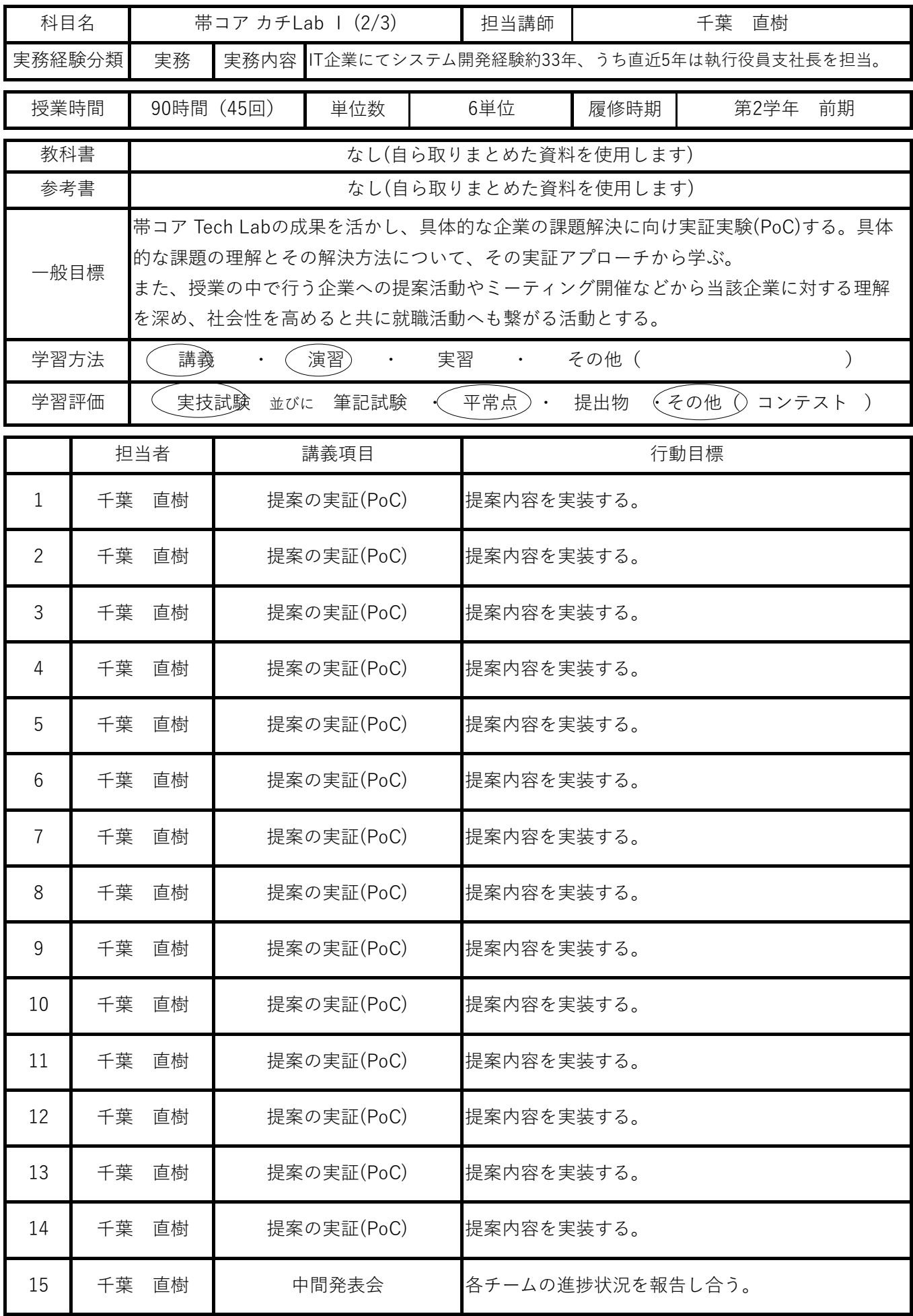

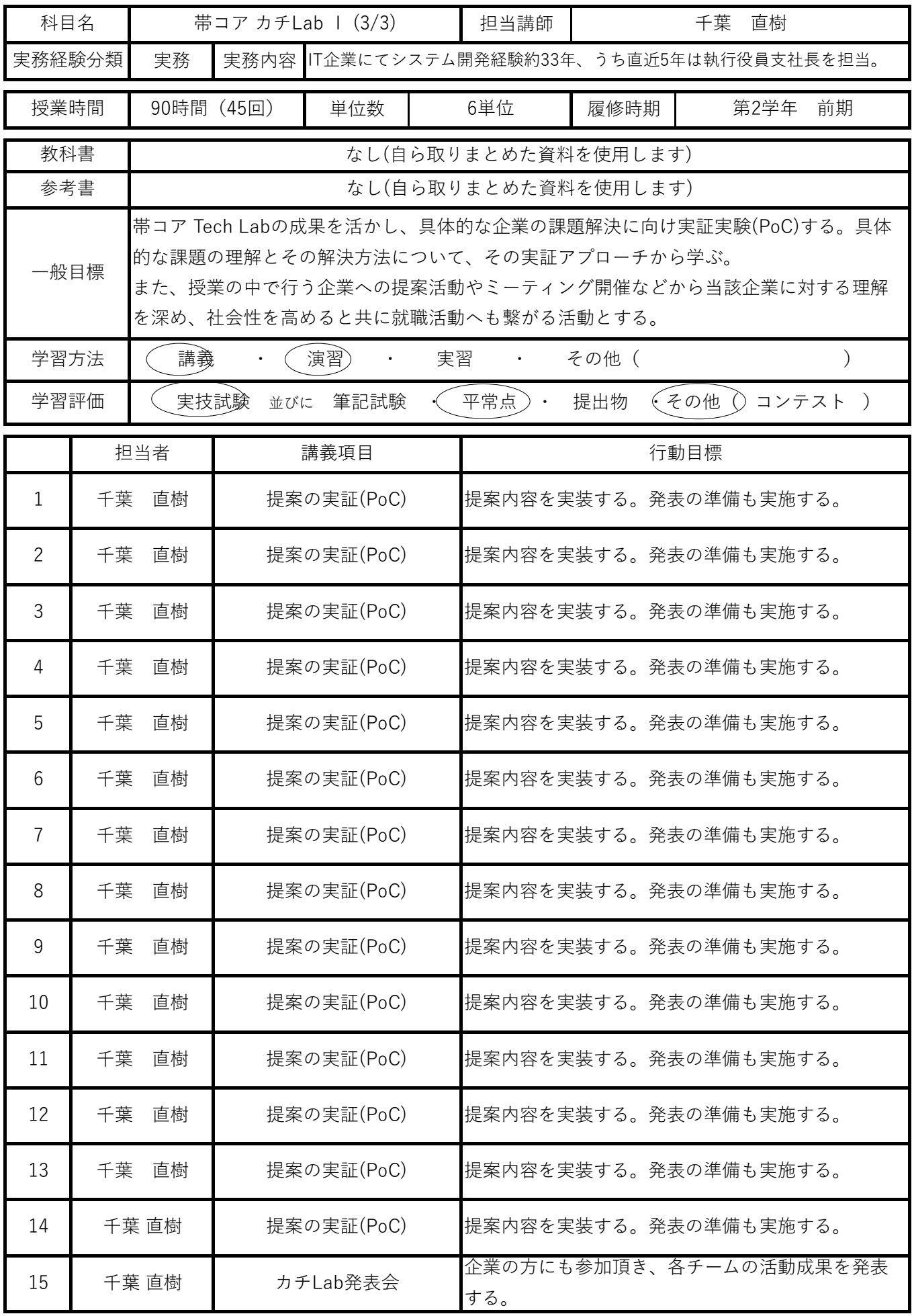

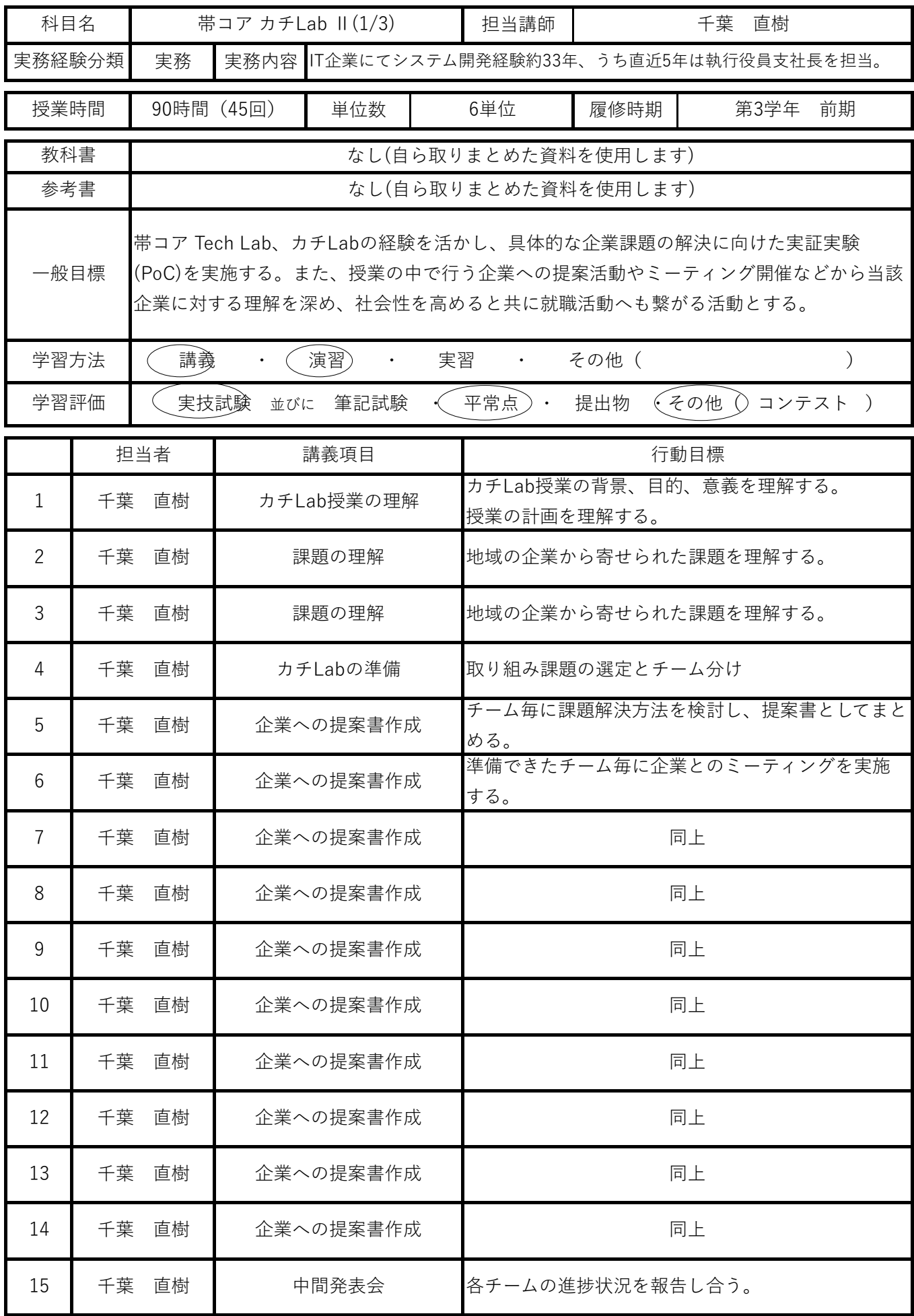

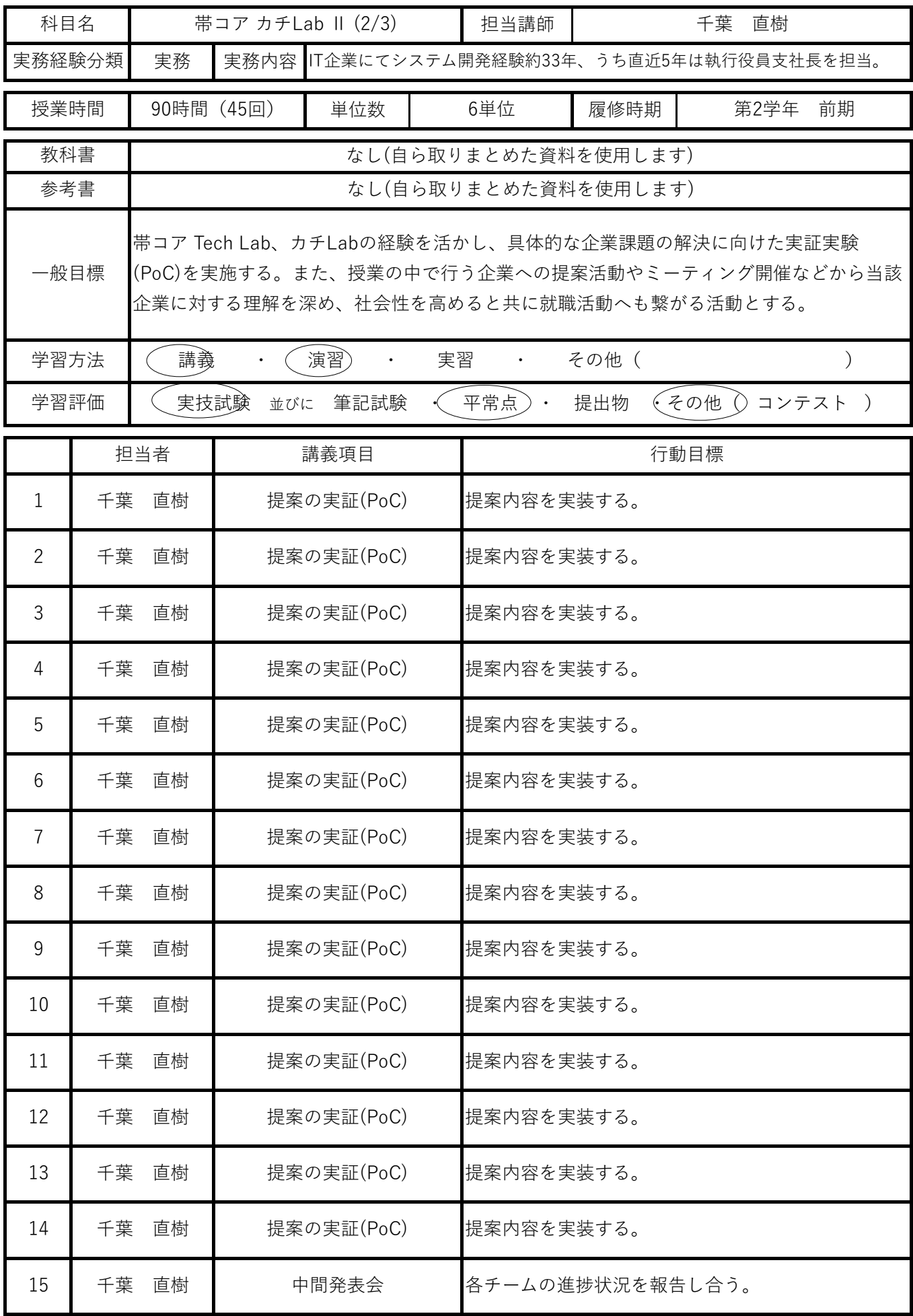

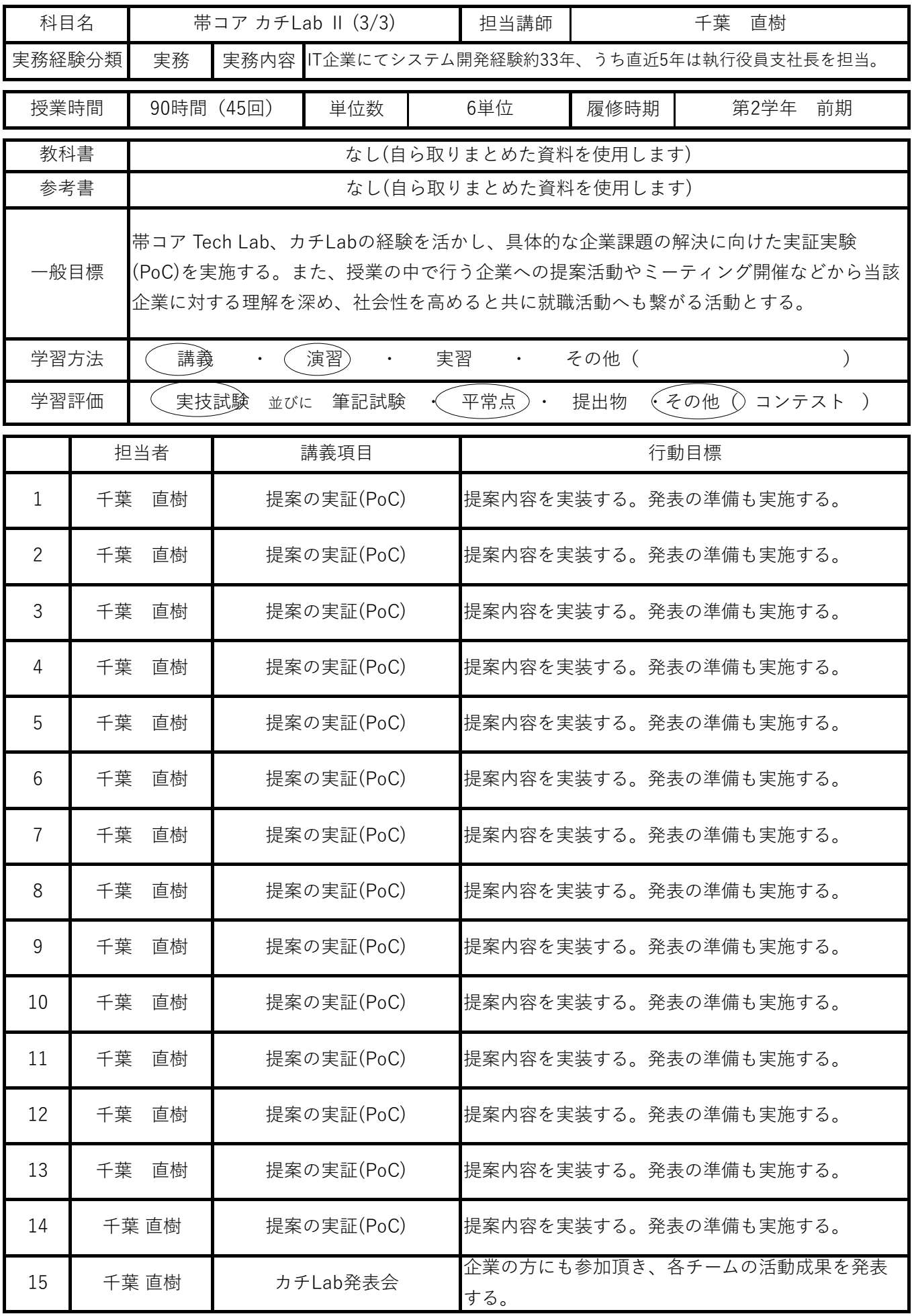

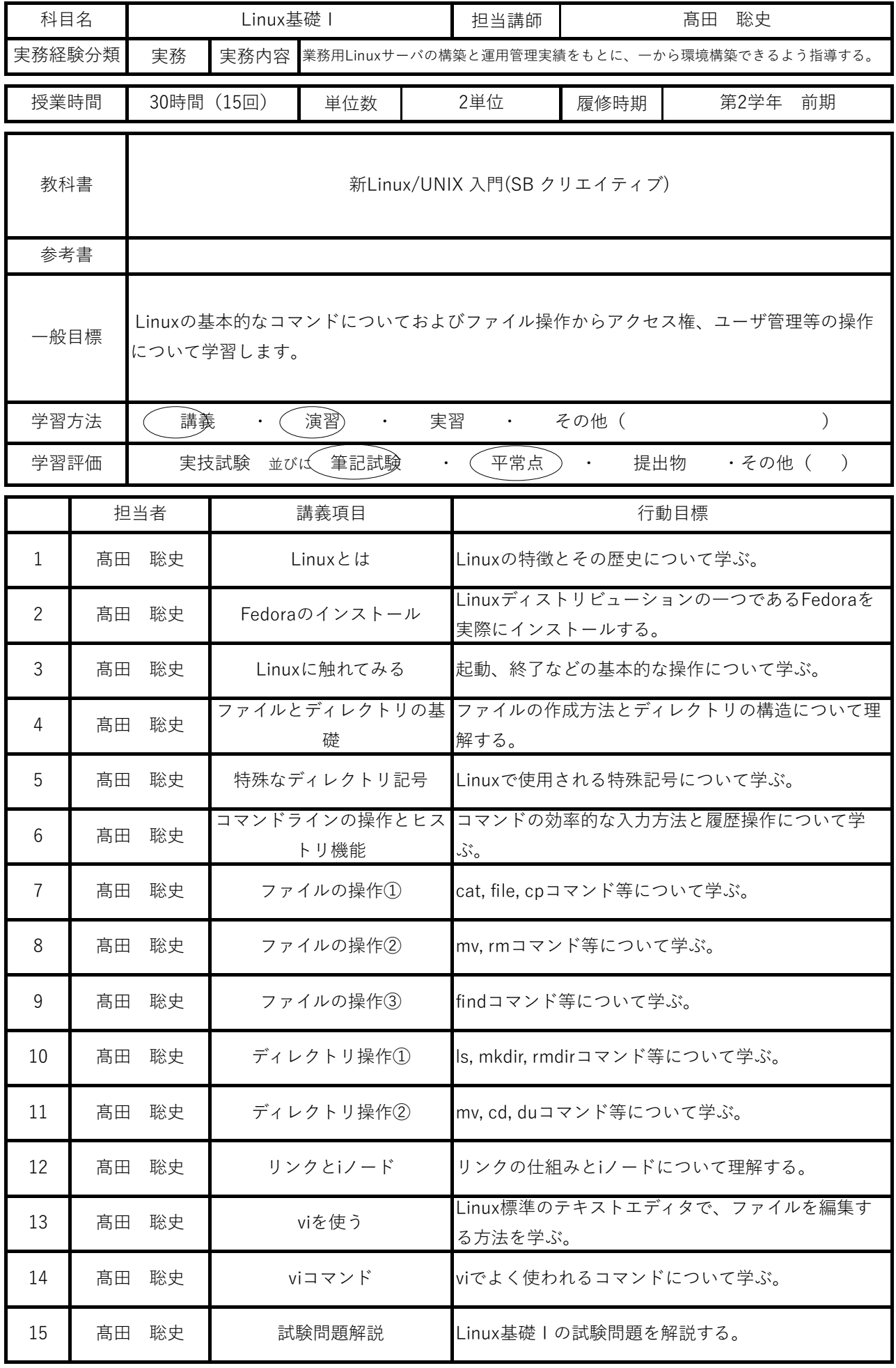

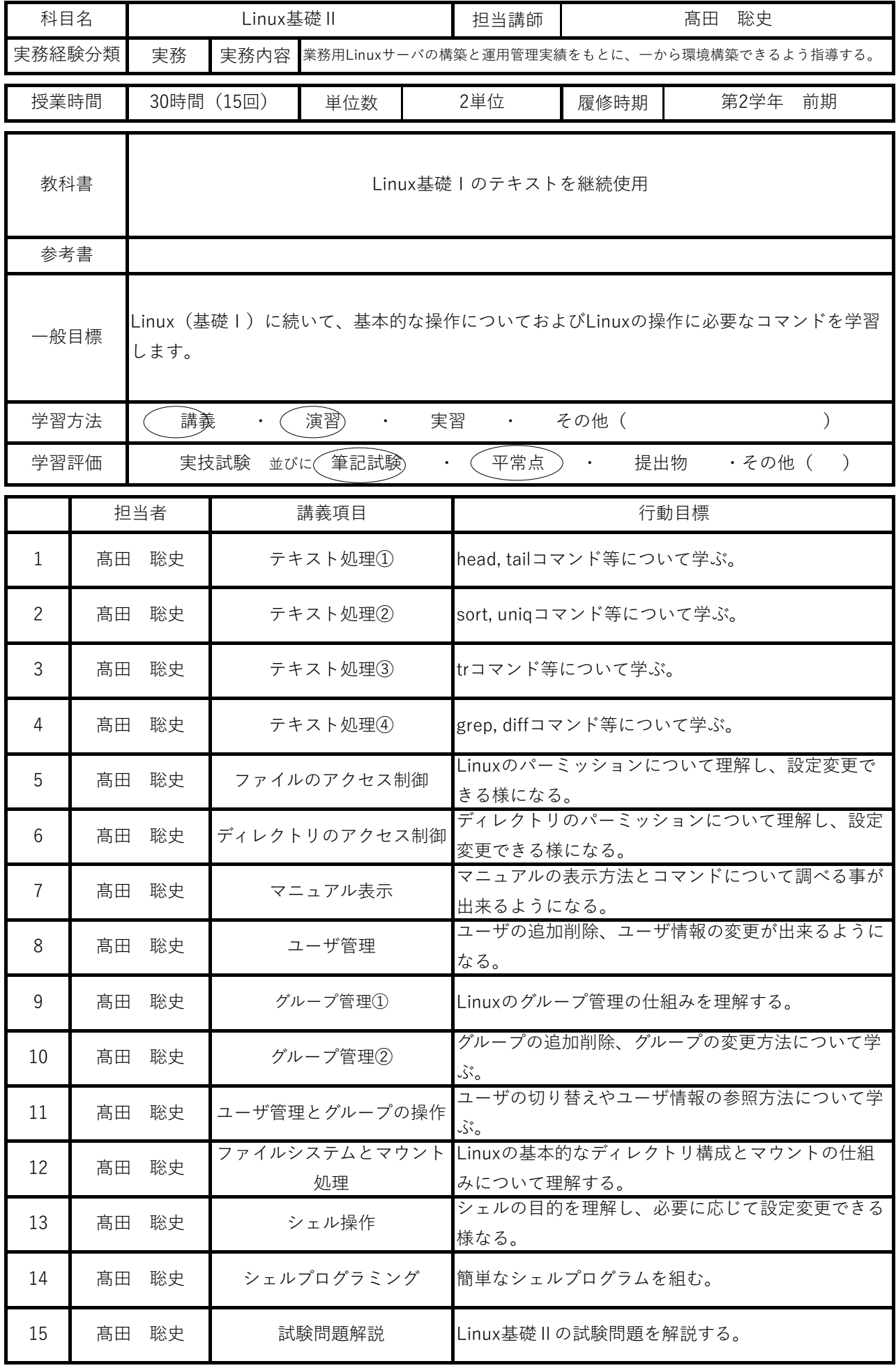

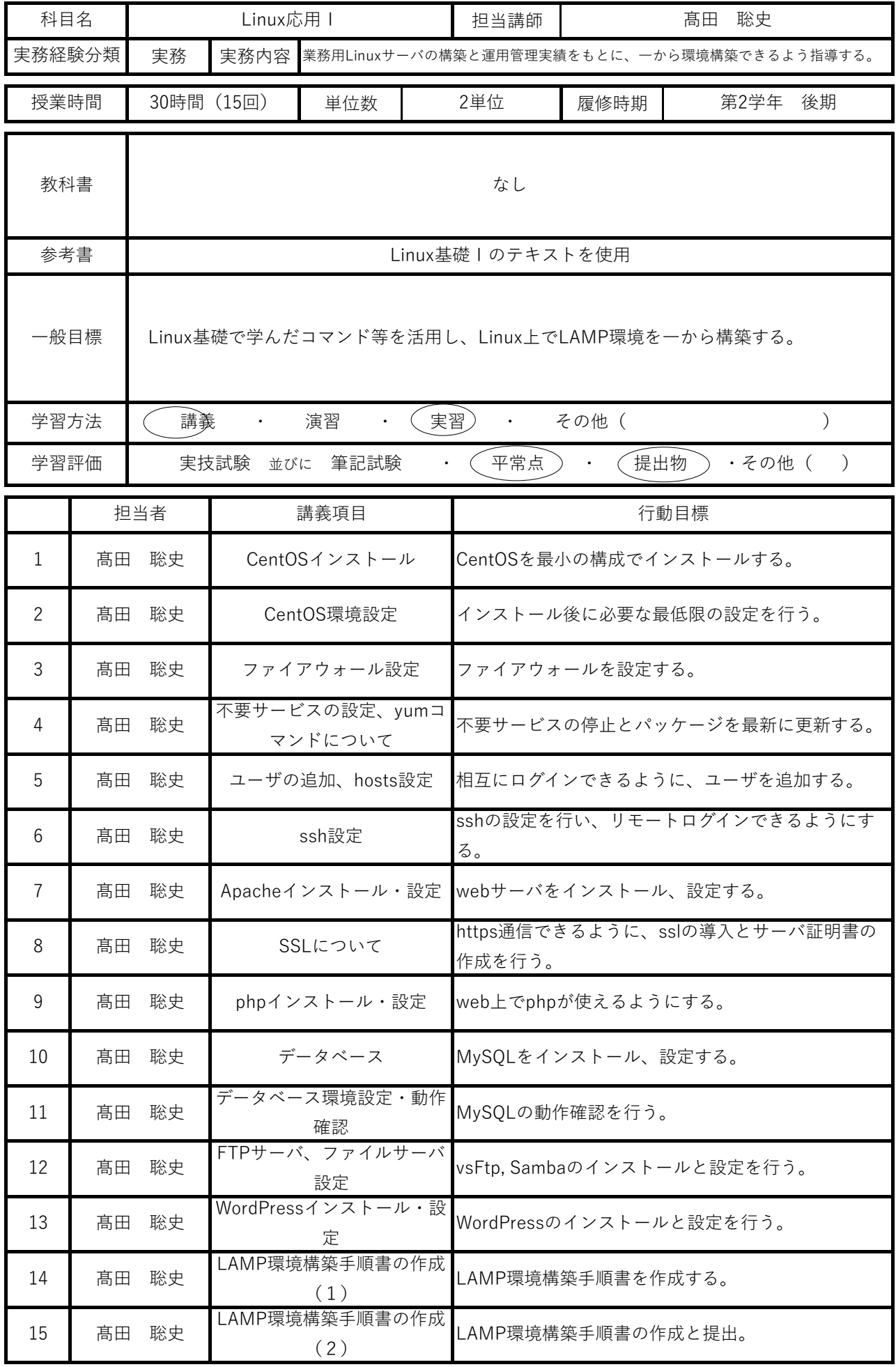

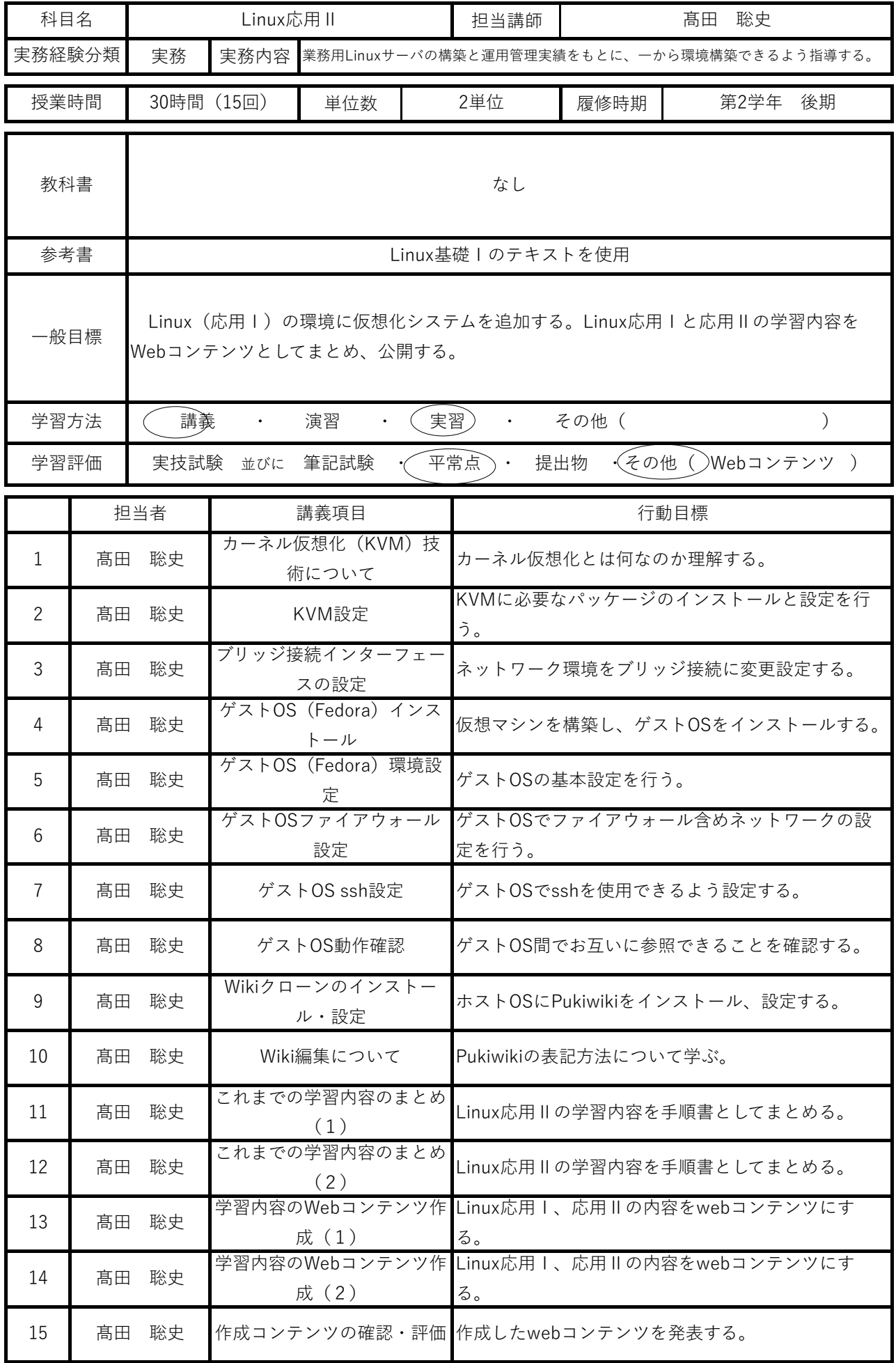

2024年度

## 3年生用シラバス

帯広コア専門学校

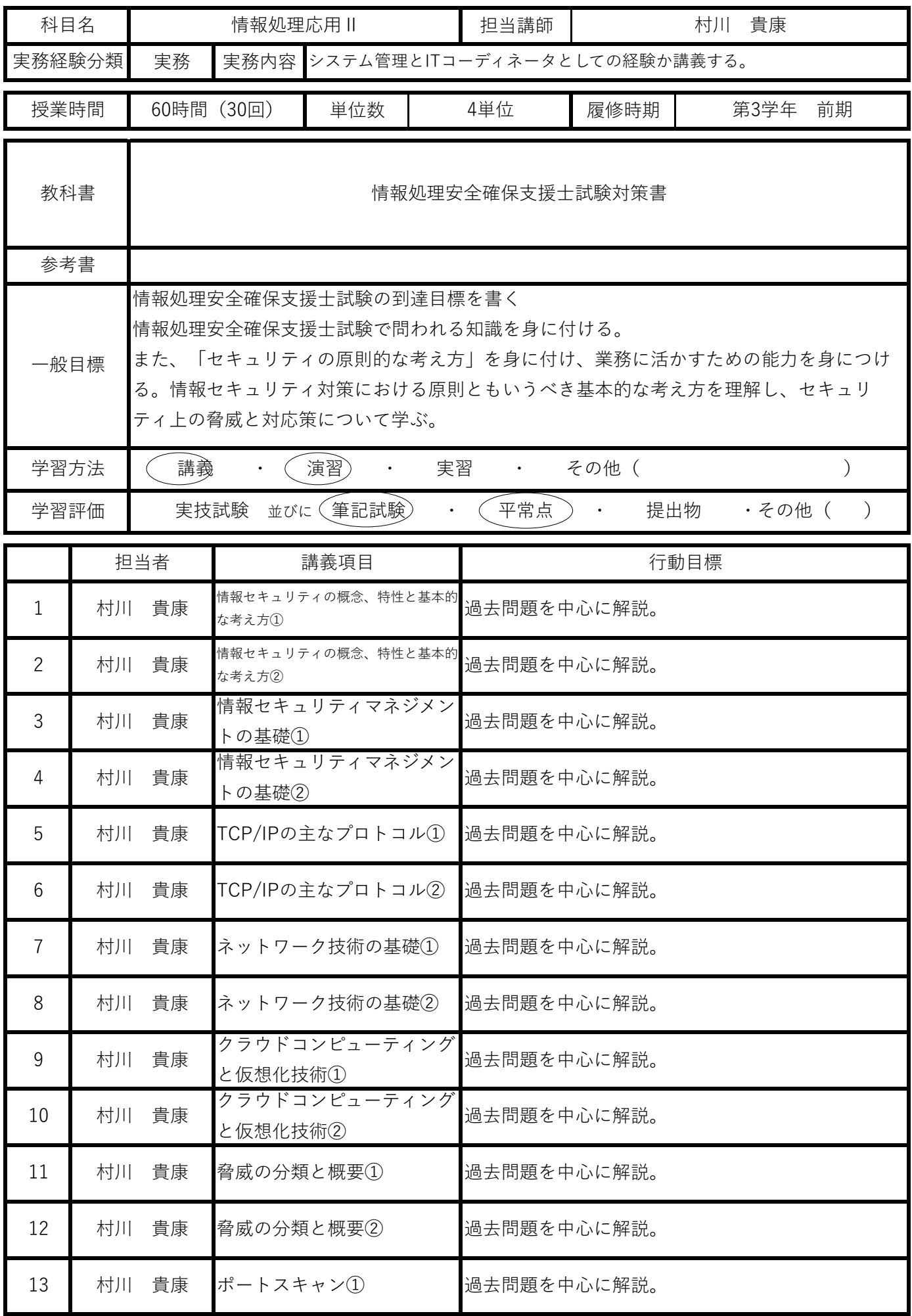

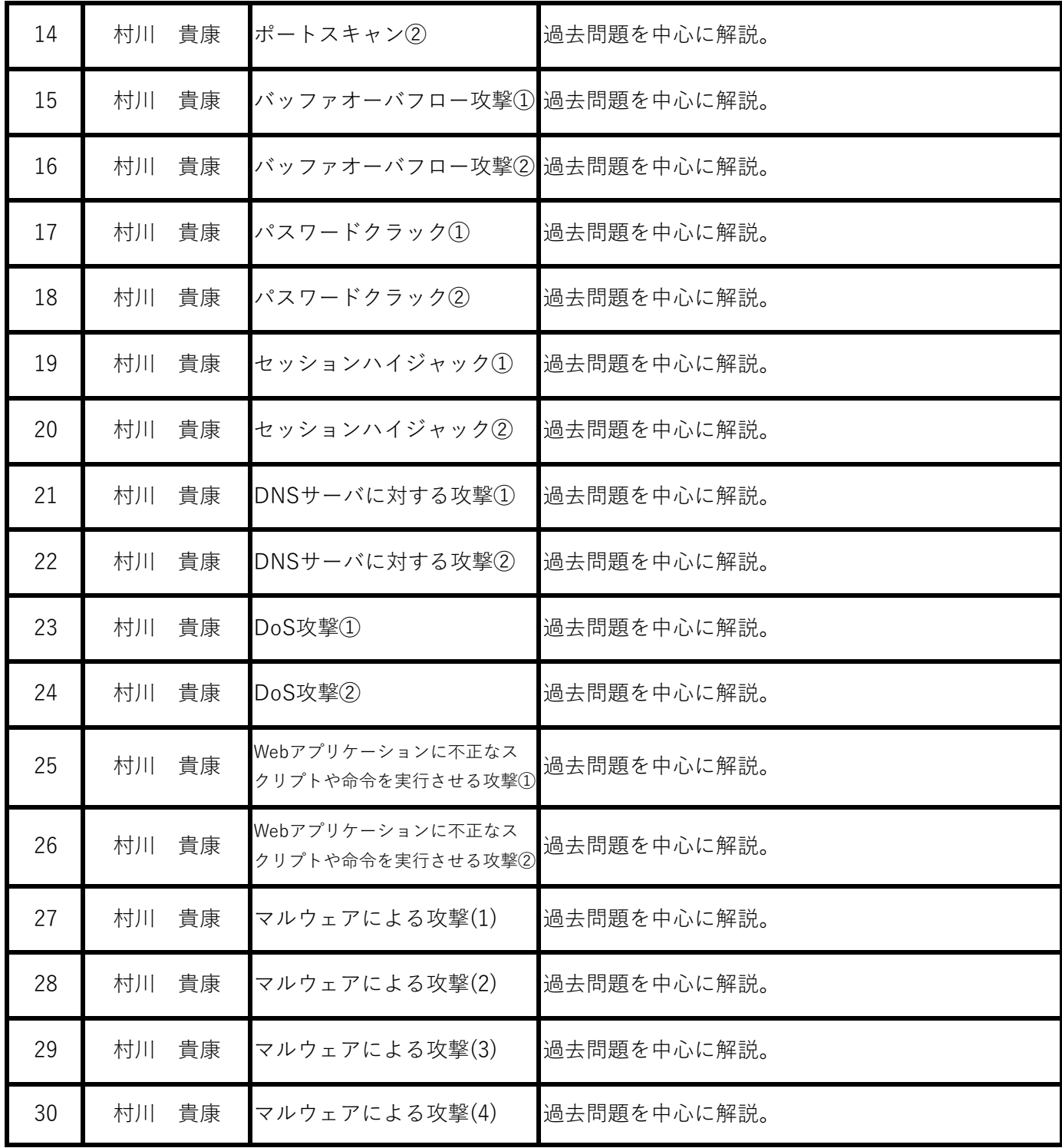

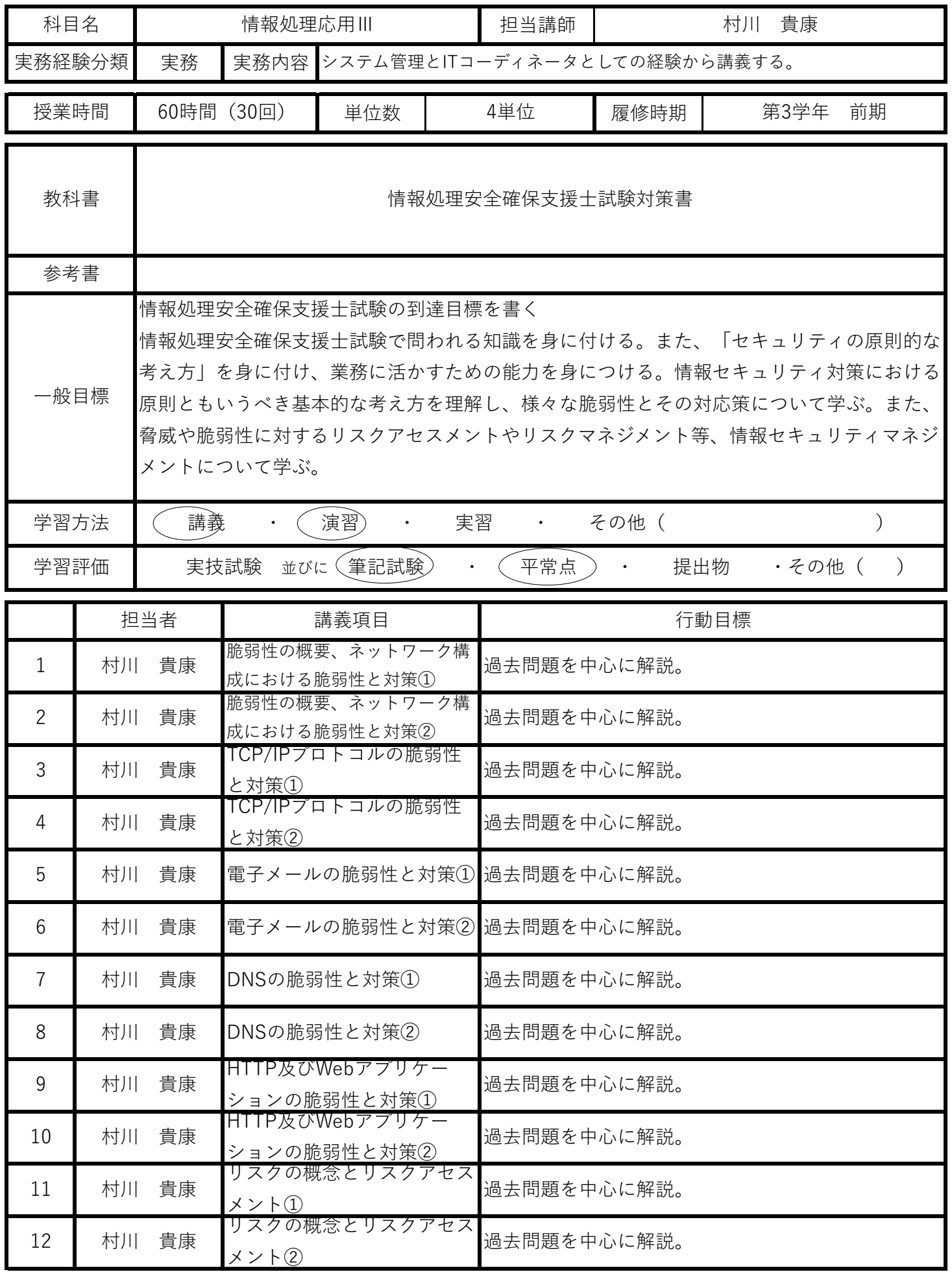

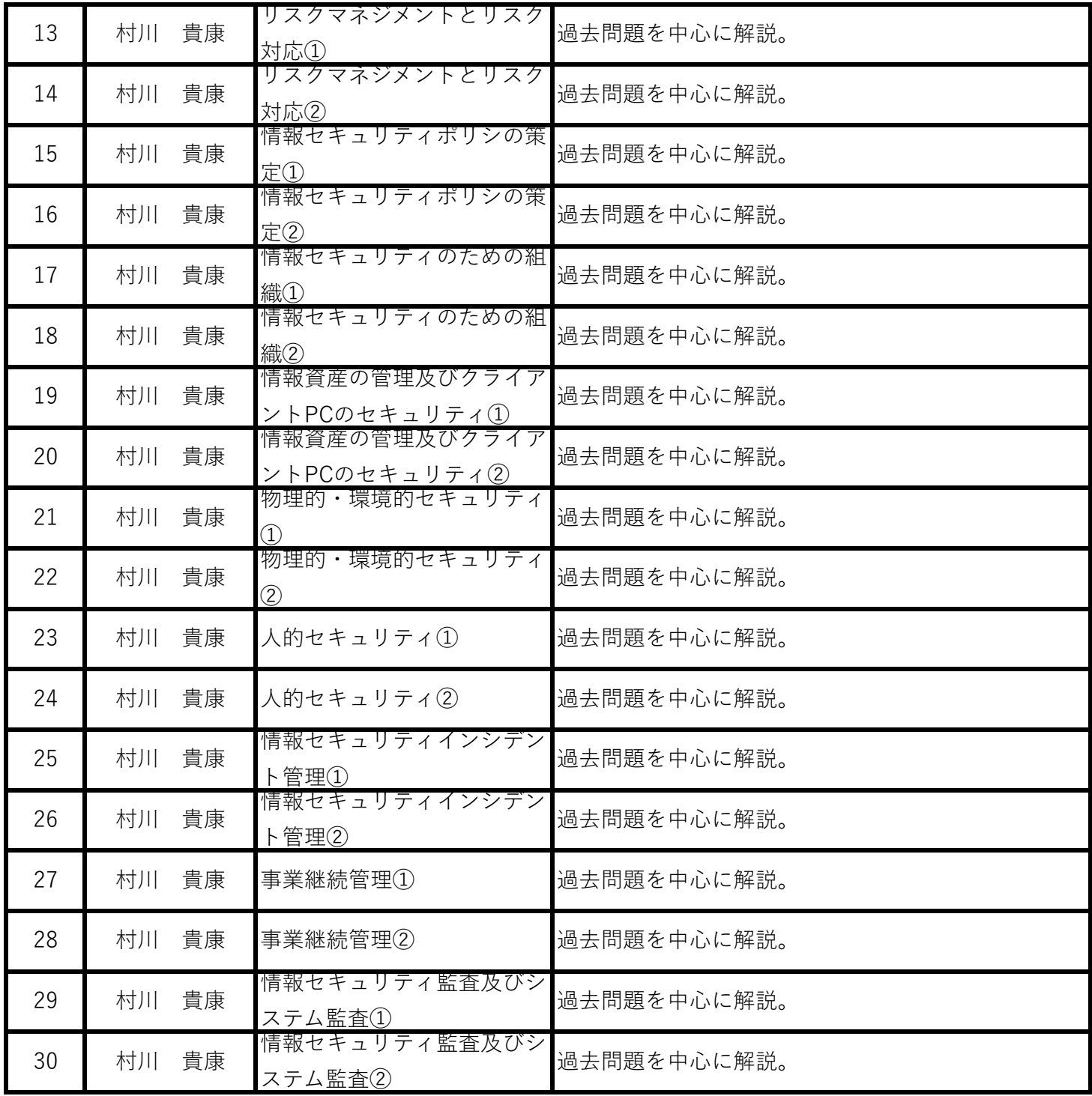

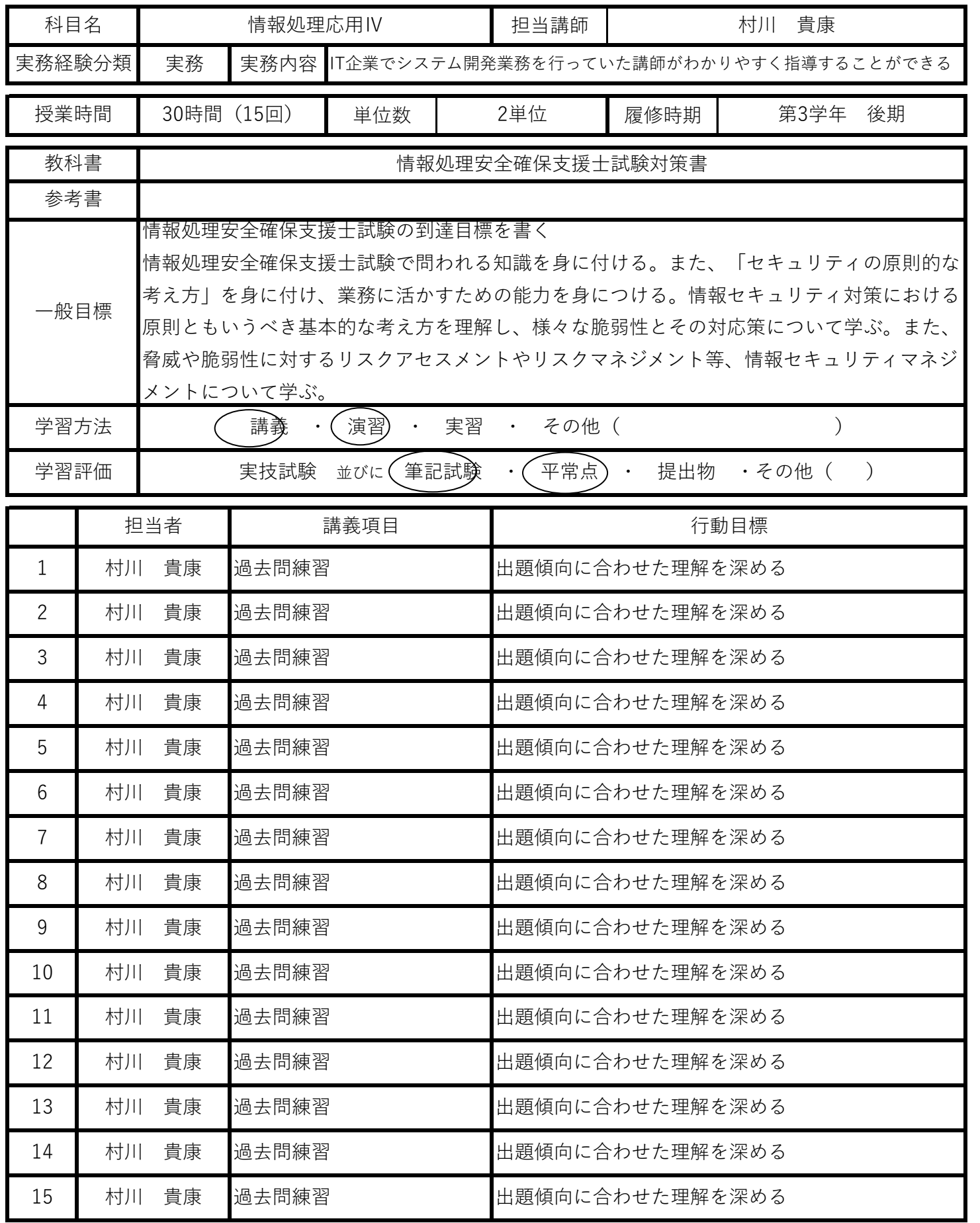

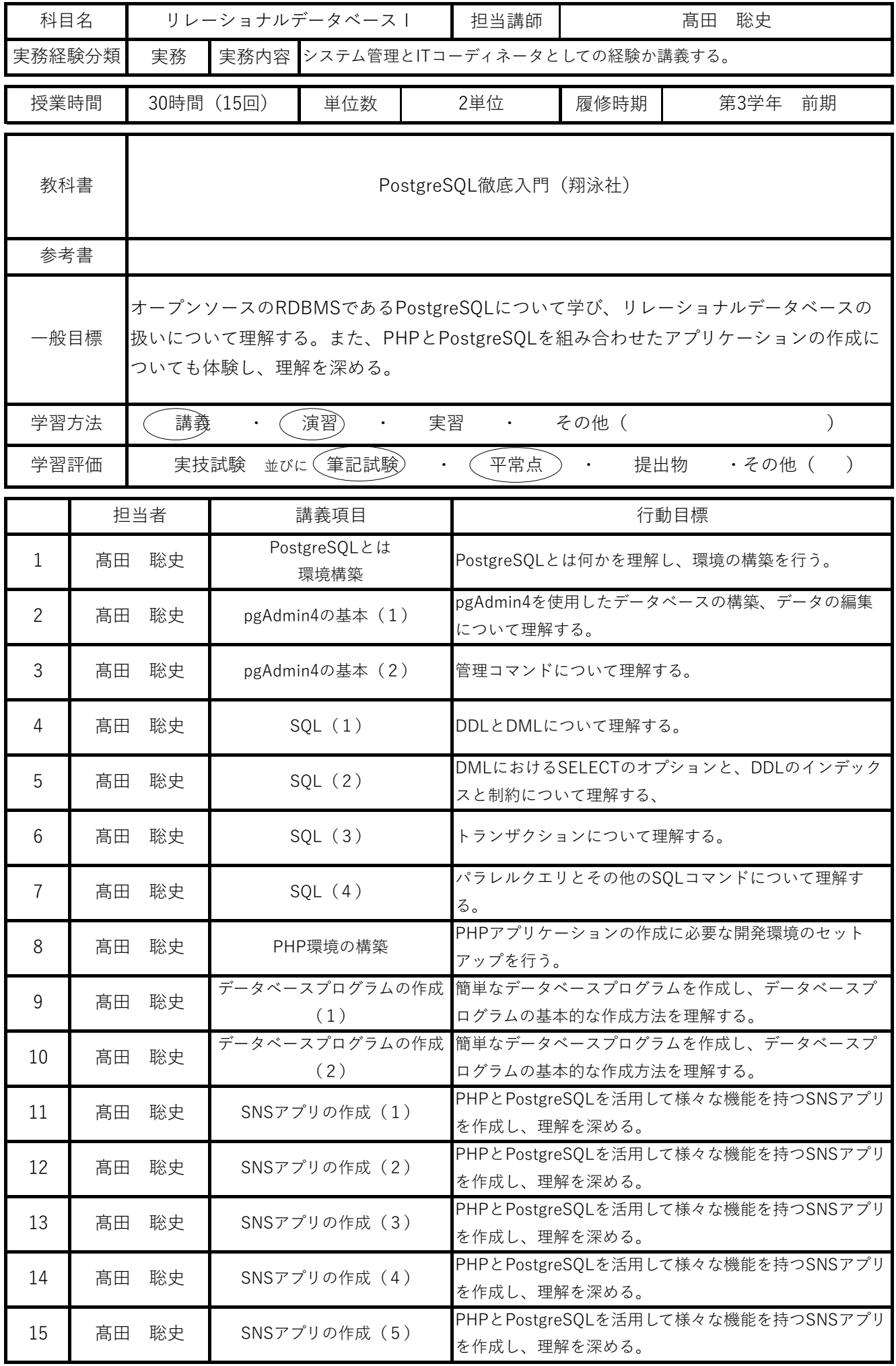

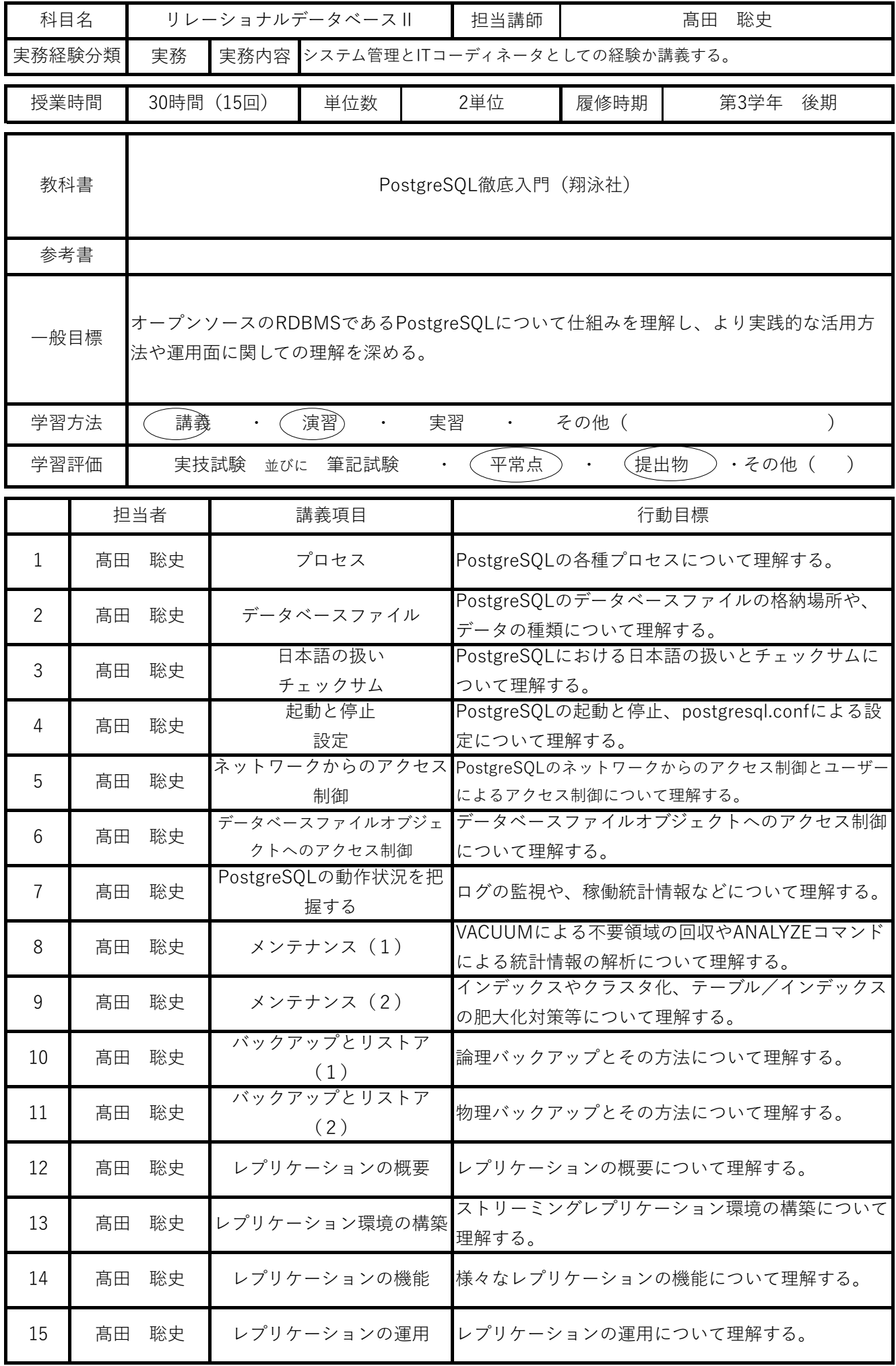

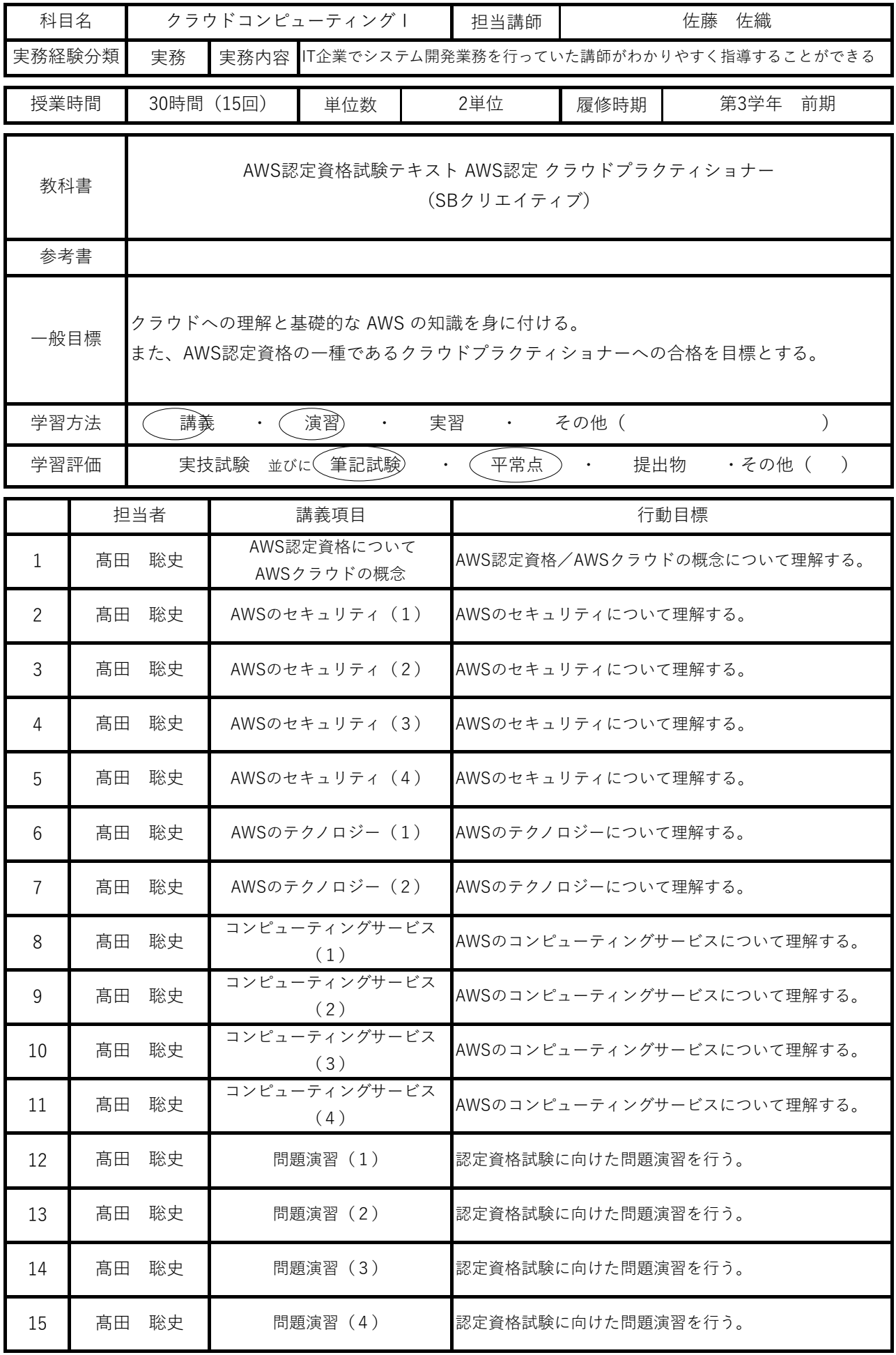

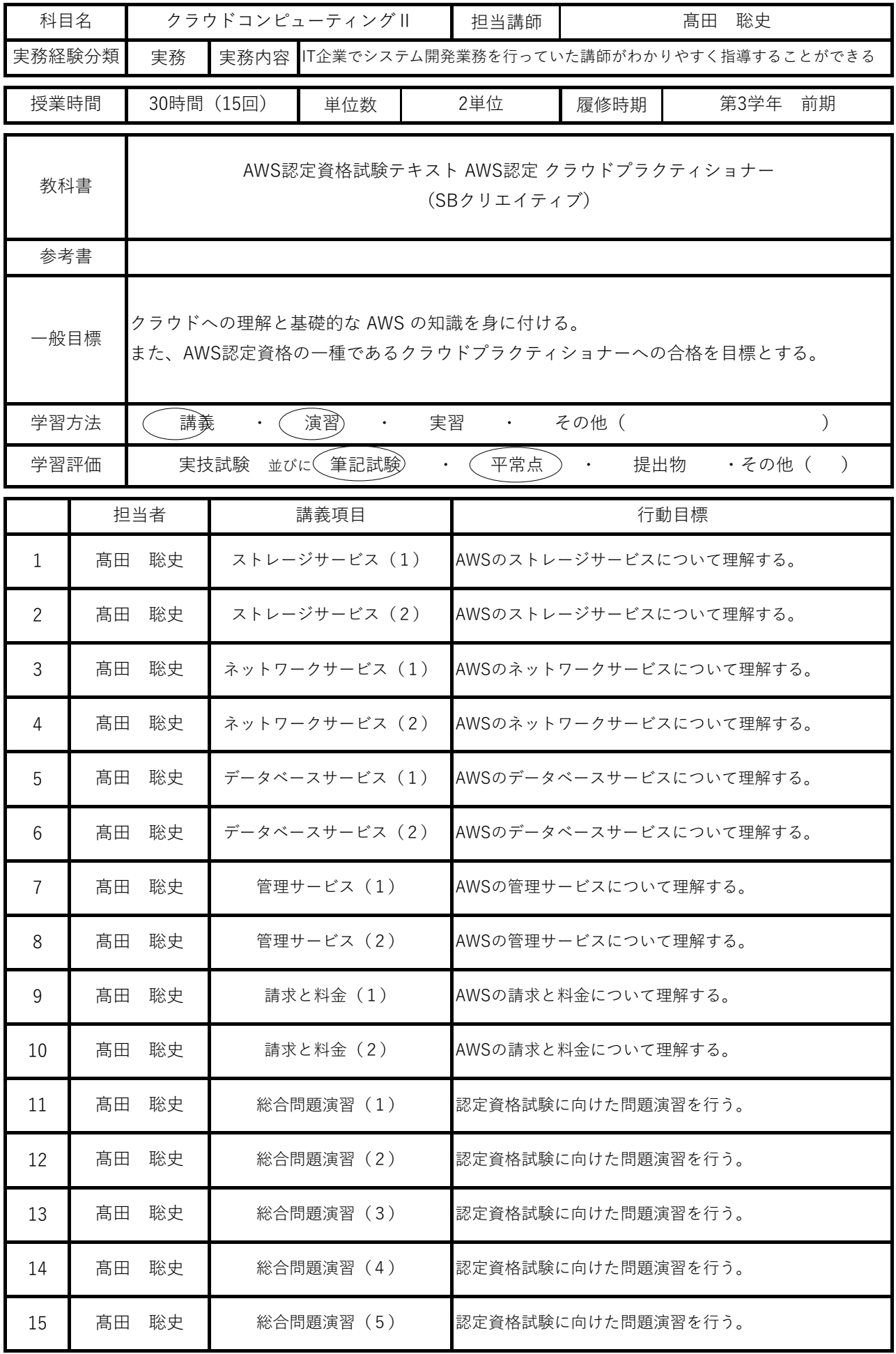
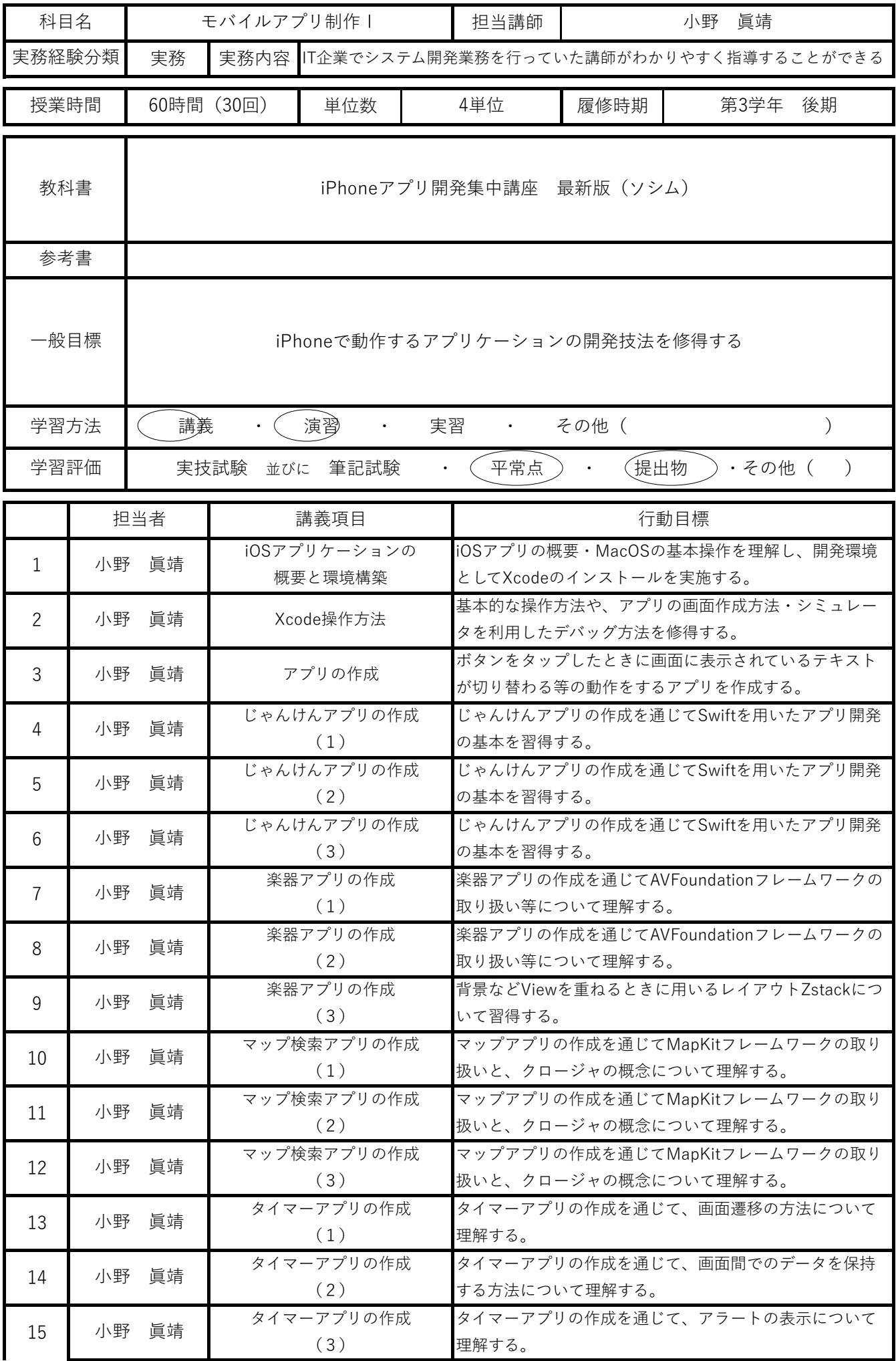

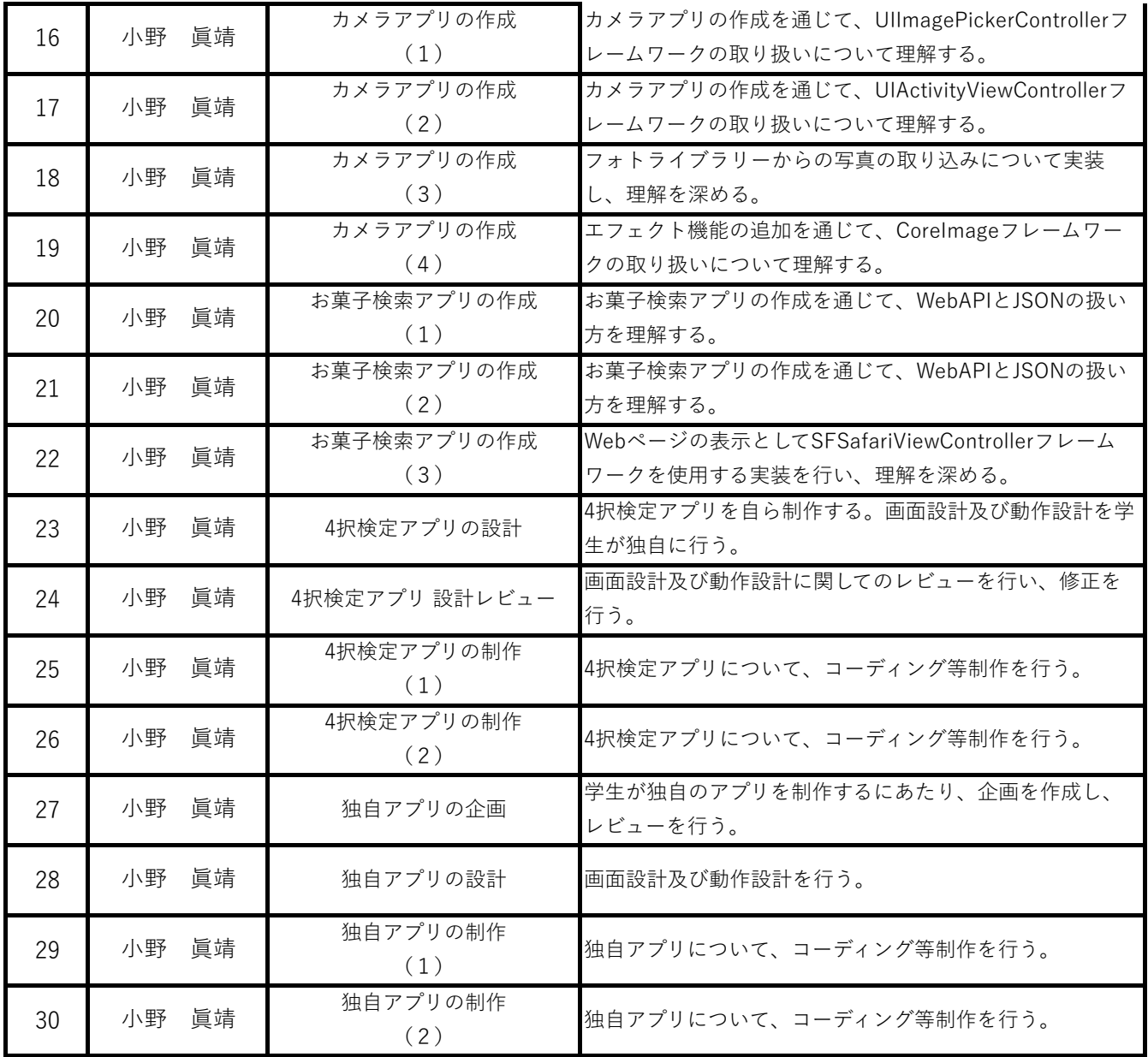

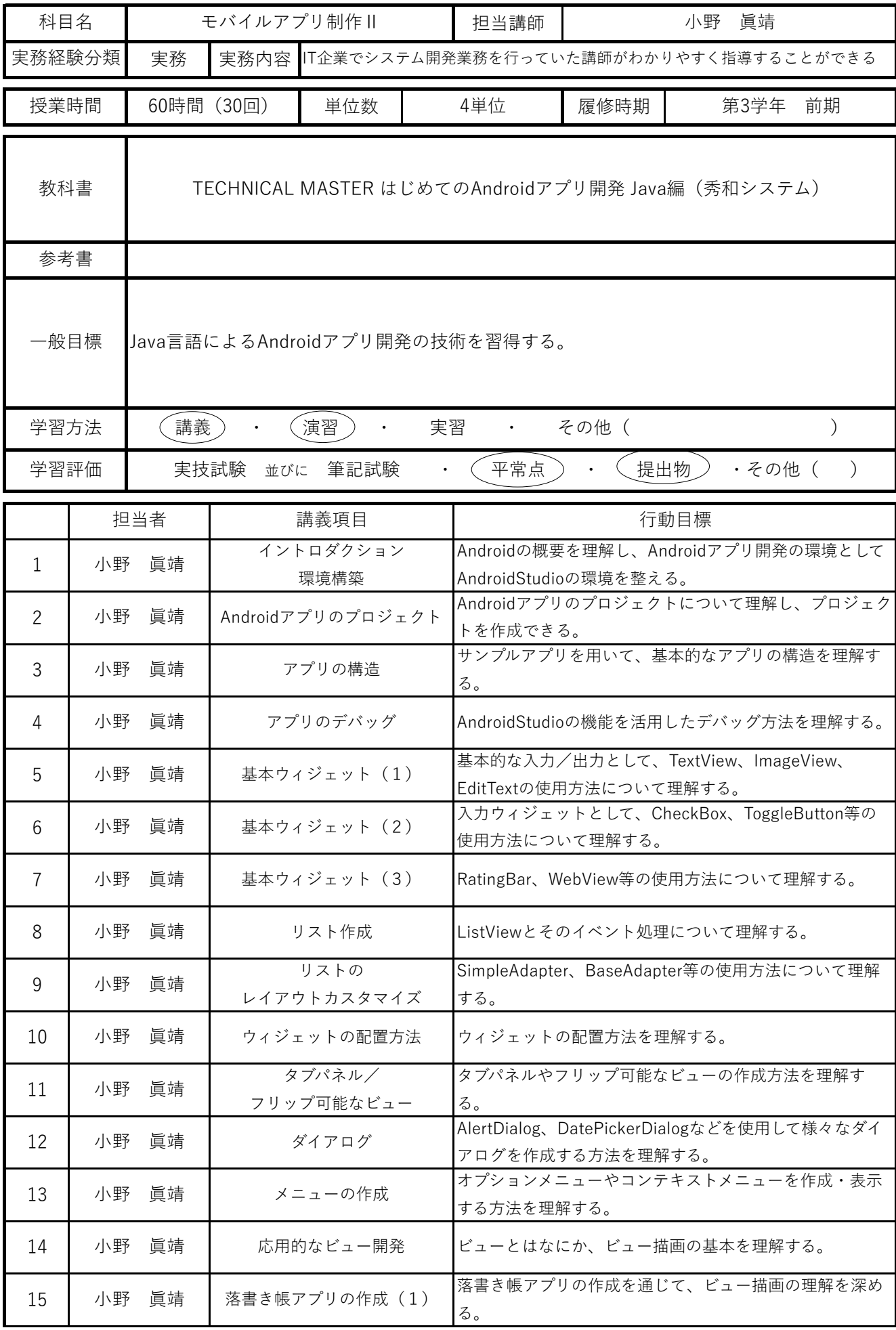

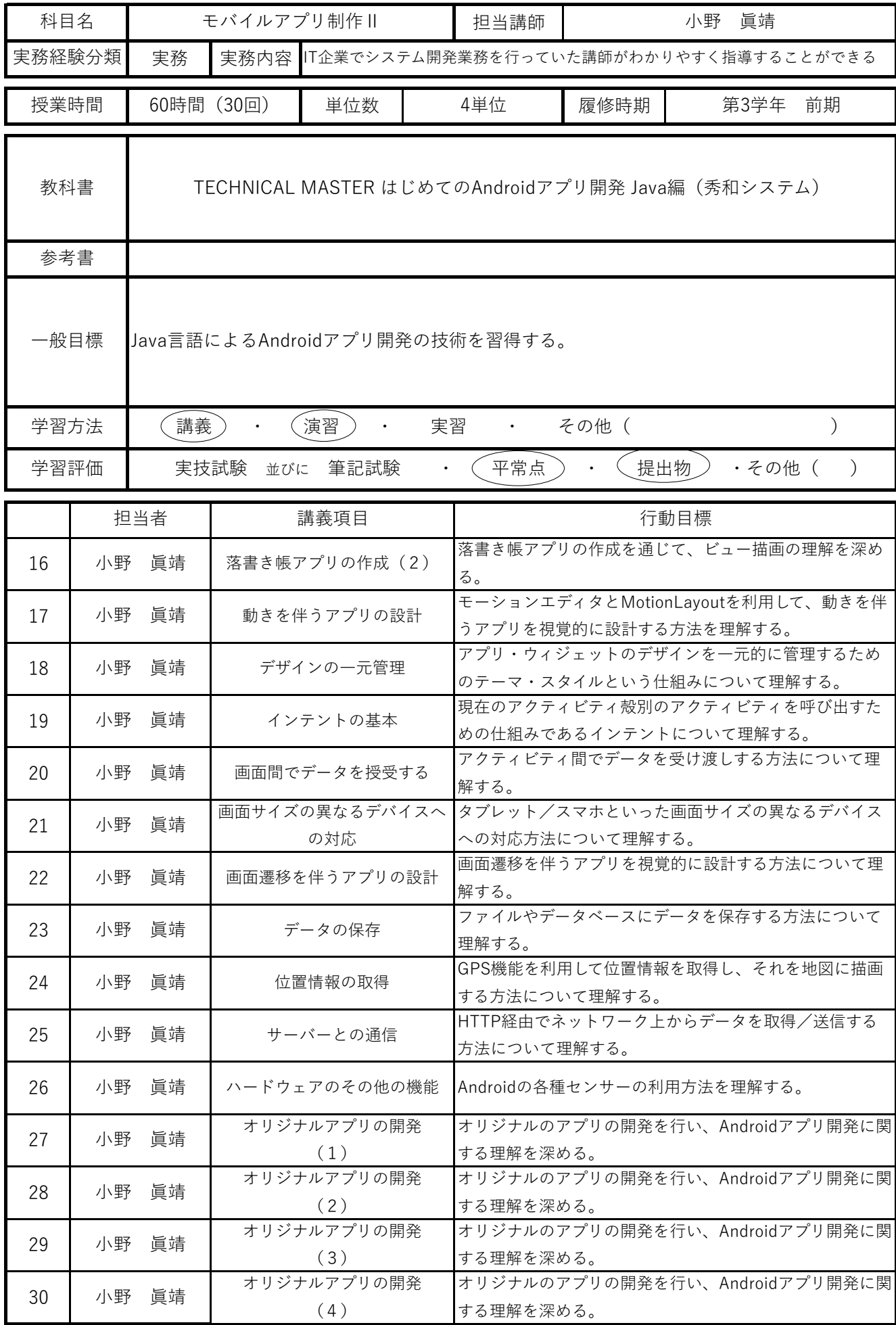

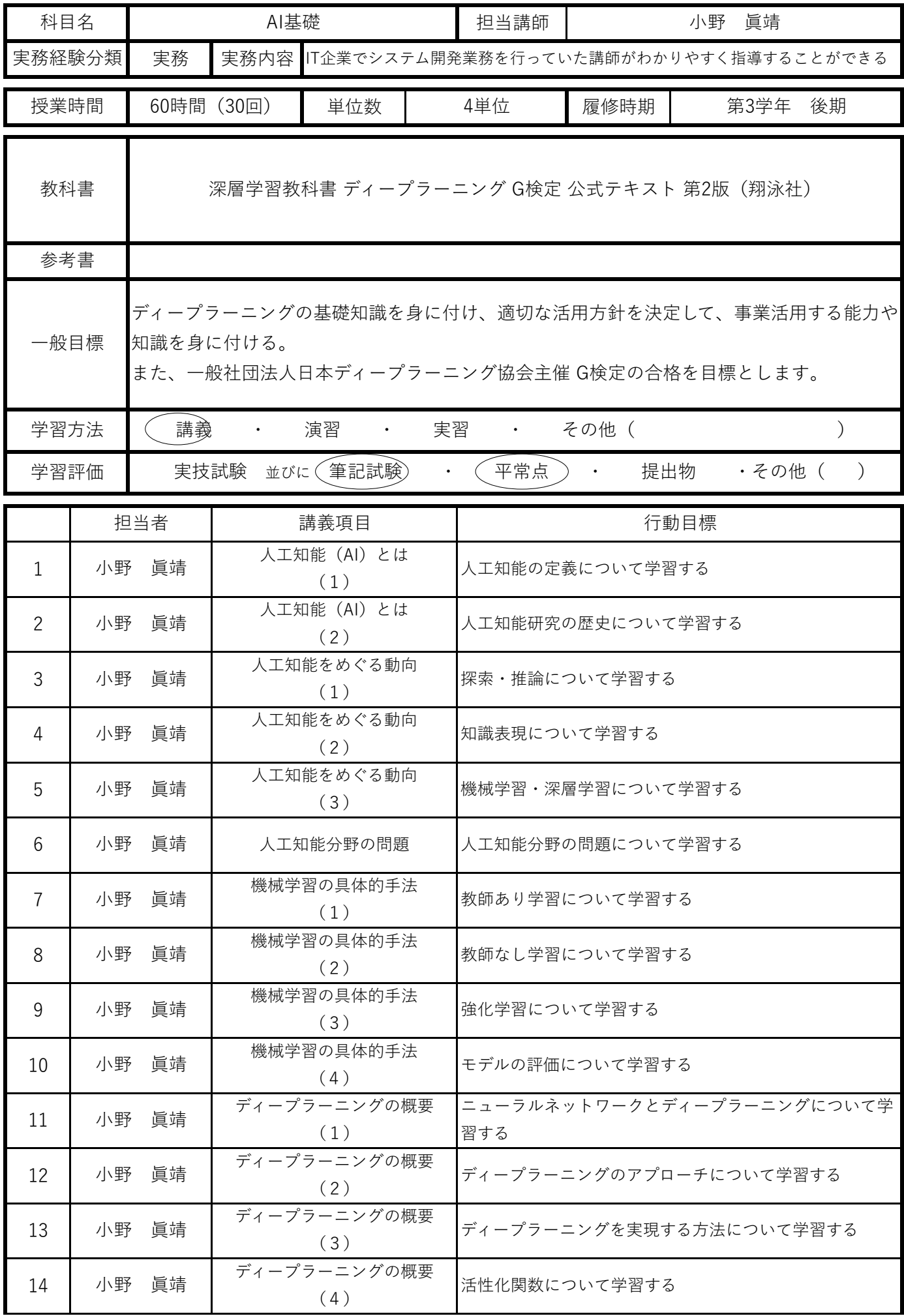

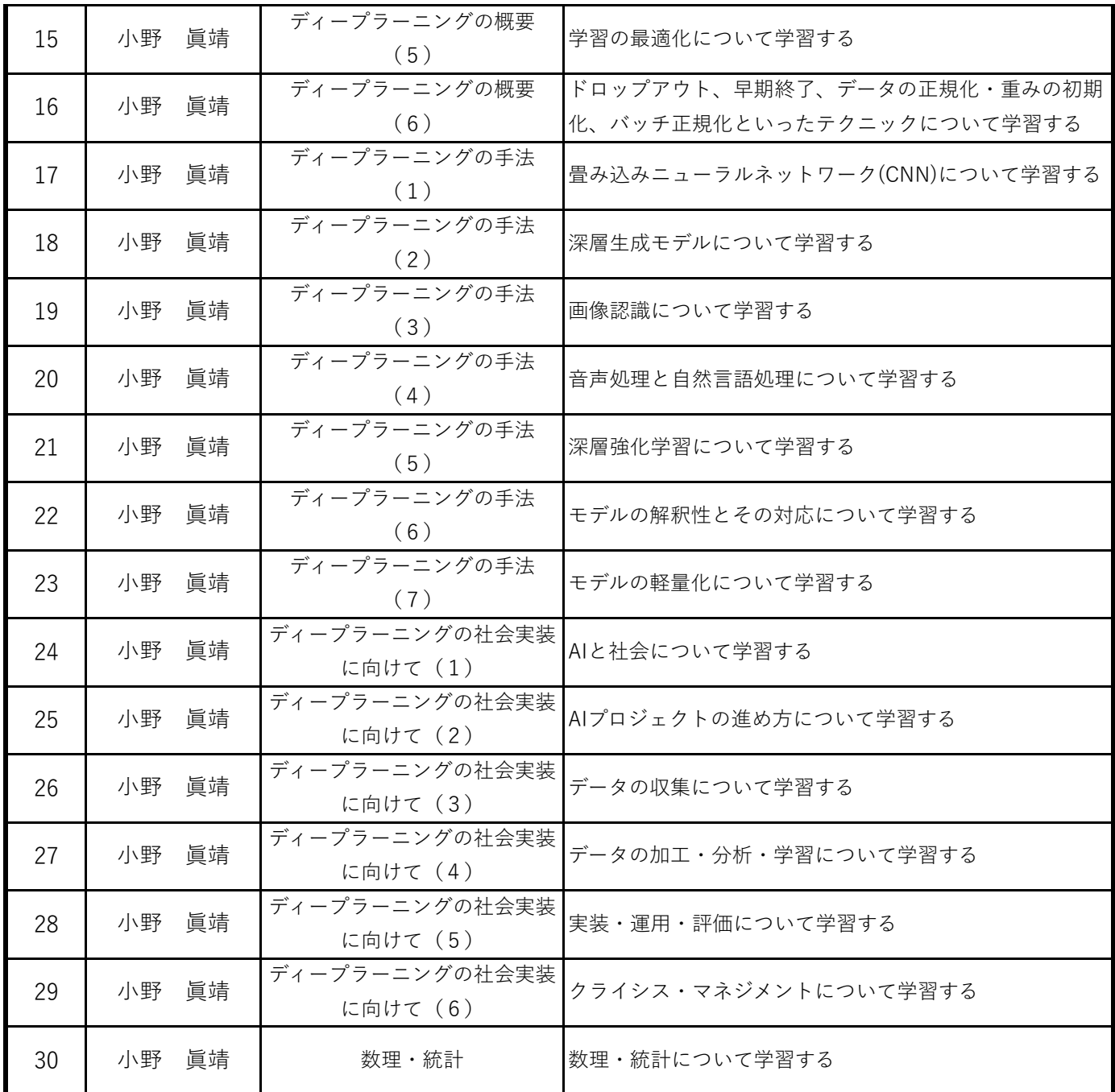

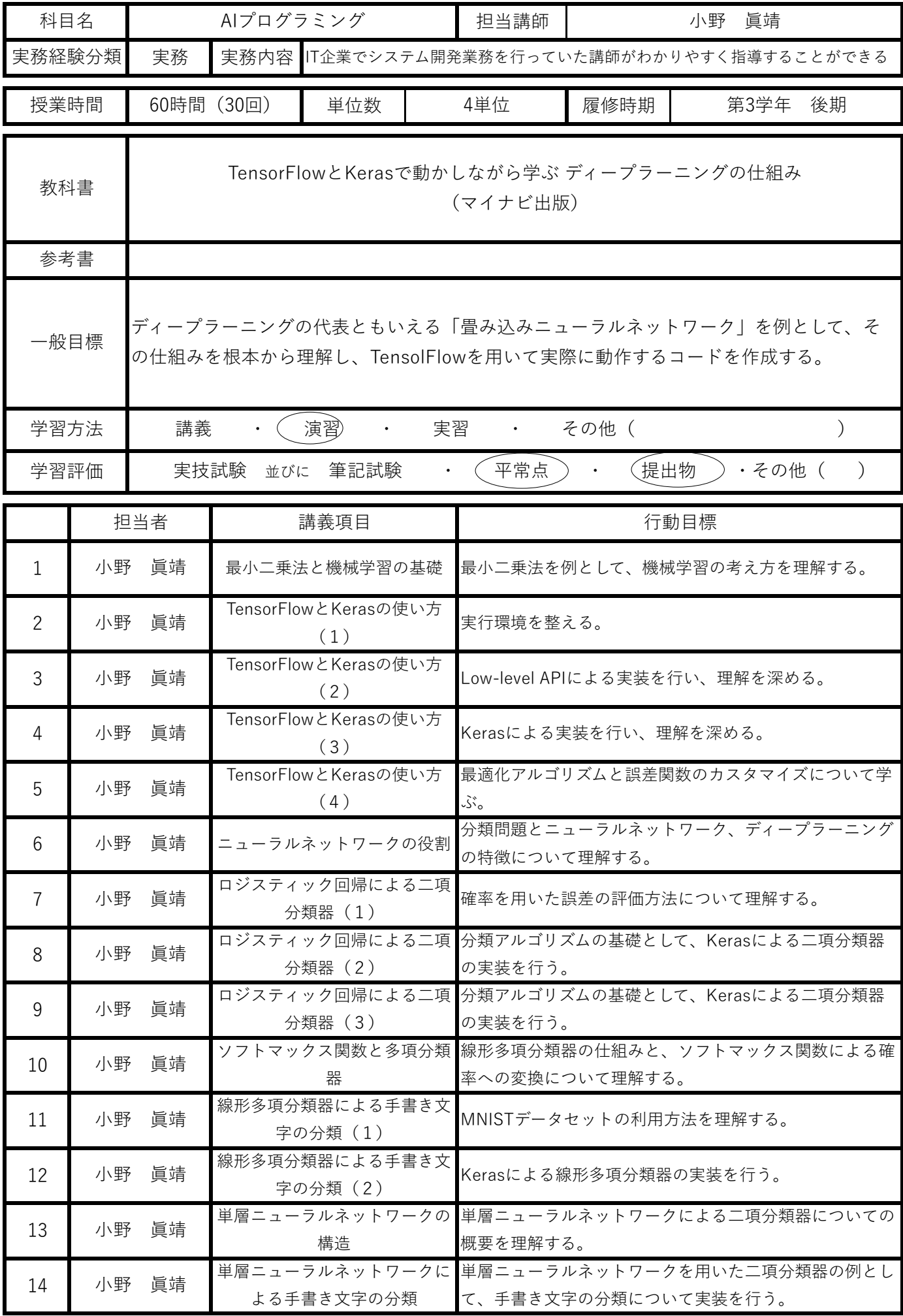

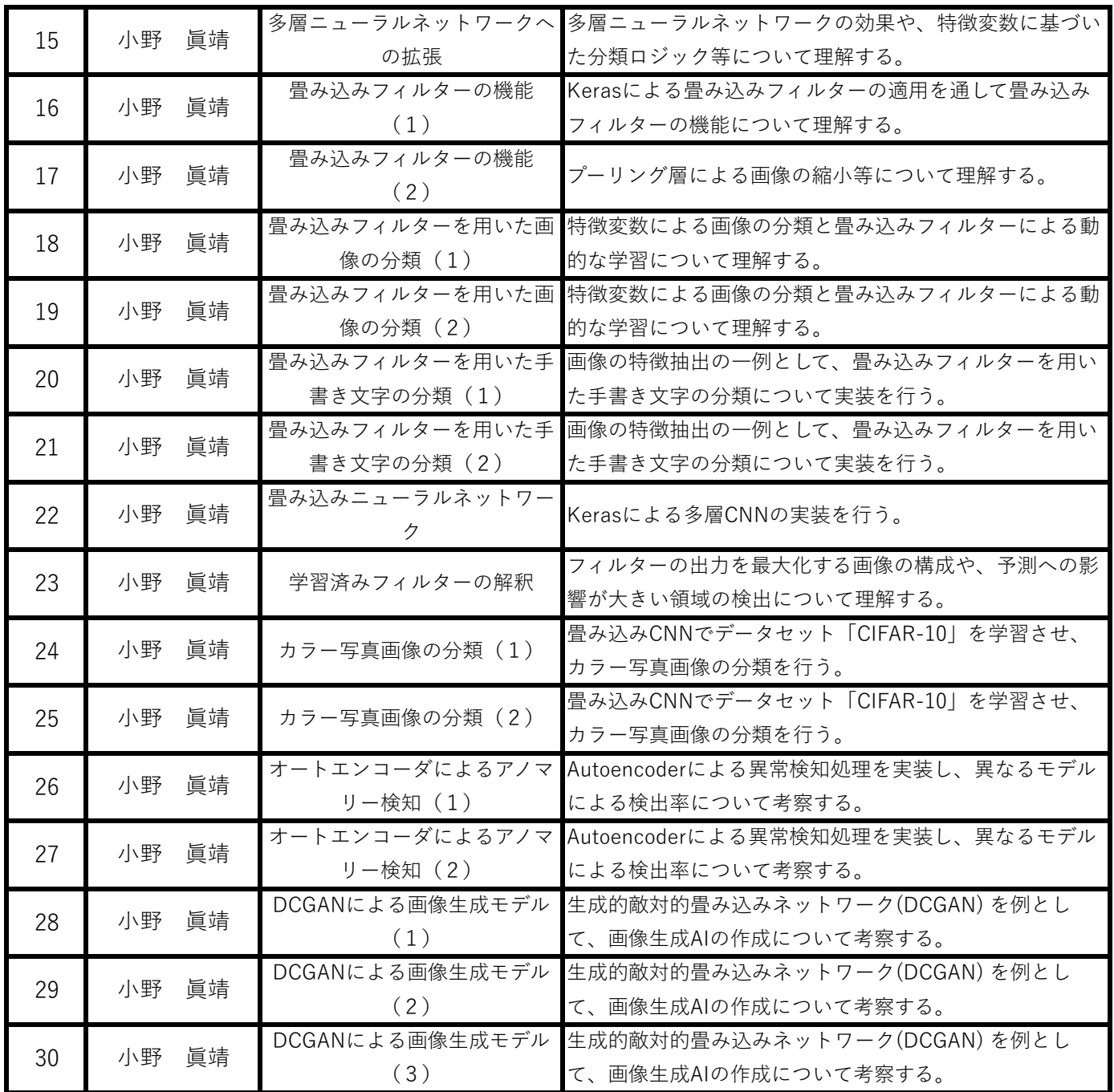

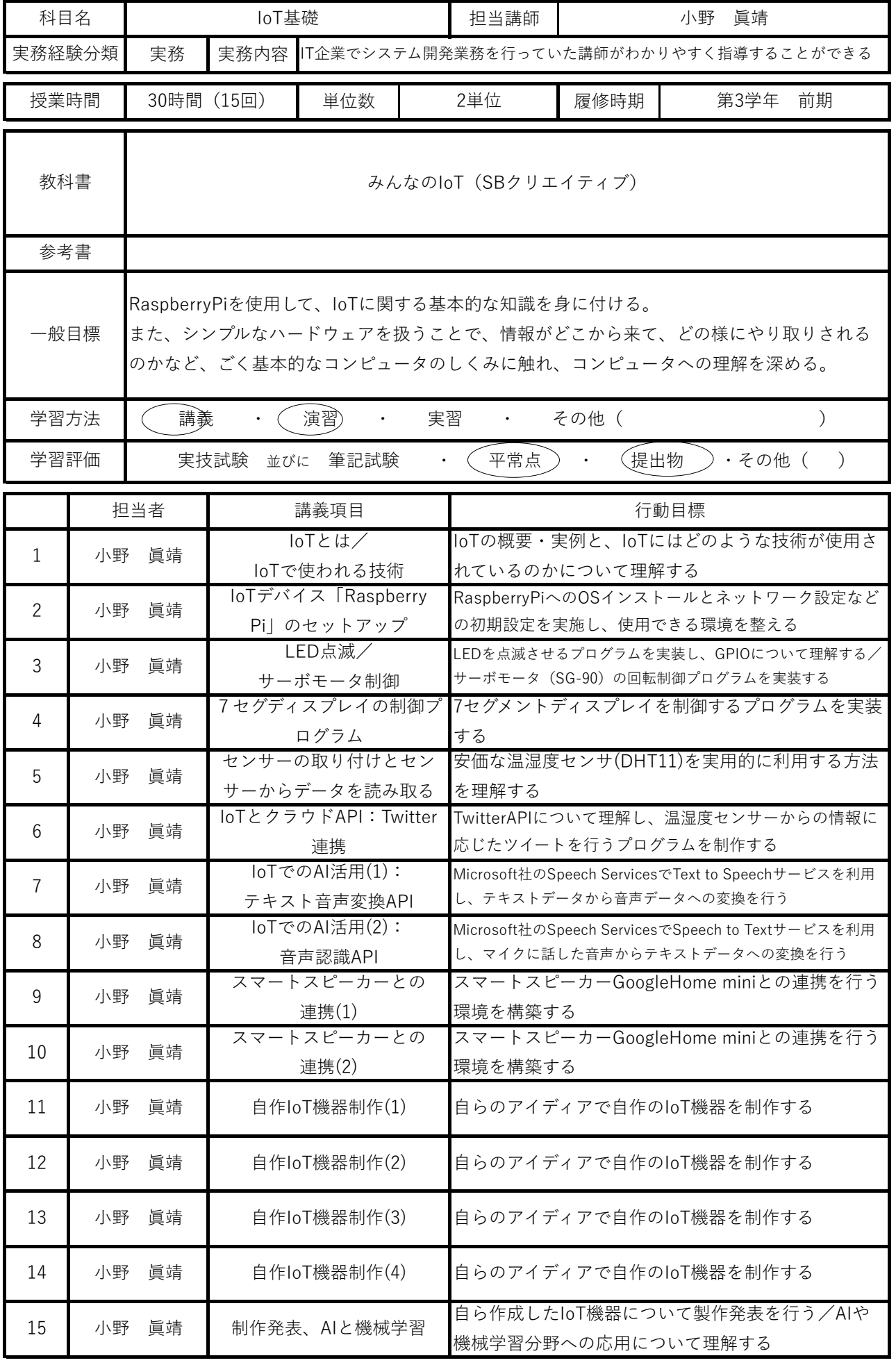

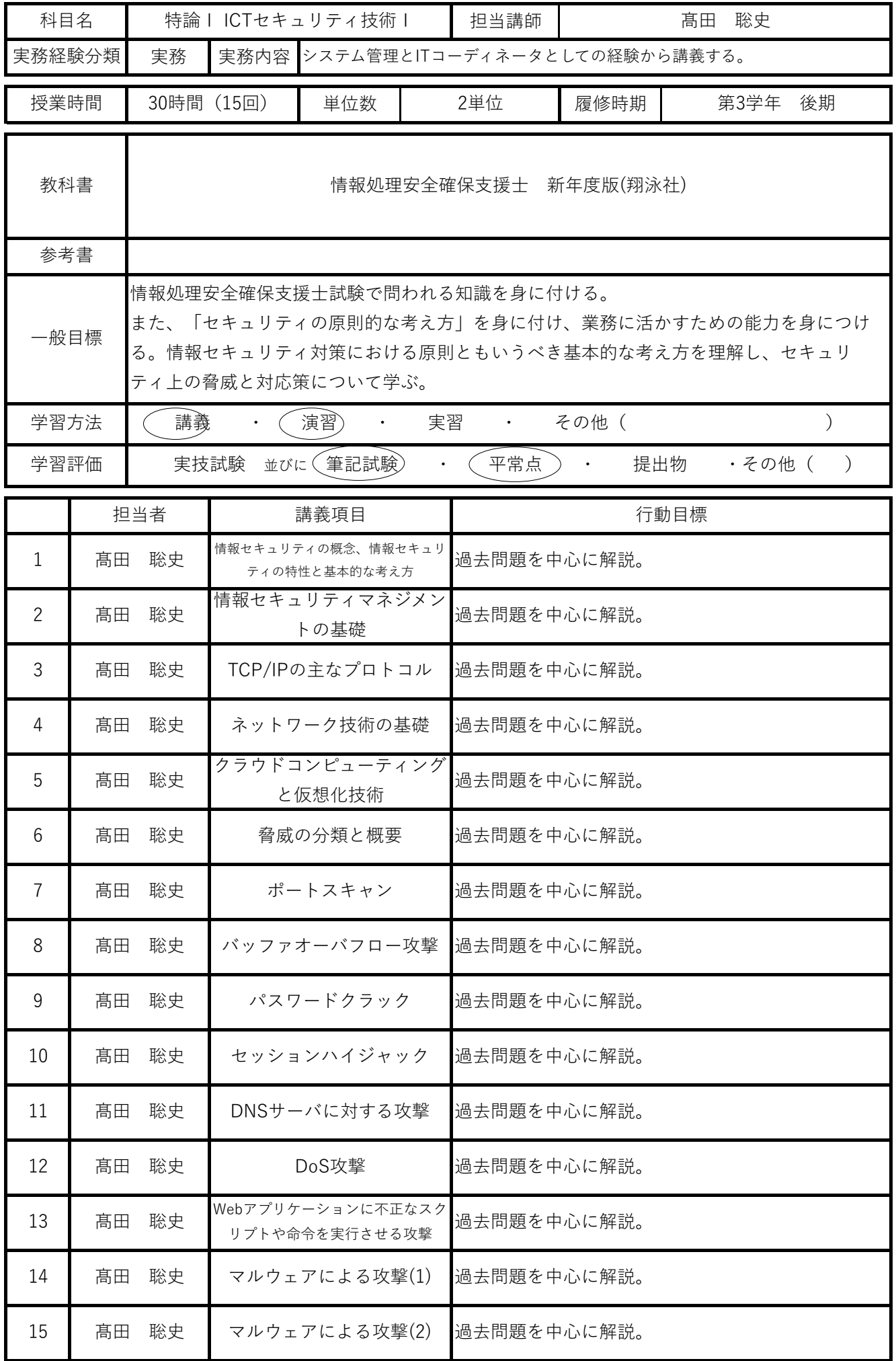

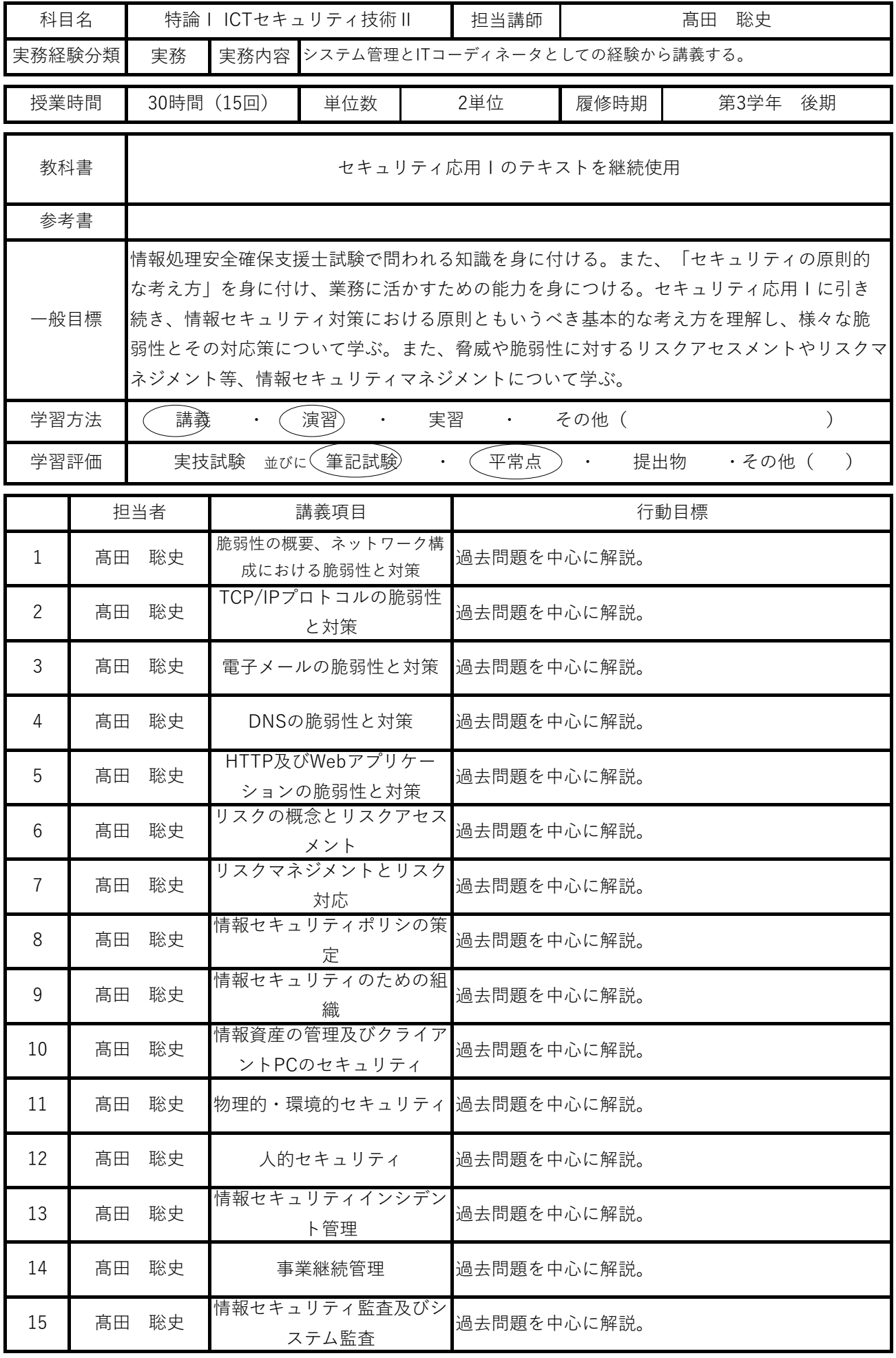

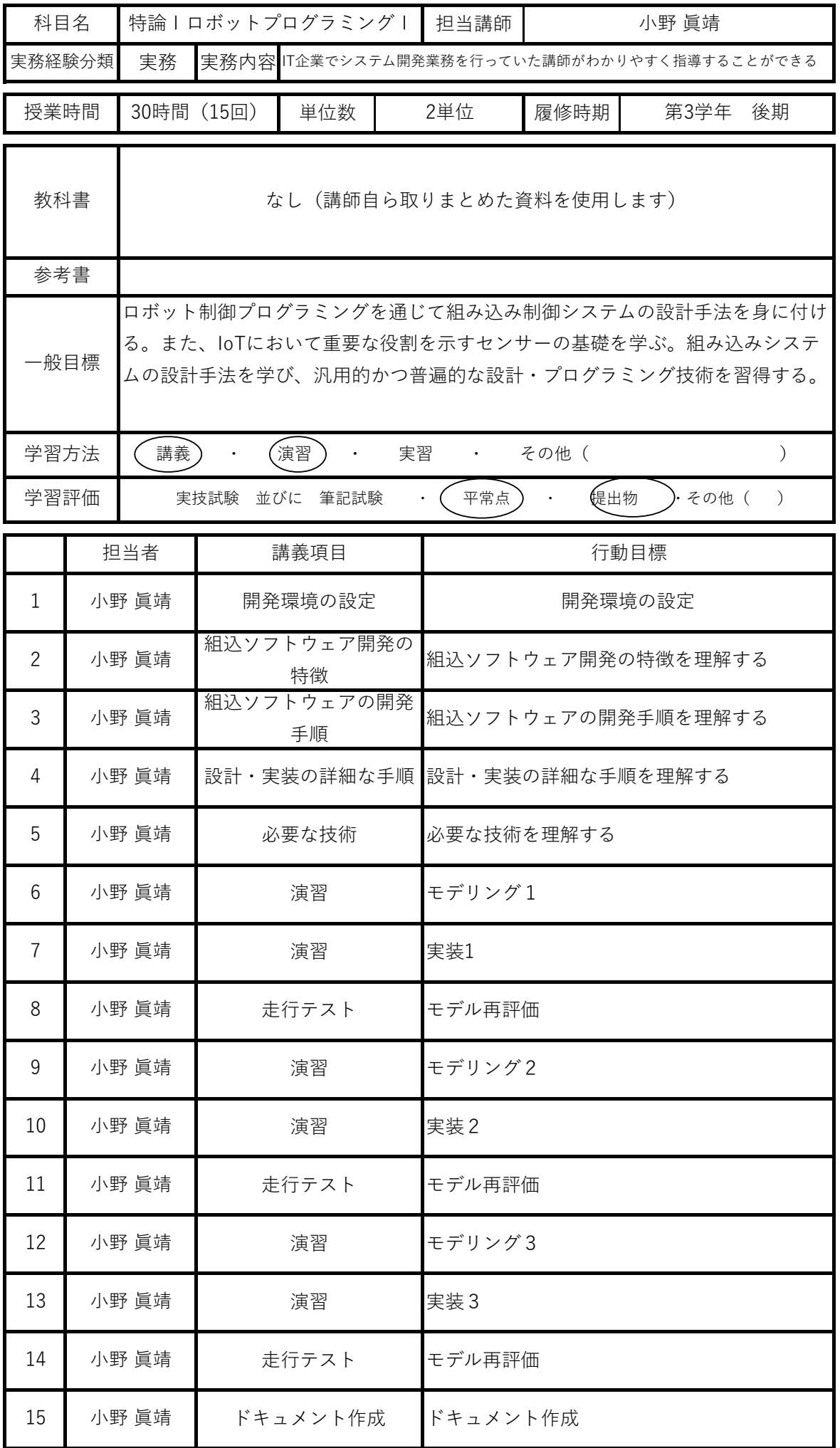

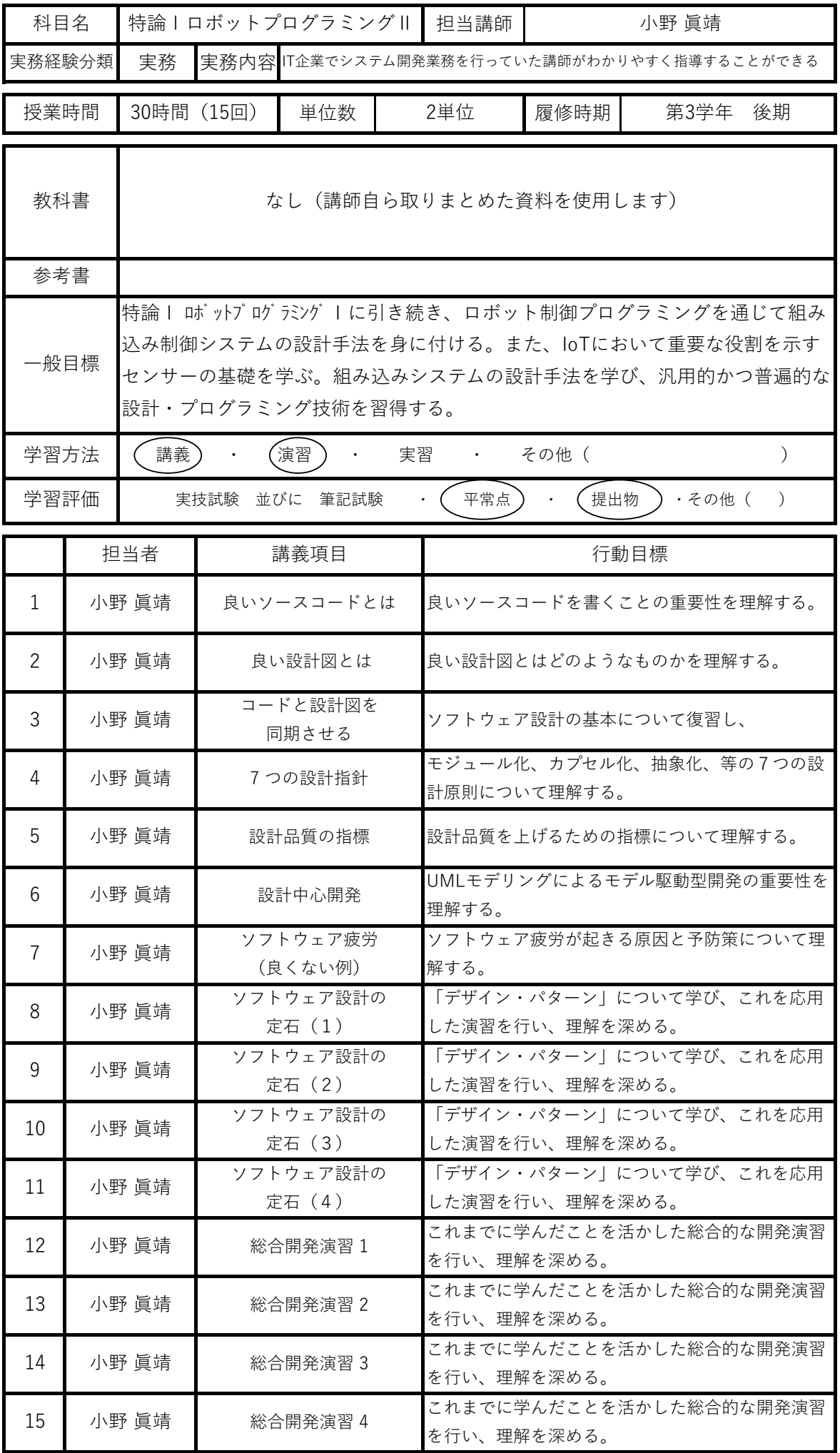

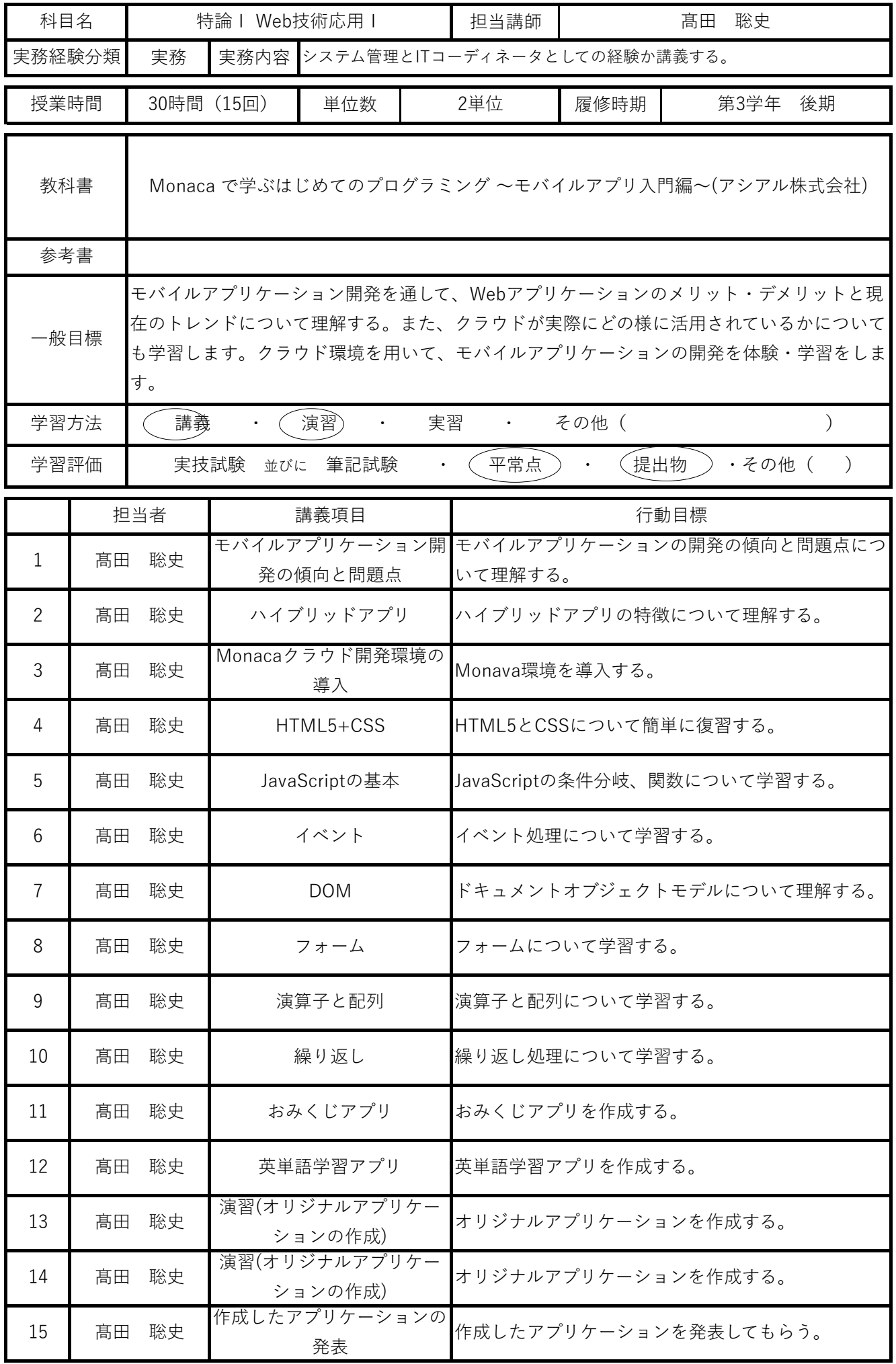

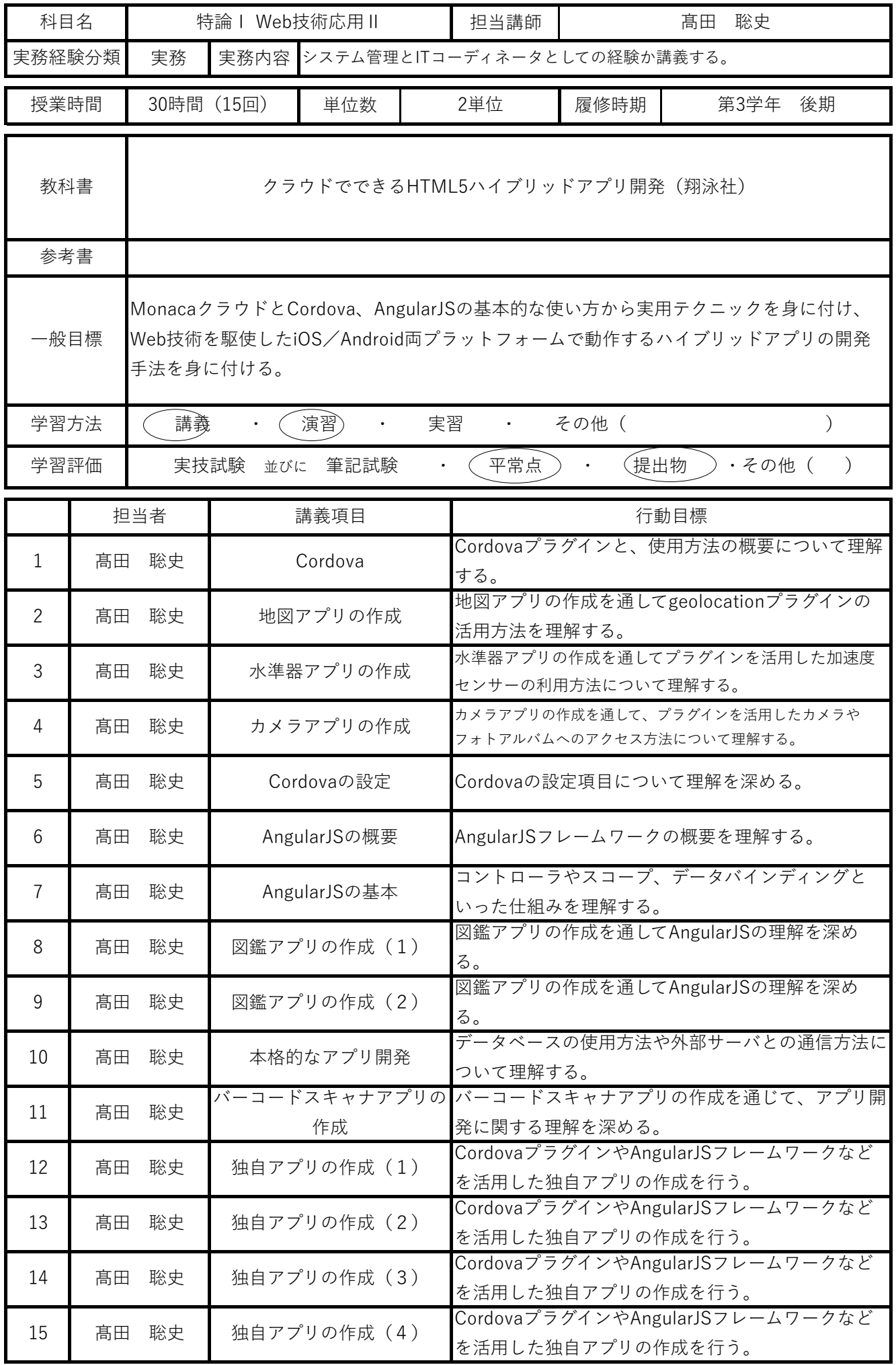

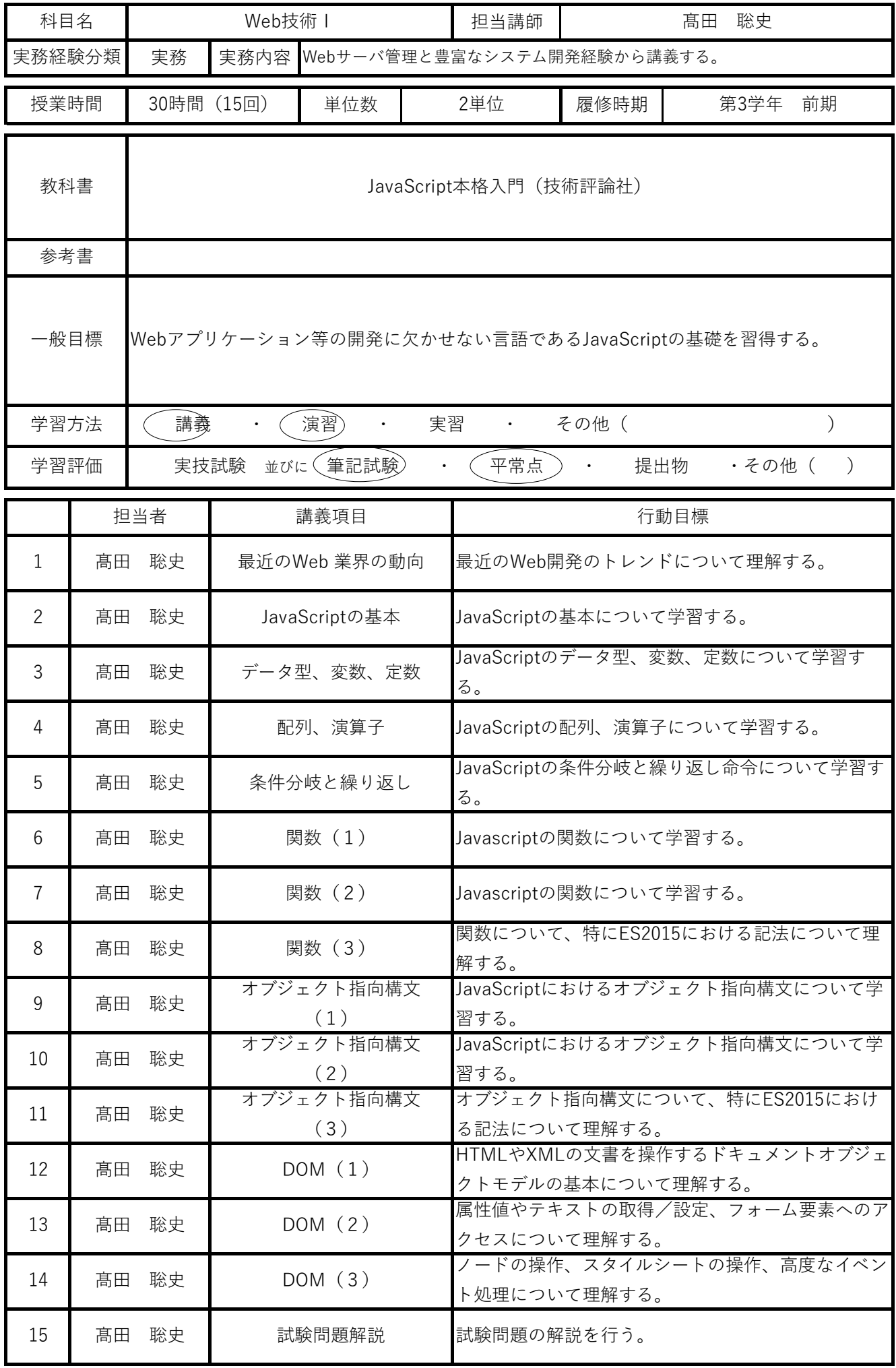

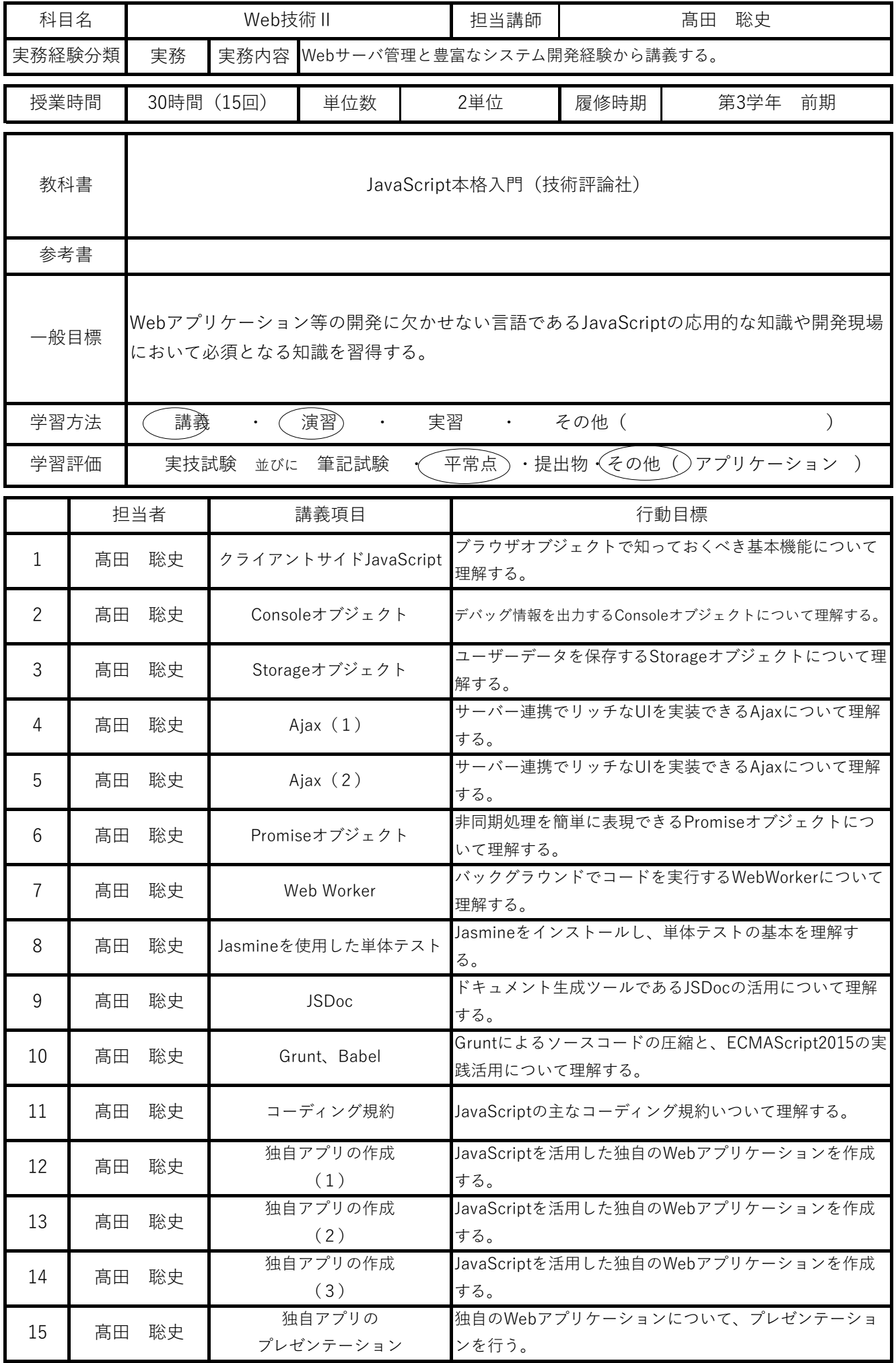

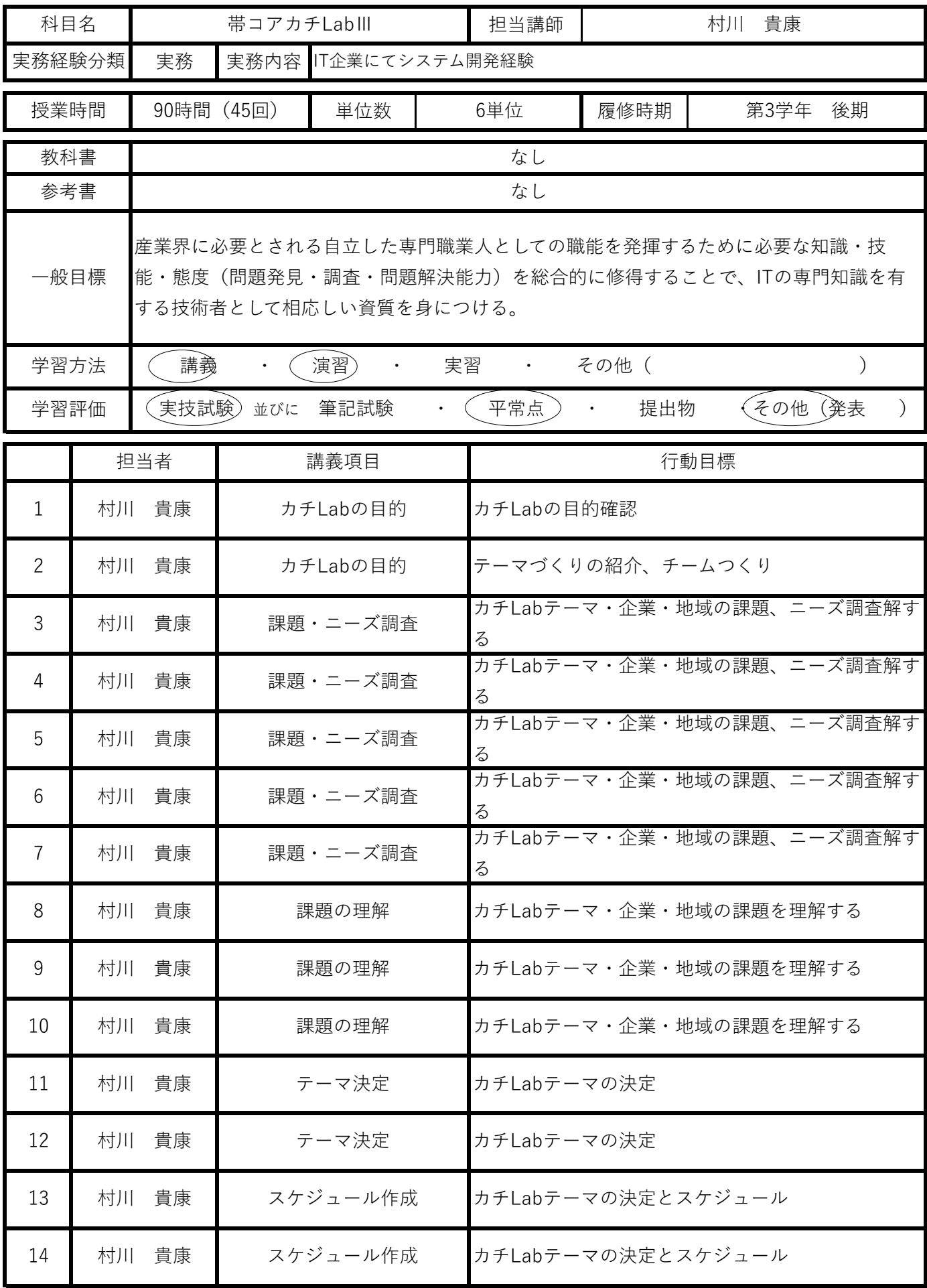

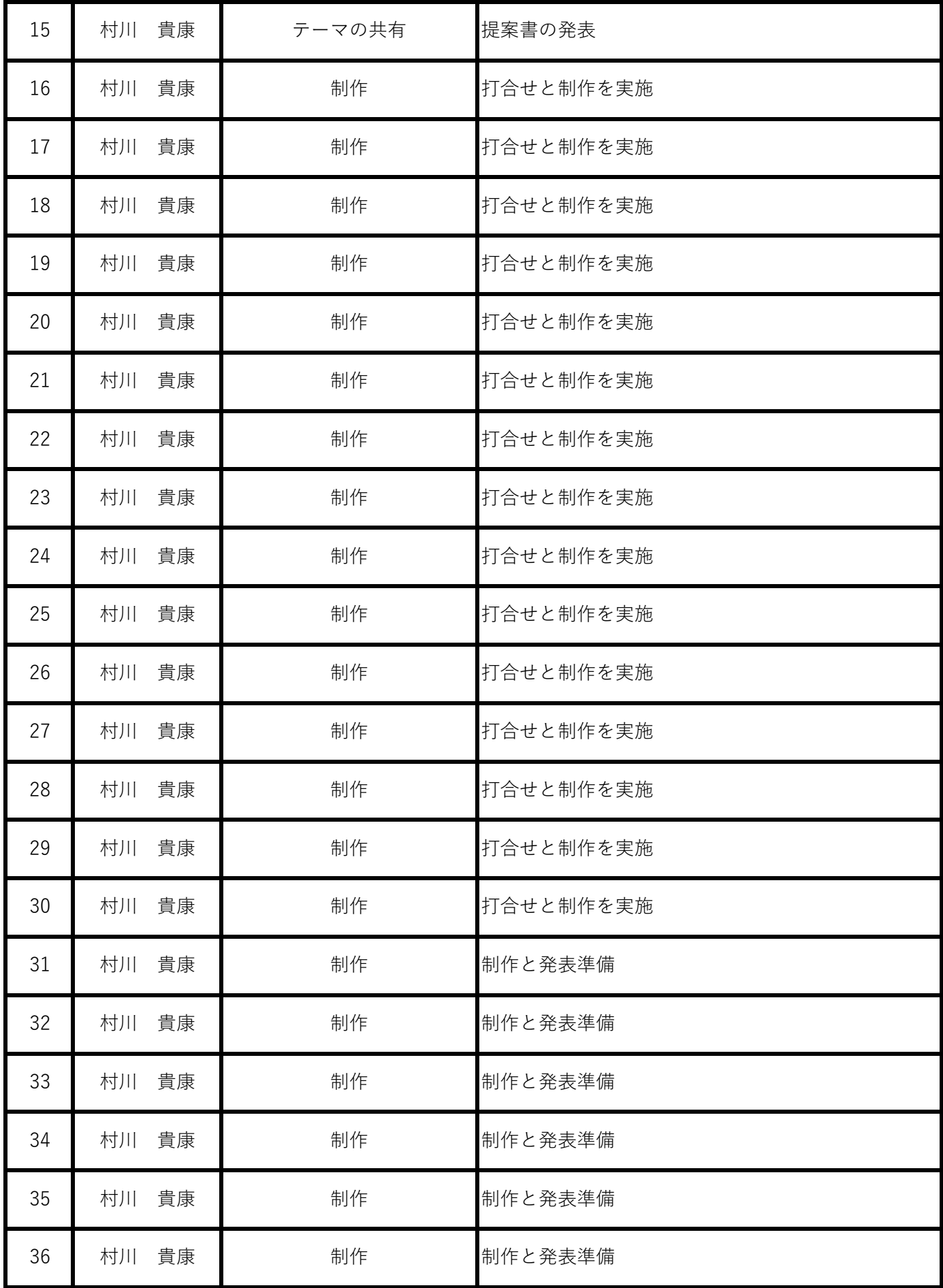

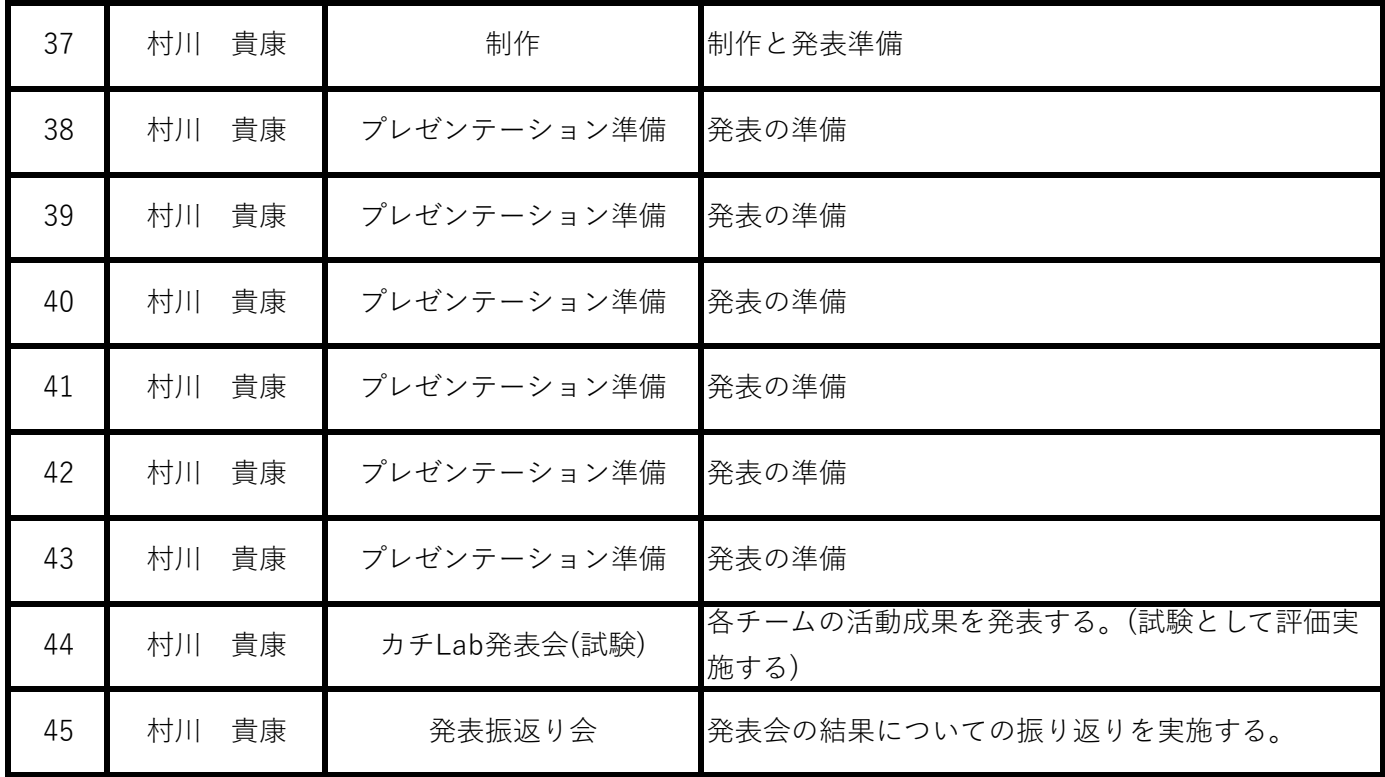

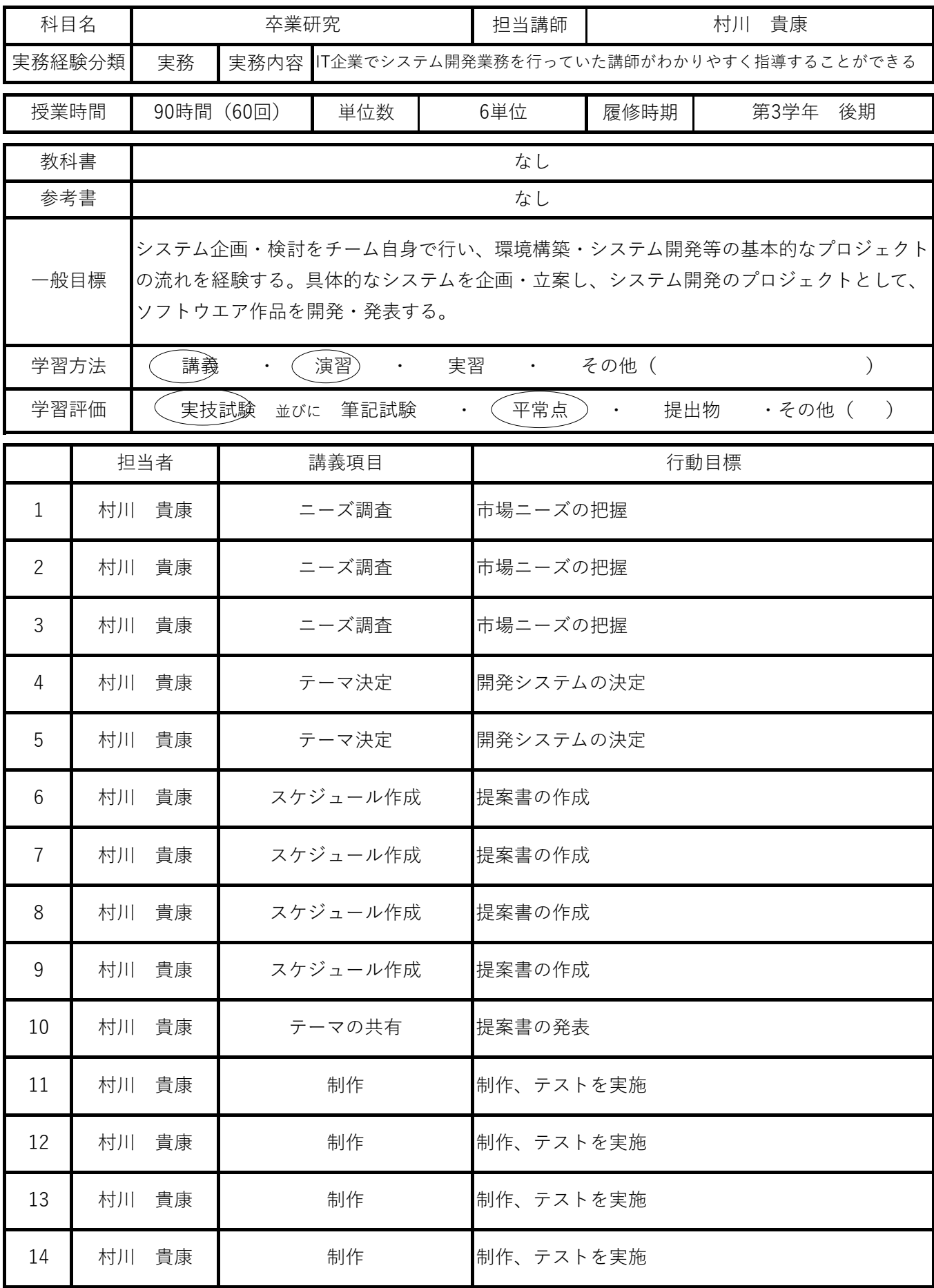

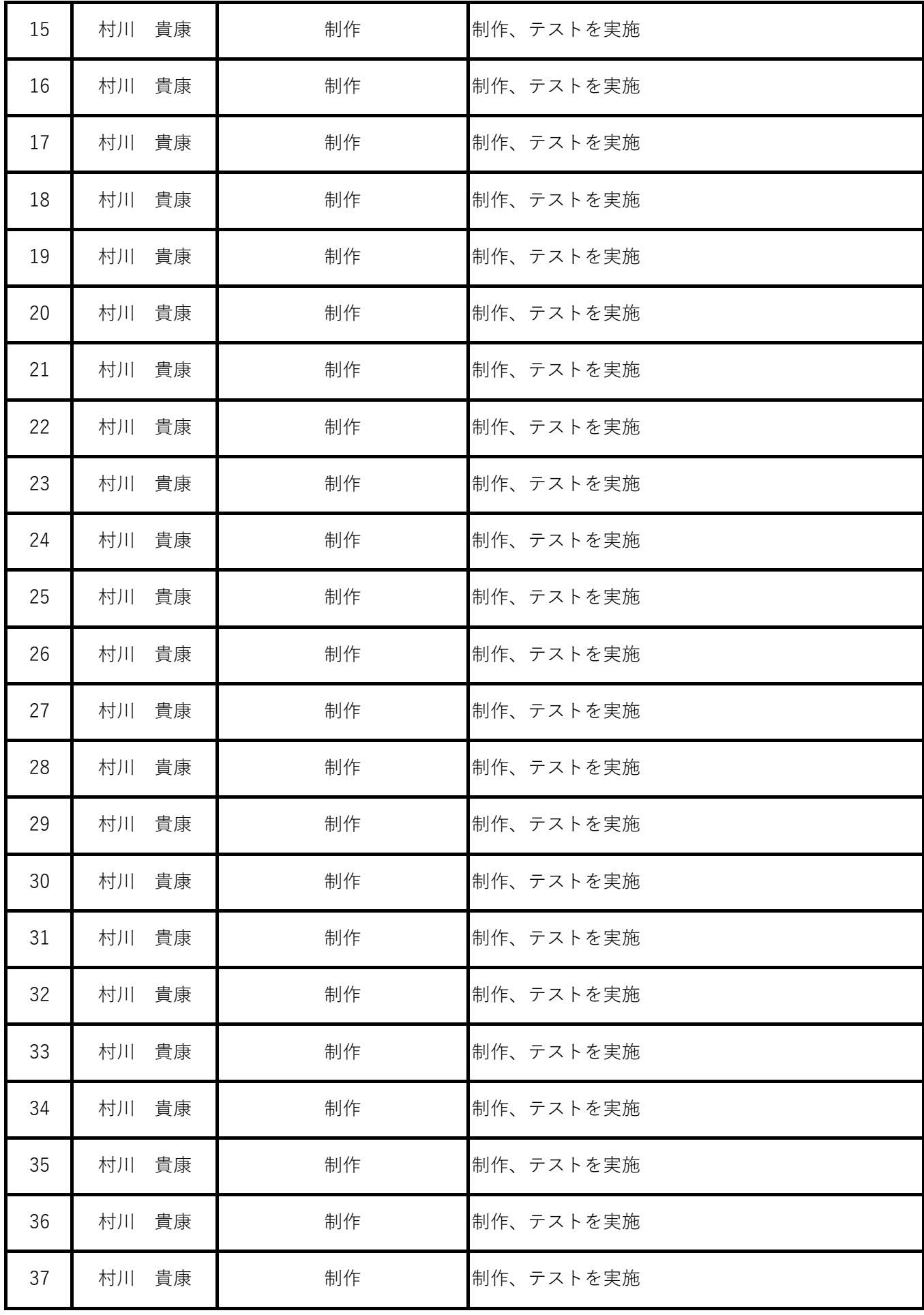

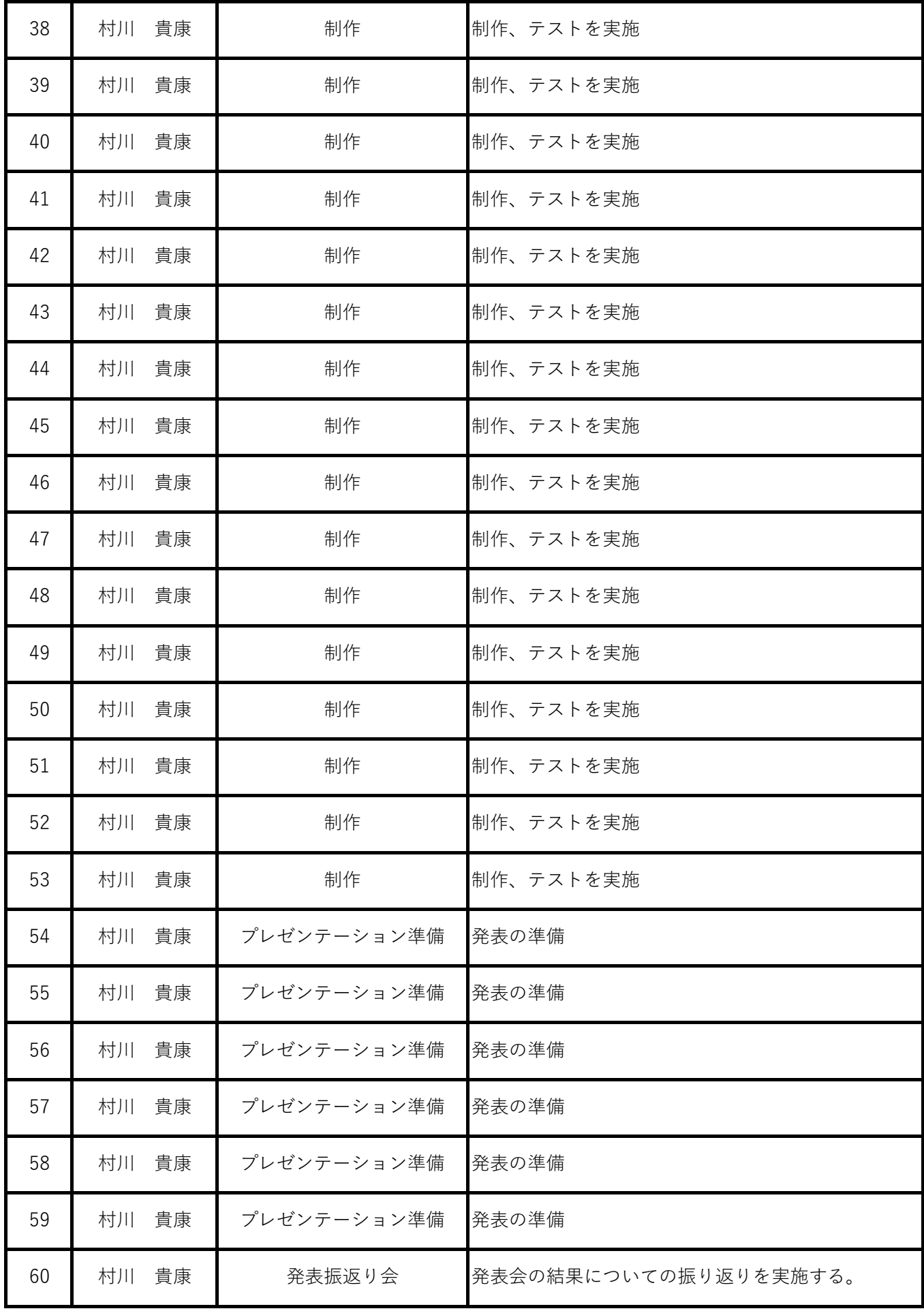